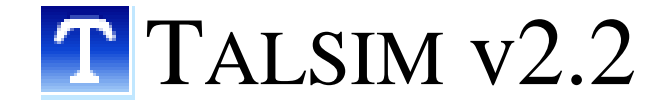

# Theorie

# Inhaltsverzeichnis

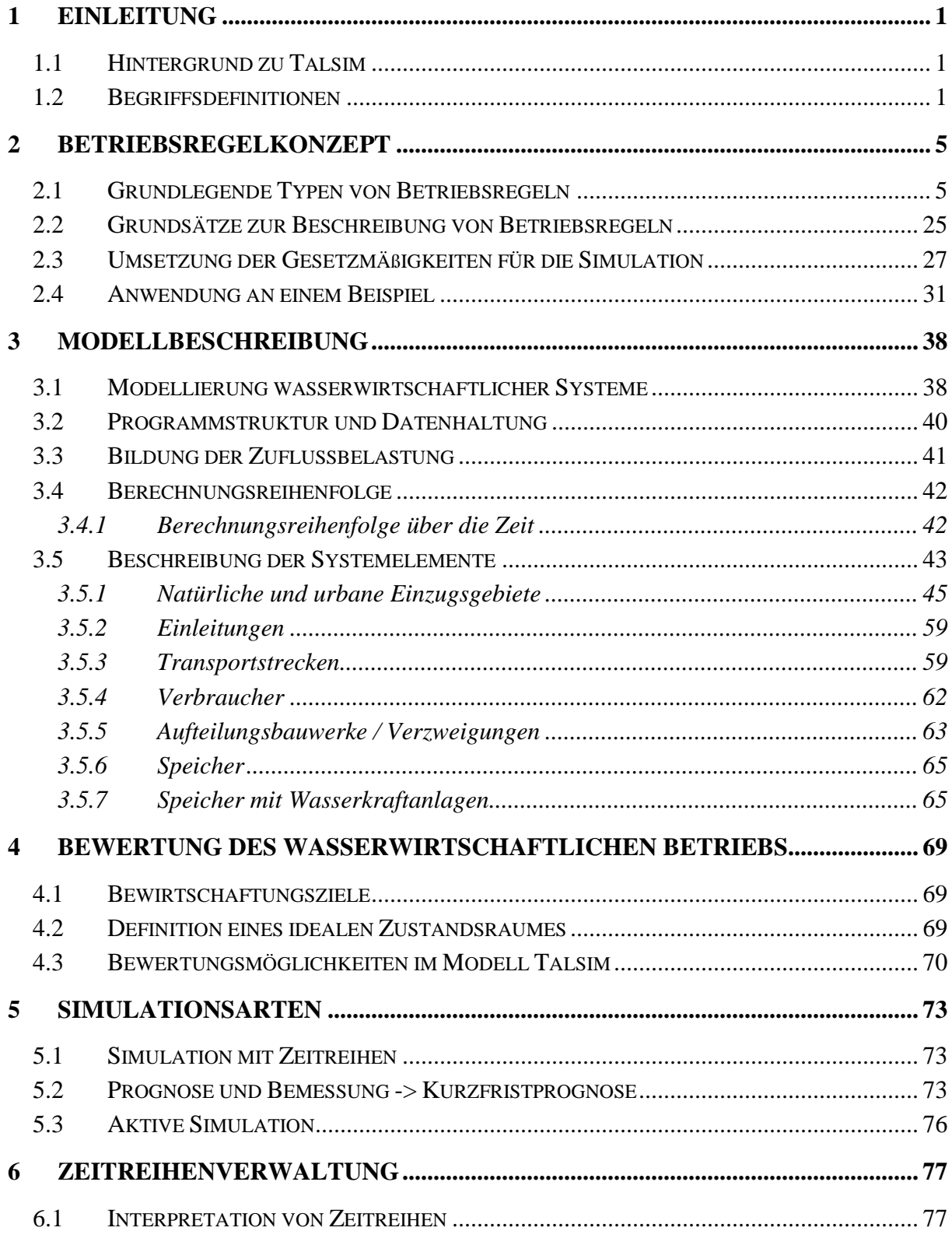

# Abbildungsverzeichnis

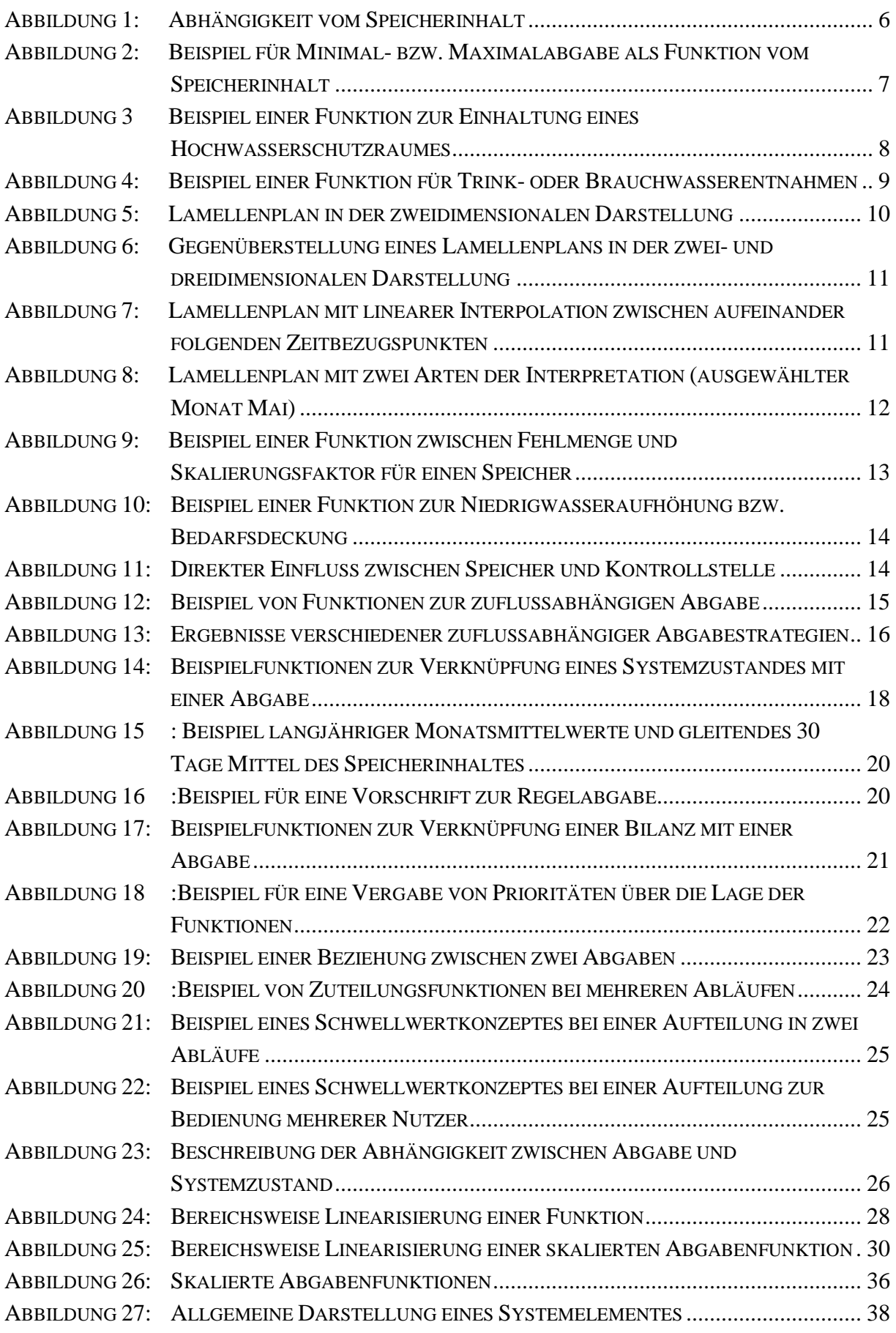

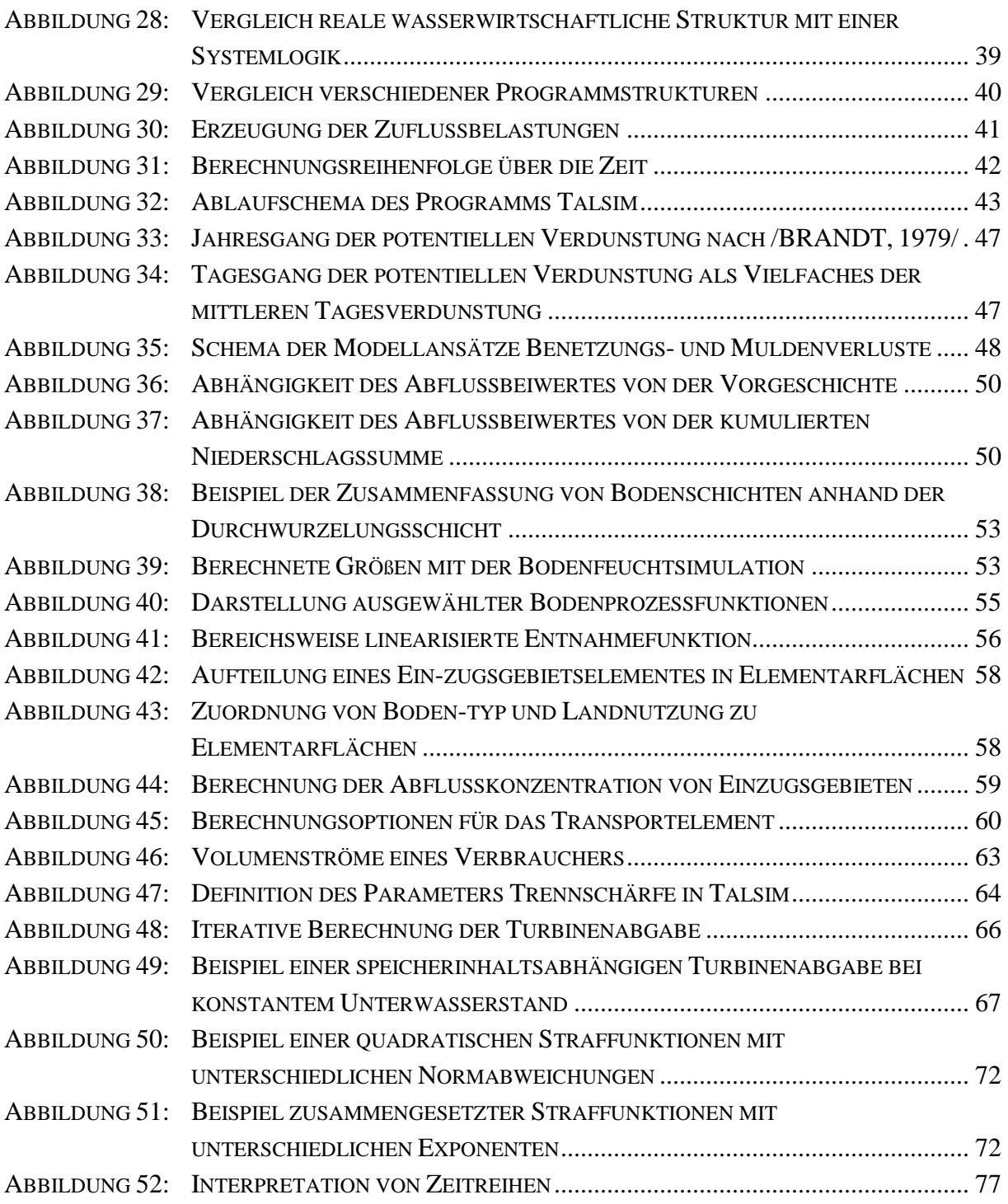

# Tabellenverzeichnis

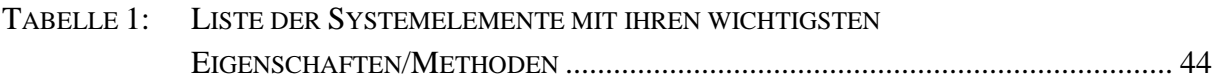

# **1 EINLEITUNG**

#### **1.1 Hintergrund zu TALSIM**

In der wasserwirtschaftlichen Planung besitzt die Modelltechnik seit langem einen hohen Stellenwert. Weil sowohl der Nutzen als auch mögliche negative Folgen wasserbaulicher Maßnahmen aufgrund des oftmals komplexen Wirkungsgefüges nicht einfach zu überschauen sind, kommen hydrologische und hydraulische Modelle zum Einsatz. Sie ermitteln sowohl die kurz- als auch langfristigen Auswirkungen der geplanten Eingriffe auf den Wasserhaushalt. Dabei müssen die baulichen Veränderungen und die immer wichtiger werdenden betrieblichen Aspekte im Modell nachgebildet, berechnet und die Ergebnisse anschaulich präsentiert werden. Von besonderer Bedeutung ist die Berücksichtigung ganzer Flussgebiete, unter anderem aufgrund der neuen Wasserrahmenrichtlinie.

Unter diesen Vorgaben ist das Flussgebietsmodell TALSIM entwickelt worden, um die in der Wasserwirtschaft tätigenden Behörden, Verbänden und Ingenieurbüros bei der Planung wasserwirtschaftlicher Maßnahmen und deren Bewirtschaftung effizient und anschaulich zu unterstützen.

Die Verknüpfung von N-A Modellierung, Bewirtschaftungsmodell, Fließgewässerberechnung und Zeitreihenverwaltung erlaubt vielfältige Anwendungsmöglichkeiten, die im Zusammenspiel mit einem Monitoringsystem auch den operativen Einsatz zulässt.

TALSIM basiert auf einer offenen Modellarchitektur, d.h. der Anwender kann beliebige wasserwirtschaftliche Systeme aufbauen und nahezu unbegrenzt verschiedene Bewirtschaftungsstrategien umsetzen.

In den nachfolgenden Kapiteln werden die theoretischen Grundlagen zu TALSIM eingehend erläutert.

#### **1.2 Begriffsdefinitionen**

Nachfolgend sind zentrale Begriffe erläutert, so wie sie im weiteren Verlauf Verwendung finden.

#### *Wasserwirtschaftliches System, Systembelastung, Systemelement*:

Unter der Bezeichnung *wasserwirtschaftliches System* werden alle wasserbezogenen Transport- und Speicherprozesse innerhalb eines abgegrenzten Gebietes zusammengefasst, wobei es unerheblich ist, ob das System tatsächlich existiert oder einen zukünftigen bzw. denkbaren Planungszustand darstellt. Die wasserbezogenen Prozesse werden in einzelnen Komponenten bzw. Elementen zusammengefasst.

Die Simulation eines solchen Systems verlangt die Umsetzung der tatsächlich ablaufenden Prozesse (Realität) in mathematische Gleichungen zur Berechnung der hydrologischen und hydraulischen Vorgänge. Mit anderen Worten handelt es sich um die Abstraktion und Abbildung der räumlichen und zeitlichen Verteilung von Wasser.

Für die vollständige Erfassung eines wasserwirtschaftlichen Systems ist die Definition der Grenzen notwendig. Diese sind zum einen durch Einzugsgebietsgrenzen rein räumlicher Natur. Zum anderen ergibt sich eine Unterscheidung zwischen *Systembelastung* und System. Die Systembelastungen – Wasserdargebot und Wasserbedarf - wirken auf das System von außen ein und lösen im System Vorgänge aus, gehören also nicht unmittelbar zum System selbst. Dabei gilt die Annahme, dass zwischen System und Systembelastung keine Rückkopplung stattfindet. Diese Annahme verliert jedoch in zunehmendem Maße an Gültigkeit, je stärker die Eingriffe in den Wasserhaushalt durch das wasserwirtschaftliche System sind.

Ein System ist folglich die Summe von Komponenten bzw. Elementen, die ihrerseits die wasserbezogenen Prozesse mathematisch abbilden. Die Darstellung der Fließbeziehungen der Elemente untereinander ist ebenfalls Bestandteil eines wasserwirtschaftlichen Systems.

In Abhängigkeit der jeweiligen Zielsetzung ergeben sich unterschiedliche räumliche Auflösungen.

Eine Betrachtung aller ablaufenden Vorgänge in wasserwirtschaftlichen Systemen ist weder sinnvoll noch möglich. Es gilt der Grundsatz, alle maßgebenden Prozesse zu erfassen und so genau wie nötig darzustellen. Dadurch wird die Abstraktion und Zusammenfassung verschiedener Transport- und Speicherprozesse erforderlich. Durch diese Integration mehrerer Prozesse entsteht eine Abbildung der Realität mittels einzelner Berechnungseinheiten. Diese Einheiten werden im weiteren Verlauf als *Systemelemente* bezeichnet. Ein Systemelement liefert unter gleichen Voraussetzungen immer gleiche Ergebnisse. Eine Klassifizierung der Elemente erfolgt später.

Die Größe und Struktur eines Systemelementes ist durch die Geographie, durch wasserwirtschaftliche Prozesse oder durch beide Faktoren gemeinsam bestimmt. Eine Talsperre – Speicherbecken - wird beispielsweise durch den Speicherraum und das Bauwerk selbst eingegrenzt, weil sich alle darin abspielenden Vorgänge gegenseitig beeinflussen. Deshalb gehören Betriebseinrichtungen wie Hochwasserentlastung, Grund- und Betriebsablass zum Systemelement *Talsperre*. Somit sind Geographie und wasserwirtschaftliche Prozesse für die Gestalt des Systemelementes *Talsperre* verantwortlich.

# *Systemdaten, Systemzustände, Parameter, Kenngrößen*:

Alle für die Beschreibung der Systemelemente und ihrer Fließbeziehungen notwendigen Werte werden unter dem Begriff *Systemdaten* (Anordnung der Systemelemente, Parameter und Kenngrößen) zusammengefasst. Die Systembelastungen erzeugen - unter Benutzung der Systemdaten – an den jeweiligen Elementen bestimmte *Systemzustände* und daraus resultierende Reaktionen. Systemzustände beschreiben die augenblicklichen Verhältnisse innerhalb des Systems und sind zeitlich veränderlich. Zustände und Reaktionen sind eindeutig einzelnen Systemelementen zugeordnet.

Die Begriffe Parameter und Kenngrößen besitzen unterschiedliche Bedeutungen. *Kenngrößen* sind eindeutig zu bestimmende Merkmale von Systemelementen, z.B. die Geometrie einer Rohrleitung oder die Dammhöhe einer Talsperre. Im Sinne der Simulation gelten sie als unveränderlich, sofern sie nicht Gegenstand einer Untersuchung sind. *Parameter* sind ebenfalls Merkmale von Systemelementen, deren eindeutige Ermittlung aber nicht ausreichend durch Messung gelingt. Hierunter sind Größen zu verstehen, die nur punktweise messbar sind aber auf größere Flächen bezogen werden (z.B.  $k_f$ -Wert von Böden) oder stellvertretend für eine Vielzahl von Naturvorgängen stehen, z.B. eine Retentionskonstante zur Beschreibung der Ablaufkonzentration aus einem Einzugsgebiet. Sie unterliegen einer Kalibrierung und Verifikation. Die Kenntnis über Kenngrößen und Parameter ist erforderlich, um das Verhalten der Systemelemente und damit das gesamte Systemverhalten eindeutig zu beschreiben.

#### *Regelbares System, Nutzungen, Speicherbetrieb*:

Sind die Transport- und Speichervorgänge durch die Betätigung von Regelorganen wie Schiebern, Schütztafeln, Wehre oder Ventilen beeinflusst, handelt es sich um *regelbare Systeme*. Solche Eingriffe in das natürliche Fließverhalten geschehen nicht zum Selbstzweck, sondern um Ansprüchen, die an das Wasser gestellt werden, gerecht zu werden. Ansprüche ergeben sich unter anderem in bezug auf

- Wasserversorgung / Brauchwassernutzung
- Hochwasserschutz
- Erhaltung von Mindestwassermengen
- Niedrigwasseraufhöhung
- Bewässerung
- Energiegewinnung
- Freizeitnutzung

Liegt ein solcher Anspruch bzw. *Nutzung* in einem wasserwirtschaftlichen System vor, besteht im Allgemeinen auch die Möglichkeit, regelnd in den Wasserhaushalt einzugreifen. In vielen Fällen sind Speicher aufgrund ihrer ausgleichenden Wirkung und praktischen Regelungsmöglichkeit geeignete Bauwerke, um Eingriffe in den Wasserhaushalt vorzunehmen. Existiert eine Nutzung, die durch einen Speicher oder mittels Regelorganen am Speicher direkt oder indirekt gesteuert oder zumindest beeinflusst wird, handelt es sich um einen *Speicherbetrieb*.

Für jede *Nutzung* existiert ein optimaler Zustand, der i.d.R. in Form einer Zielvorstellung ausgedrückt werden kann. Diese Ziele sind teilweise konkurrierend. Beispielsweise ist es für eine sichere Wasserversorgung aus einem Speicher optimal, möglichst viel Wasser vorzuhalten. Genau das Gegenteil gilt für den Hochwasserschutz, der einen leeren Speicher zur Aufnahme von Hochwasser verlangt. Es ist Aufgabe des Speicherbetriebs, einen maßvollen Ausgleich zwischen konkurrierenden Nutzungen zu finden.

#### *Simulationsmodell, Speicherbetriebsmodell*:

Das Merkmal eines *Simulationsmodells* ist die Abstraktion der Realität sowie die Berechnung der Systemelemente und ihrer gegenseitigen Abhängigkeiten bei gegebenen Systembelastungen. Dabei wird durch die Berechnung aller relevanten hydrologischen und hydraulischen Prozesse ein bestimmtes Systemverhalten ermittelt. Handelt es sich um ein regelbares System und ist das Modell in der Lage, die künstlichen Eingriffe in die Abflussvorgänge abzubilden, wird es zum Betriebsmodell. Werden die Eingriffe auf den Wasserhaushalt über Speicher vorgenommen, wird das Betriebsmodell zum *Speicherbetriebsmodell*. Eine Beschreibung physikalischer Vorgänge, wie etwa der Ausfluss aus Öffnungen - was der ungesteuerten Abgabe aus einem Grundablass entspricht - macht noch kein Speicherbetriebsmodell aus.

#### *Betriebsplan, Betriebsregel*:

Zur Regelung wasserwirtschaftlicher Systeme sind Vorschriften notwendig, die in Abhängigkeit bestimmter Systemzustände die Einflussnahme auf die Transport- und Speicherprozesse des Wassers definieren. Die Summe dieser Handlungsanweisungen wird als *Betriebsplan* bezeichnet. In Deutschland existieren einige Synonyme für den Begriff Betriebsplan. Zu nennen sind u.a. Betriebsregel, Wasserwirtschaftsplan, Bewirtschaftungsplan. Im weiteren Verlauf der Arbeit wird die Bezeichnung Betriebsplan benutzt. Dieser setzt sich i.d.R. aus mehreren Einzelvorschriften zusammen. Eine Einzelvorschrift wird hier als *Betriebsregel* bezeichnet.

Betriebspläne liegen bezüglich ihrer Komplexität und ihrer zeitlichen Gültigkeit in unterschiedlichen Ausprägungen vor. In den meisten Fällen existieren Regeln mit langfristiger oder mittelfristiger Geltungsdauer, d.h. sie wurden so definiert, dass die Bedürfnisse auf lange Sicht so gut wie möglich befriedigt werden, wobei kurzfristig Nachteile für einzelne Nutzungen auftreten können. Solche Betriebspläne werden normalerweise auf der Basis von langen Zeiträumen ermittelt, die möglichst viele verschiedene Systembelastungen beinhalten. Kurzfristige Betriebspläne– sogenannte Echtzeitsteuerung - sind dagegen auf Einzelereignisse abgestimmt. Ist das spezielle und meistens außergewöhnliche Ereignis vorüber, verliert der Kurzfristplan seine Gültigkeit.

# **2 BETRIEBSREGELKONZEPT**

Zum bestmöglichen wasserwirtschaftlichen Betrieb von Speichersystemen sind Handlungsanweisungen erforderlich, die eindeutig festlegen wie bei gegebenen Systembelastungen und -zuständen Wasser gespeichert, abgegeben oder verteilt werden soll. Die Summe dieser Anweisungen wird in einem Betriebsplan zusammengefasst. Ein Betriebsplan kann sich aus vielen Einzelvorschriften zusammensetzen, z.B. die Einhaltung einer Abgabe in Abhängigkeit des Speicherinhalts. Eine Einzelvorschrift kann wiederum als Betriebsregel bezeichnet werden.

Da die Formulierung einer Betriebsregel immer mit einem korrigierenden Eingriff in das natürliche Abflussverhalten in Verbindung steht, muss zu ihrer Ausführung die Möglichkeit zur Durchflussänderung gegeben sein. Dazu sind nur wenige wasserwirtschaftliche Elemente geeignet. Normalerweise werden diese Speicher mit regulierbaren Auslässen sein. Ansonsten stehen variable Aufteilungsbauwerke oder veränderliche Wehre zur Verfügung.

Der Zweck aller Betriebsregeln liegt in der Anpassung wasserwirtschaftlicher Systemzustände zur Einhaltung vorgegebener Zielvorstellungen. Dabei ist es unerheblich an welchem Ort die zu regelnden Systemzustände und Zielgrößen auftreten, solange über eine Änderung an den Systemzuständen die Zielgrößen beeinflusst werden können.

#### **2.1 Grundlegende Typen von Betriebsregeln**

Der Betriebsplan einer Talsperre oder eines Speicherverbundsystems liegt normalerweise in Form einer textlichen oder grafischen Ausfertigung vor und ist häufig Bestandteil der Planfeststellung der Gesamtanlage. Die Komplexität eines Betriebsplanes kann sehr unterschiedlich sein. So reicht die Spanne von einer einfachen Festlegung von Hochwasserschutzräumen und der zusätzlichen Aufstellung eines Melde- und Alarmplans zur Benachrichtigung der Aufsichtsbehörden in Ausnahmesituationen, bis zu komplexen Regelwerken in Form von funktionalen Abhängigkeiten, die aus verschiedenen Systemzuständen die Abgaben ableiten.

Nachfolgend sind Beispiele aufgeführt, welche die Vielfalt möglicher Vorschriften und die Reduzierung auf die wesentlichen Abhängigkeiten deutlich machen sollen. Daraus wird ein Konzept abgeleitet, wie die Mehrzahl der Betriebsregeln durch wenige grundsätzliche Rechenvorschriften abgebildet werden können. Die gegebene Auswahl besitzt nicht den Anspruch auf Vollständigkeit, jedoch dürfte der größte Teil der in der Praxis angewendeten Regeln enthalten sein.

Grundsatz: Überprüfung physikalischer Grenzen

Bei der Festlegung von Abgaben gemäß einer Betriebsregel wird vorausgesetzt, dass die Kapazität der Auslässe zur Erfüllung der Abgaben ausreichend groß ist. Somit müssen bei der Dimensionierung der Auslassorgane die Vorgaben des wasserwirtschaftlichen Betriebs

Berücksichtigung finden. In der Regel wird es in dieser Hinsicht keinerlei Probleme geben. Grundsätzlich steht jedoch die physikalisch machbare Abgabe, durch die Kennlinie der Auslässe bei voller Öffnung gegeben, als oberer Grenzwert fest.

Reicht die Druckhöhe bzw. die Kapazität des Auslasses bei voller Öffnung aus, um die gewünschte Menge abzugeben, kann durch Schließen eines Schiebers die Abgabe auf das vorgesehene Maß gedrosselt werden. Reicht die Druckhöhe nicht aus, ist nur die hydraulisch mögliche Abgabe erreichbar.

• *Mathematische Abstraktion:* 

Alle Abgaben gemäß einer Betriebsregel sind Funktionen des Speicherinhaltes und können die maximale Kapazität der Auslässe bei voller Öffnung nicht überschreiten. Sobald das Leistungsvermögen der Auslassorgane die geforderte Abgabenmenge übersteigt, kann diese durch partielles Schließen der Regelorgane eingestellt werden.

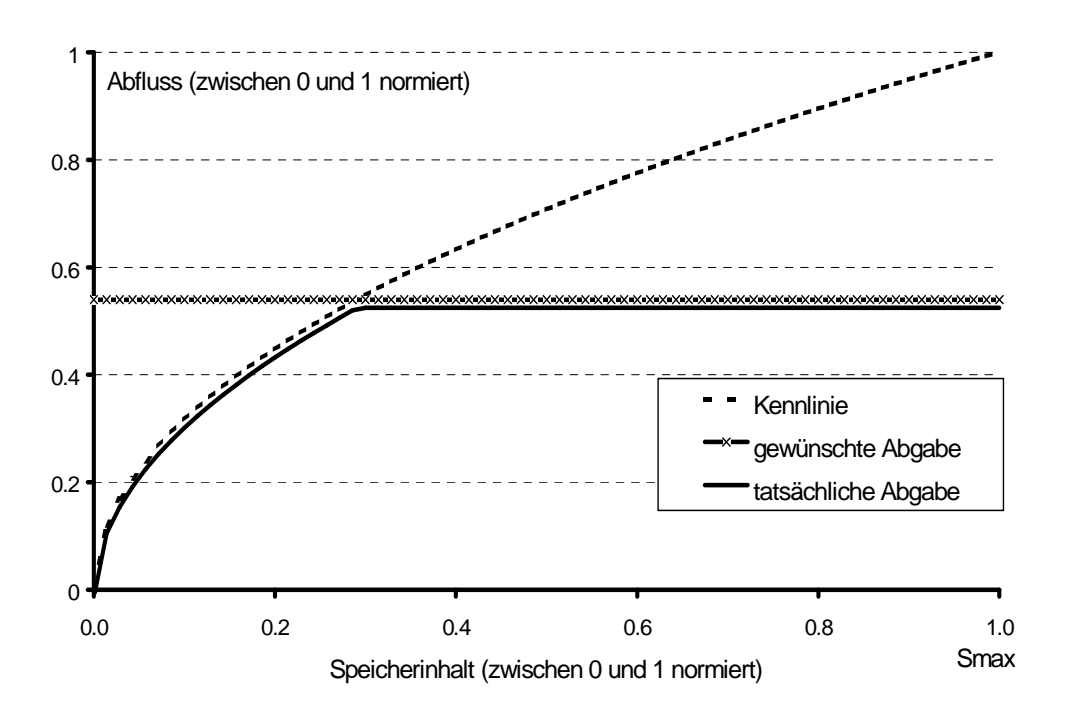

Abbildung 1: Abhängigkeit vom Speicherinhalt

Alle nachfolgend erwähnten Formen von Abgaben aus Speichern unterliegen dieser Einschränkung.

Regel Typ 1: Festlegung einer Mindestabgabe oder einer im Unterlauf schadlos abführbaren Maximalabgabe.

• *Abhängigkeit:* 

Die Festlegung einer Mindest- oder einer Maximalabgabe ergibt sich aufgrund von Anforderungen im Unterlauf eines Speichers. Die Maximalabgabe orientiert sich oft am bordvollen Abfluss eines kritischen, unterhalb liegenden Gewässerquerschnittes. Für ihre

Bestimmung existiert folglich ein eindeutiges hydraulisches Verfahren. Im Gegensatz dazu besteht für die Mindestabgabe keine klare Richtlinie. Häufig kommen bestimmte Verhältnisse von MNQ oder MQ zum Ansatz. Unabhängig von der Ermittlung der Mindest- oder Maximalabgabe gilt jedoch das zuvor als Grundsatz beschriebene Prinzip der Abhängigkeit vom Leistungsvermögen der Auslassorgane. Minimal- und Maximalabgabe können nur abgelassen werden, wenn bei der gegebenen Druckhöhe die Kapazität der Auslässe ausreicht. Da es in der Praxis wohl kaum vorkommen wird, das sich die Dimensionierung der Auslassorgane und die geforderten Abgaben widersprechen, ist der Hinweis auf die Abhängigkeit vom Speicherinhalt eher theoretischer Art, für die Ableitung allgemeiner Gesetzmäßigkeiten aber notwendig.

• *Mathematische Abstraktion:* 

Minimal- und Maximalabgabe sind Funktionen des Speicherinhaltes und folgen bei sehr geringer Füllung der Kennlinie vollgeöffneter Auslässe. Sobald die Kapazität der Auslassorgane für die geforderte Abgabemenge ausreicht, kann die Abgabe durch partielles Schließen der Regelorgane konstant gehalten werden.

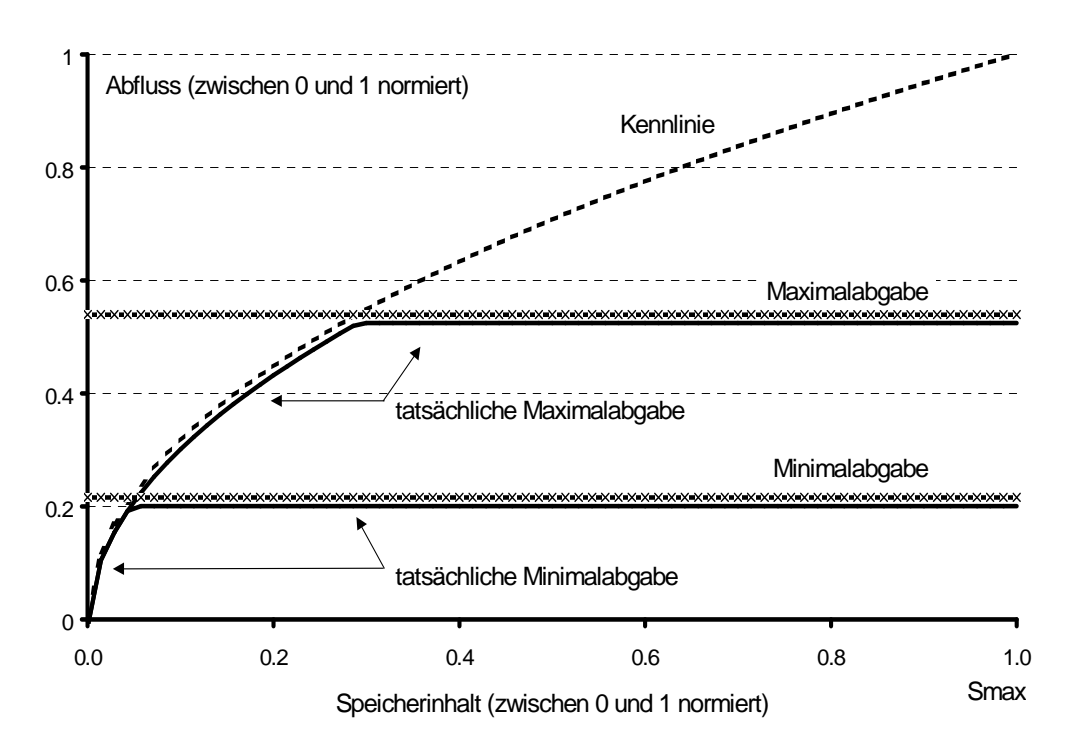

Abbildung 2: Beispiel für Minimal- bzw. Maximalabgabe als Funktion vom Speicherinhalt

- Regel Typ 2: Einhalten eines Hochwasserschutzraumes, evtl. zeitlich variabel über das Jahr
- *Abhängigkeit:*

Die Festlegung eines Hochwasserschutzraumes beinhaltet als Minimalanforderung nur die Benennung eines Volumens, welches für die Aufnahme von Hochwasser im Speicher freizuhalten ist. Die Dimensionierung erfolgt auf der Basis von Hochwasserfüllen mit bestimmten Wiederkehrintervallen. Überschreitet der Wasserstand die Marke des Schutzraums wird durch eine erhöhte Abgabe an den Unterlauf für das Freiräumen gesorgt. Somit reduziert sich diese Vorschrift auf eine Beziehung zwischen Abgabe und Speicherinhalt, wobei als erhöhte Abgabe zum Freihalten die Auslasskapazität oder ein definierter Maximalabfluss als obere Grenze dienen kann. Ist der Hochwasserschutzraum über das Jahr zeitlich variabel, so ändert sich nur der Speicherinhalt ab dem die Abgabe erhöht wird.

• *Mathematische Abstraktion:* 

Hier existiert eine direkte Beziehung zwischen Speicherinhalt und Abgabe. Überschreitet der Speicherinhalt die Marke des Hochwasserschutzraums, so erfolgt eine Abgabe, bleibt er unterhalb der Marke wird die Abgabe zu Null gesetzt.

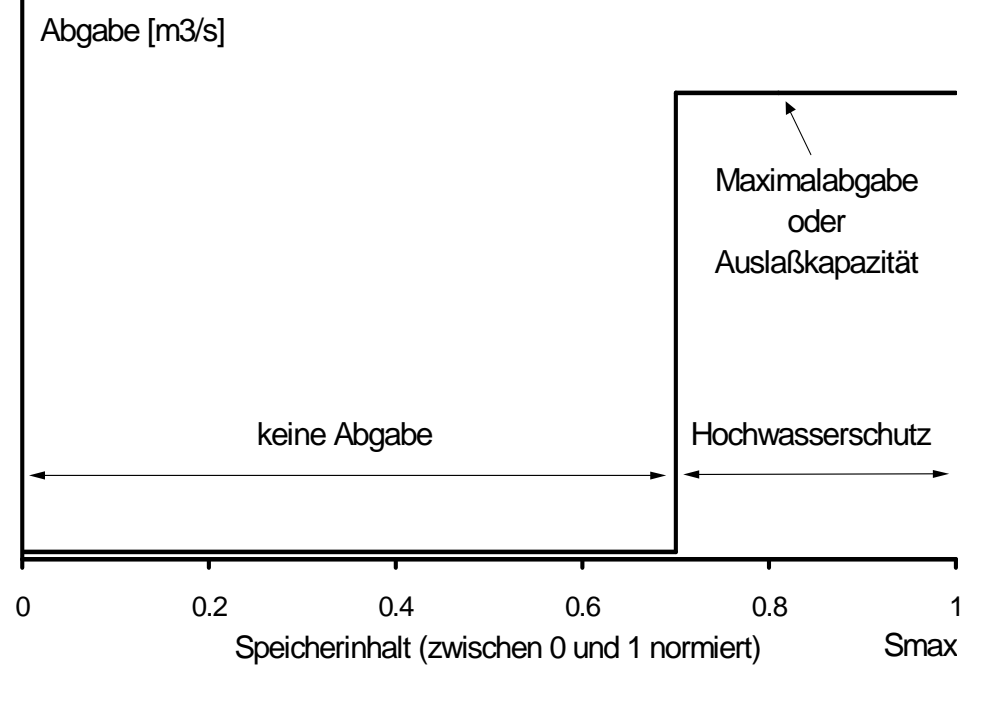

Abbildung 3 Beispiel einer Funktion zur Einhaltung eines Hochwasserschutzraumes

Regel Typ 3: Direkte Trink- oder Brauchwasserentnahmen aus einem Speicher

• *Abhängigkeit:* 

In erster Linie bestimmt der aktuelle Bedarf die Entnahme aus dem Speicher, wobei er im Allgemeinen zeitlichen Schwankungen unterliegt. Nach oben wird der Bedarf häufig durch Wasserrechte bzw. maximale Entnahmemengen eingegrenzt, die sich auf ausgewählte Zeithorizonte wie Tag, Monat, Vierteljahr, Jahr oder andere beziehen. Betrachtet man zunächst nur den aktuellen Bedarf, so ist dieser durch die Anforderungen eines Wasserversorgers festgelegt und definiert den Anspruch an den Speicher. Ein Bezug zum Speicherinhalt besteht nicht. Ob der Anspruch tatsächlich erfüllt werden kann ist jedoch vom aktuellen Speicherinhalt abhängig. Diese Bindung ist entweder durch die bauliche Struktur der Entnahmeeinrichtung oder aus Gründen einer vorausschauenden Bewirtschaftung gegeben. So ist z.B. beim Erreichen besonders geringer Speicherfüllungen das rechtzeitige Drosseln der Entnahmen sinnvoll, um ein Leerlaufen des Speichers und damit ein völliges Versagen in längeren Niedrigwasserperioden zu vermeiden /Schulz, 1989/. Aus diesem Grund gibt es normalerweise in jeder hauptsächlich der Trinkwasserversorgung dienenden Talsperre einen Reserveraum, über dessen Nutzung i.d.R. Sonderbetriebspläne entscheiden.

• *Mathematische Abstraktion:* 

Ist der Bedarf genau bekannt und unveränderlich, kann eine direkte Beziehung zwischen Entnahme und Speicherinhalt definiert werden. Normalerweise ist aber der Bedarf bestimmten Schwankungen unterworfen. Aus diesem Grund empfiehlt es sich, die Beziehung Entnahme/Speicherinhalt zu normieren, wobei der aktuelle Bedarf als Skalierungsfaktor dient. Unterschreitet der Speicherinhalt einen definierten Grenzwert, wird nur noch ein bestimmter Prozentsatz des aktuellen Bedarfs befriedigt. Der Grenzwert sowie die Form der Funktion können zeitlich variabel sein.

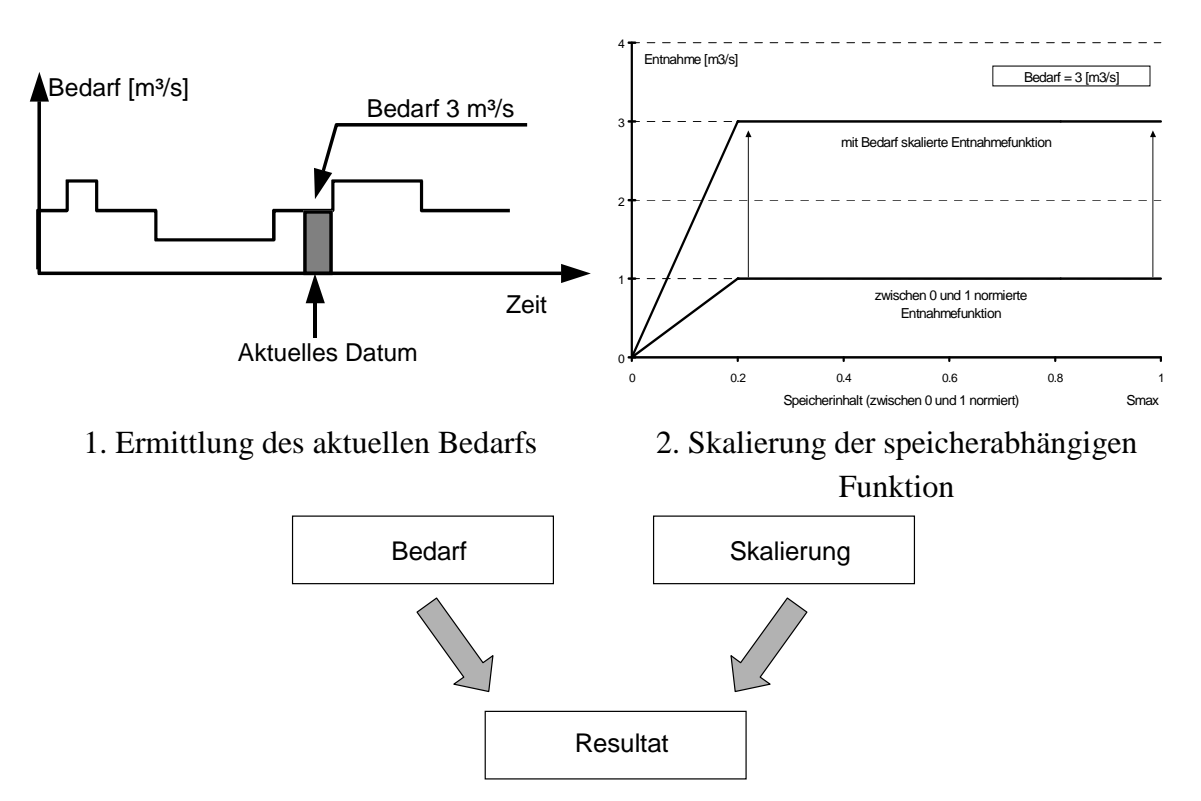

Abbildung 4: Beispiel einer Funktion für Trink- oder Brauchwasserentnahmen

#### Regel Typ 4: Regelabgabe in den Unterlauf

• *Abhängigkeit:* 

Die Regelabgabe in den Unterlauf sorgt für einen Abflussausgleich in bezug auf saisonale Unterschiede des Zuflusses. Ist eine Mindestabgabe vorgeschrieben, so wird diese in der Regelabgabe enthalten sein. Zur Beschreibung der Regelabgabe dient häufig ein Lamellenplan. Dieser unterteilt den Speicherinhalt in verschiedene Bereiche (Lamellen) und ordnet jeder Lamelle eine Abgabe zu. Bei der Bestimmung des Lammellenplans spielt das langjährige Abflussgeschehen und die sonstigen Entnahmen aus dem Speicher zu anderen Zwecken eine entscheidende Rolle. Ein Speicher soll in zuflussstarken Zeiten Wasser sammeln aber trotzdem nicht überlaufen, um in zuflussschwachen Perioden ausreichend Reserven zu besitzen. Die Kopplung der Abgaben an die Speicherlamellen ist eine eindeutige Funktion des Speicherinhaltes. Da auf innerjährliche Zuflussschwankungen reagiert werden soll, sind zeitlich veränderliche Beziehungen zwischen Inhalt und Abgabe die Regel.

• *Mathematische Abstraktion:* 

Wie in den vorangegangenen Regeln trifft auch hier zu, dass die Abgabe vom Speicherinhalt abhängig ist. Üblicherweise erfolgt die Wiedergabe eines Lamellenplanes in einem zweidimensionalen Diagramm. Auf der X-Achse ist die Zeit eines Jahres aufgetragen, auf der Y-Achse der Speicherinhalt. In das Diagramm sind als Linien gleicher Abgaben die Lamellen eingezeichnet.

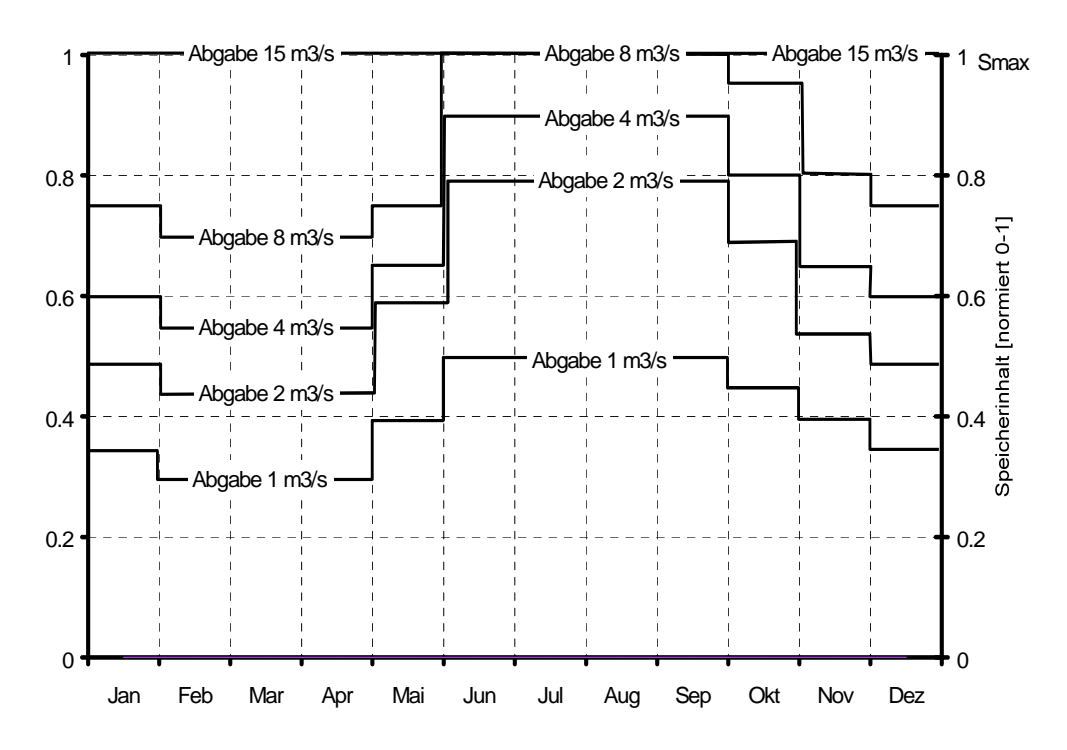

Abbildung 5: Lamellenplan in der zweidimensionalen Darstellung

Eine solche Ansicht ist zwar praktisch aber noch nicht vollständig, wie sich nachfolgend zeigen lässt. Durch eine dreidimensionale Darstellung eines einfachen Lamellenplans wird dies deutlich. Auf der X- Achse ist die Zeit, auf der Y-Achse der Speicherinhalt aufgetragen, während die Z-Achse die Abgabe nach oben gerichtet anzeigt.

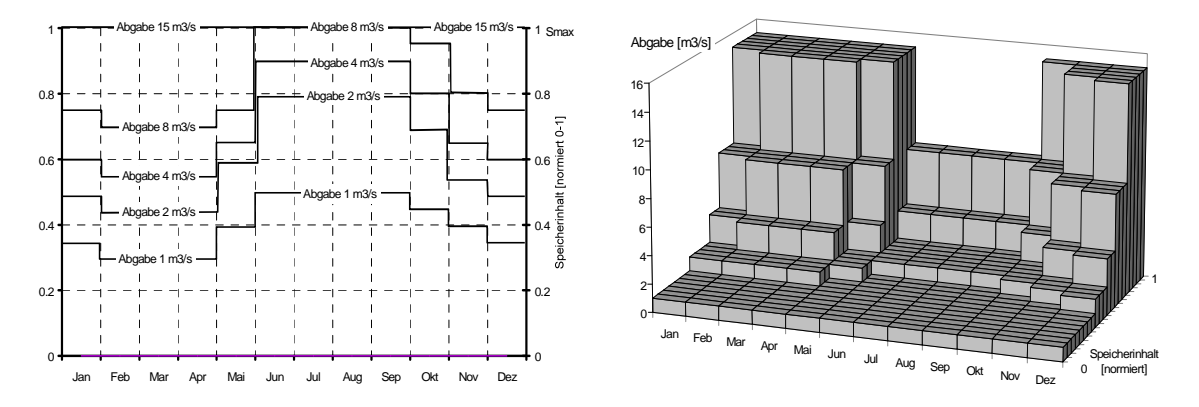

Abbildung 6: Gegenüberstellung eines Lamellenplans in der zwei- und dreidimensionalen Darstellung

Das 3D-Bild senkrecht von oben betrachtet ergibt wieder die zweidimensionale Form. Anstatt konstante Blöcke für die einzelnen Zeithorizonte zu nehmen, tritt auch häufig der Fall einer linearen Verbindung auf.

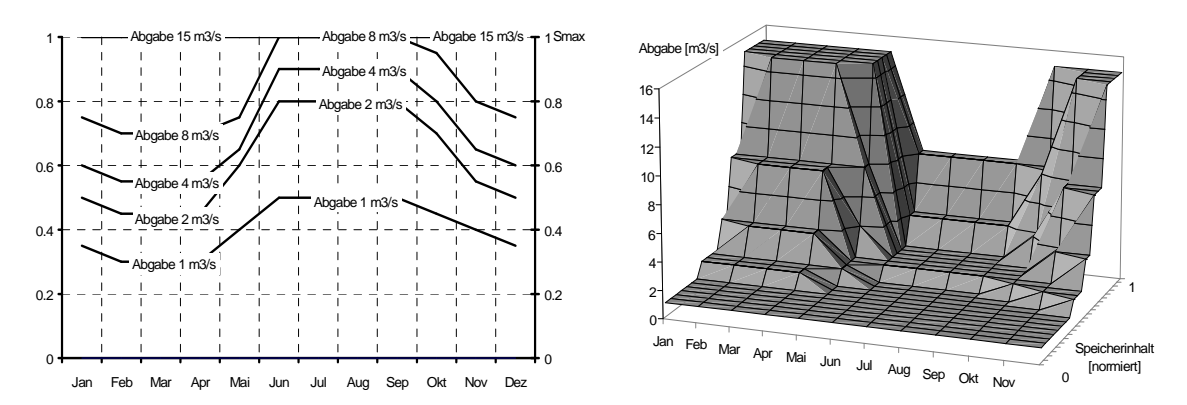

Abbildung 7: Lamellenplan mit linearer Interpolation zwischen aufeinander folgenden Zeitbezugspunkten

Für die einzelnen Zeitabschnitte - hier Monate - kommen unterschiedliche funktionale Abhängigkeiten zwischen Speicherinhalt und Abfluss zum Tragen. Betrachtet man für einen ausgewählten Zeitpunkt die Speicherinhalt/Abgaben Beziehung, so bleiben zwei Möglichkeiten die Knotenpunkte der Abgaben zu verbinden. Zum einen besteht die Möglichkeit einer linearen Interpolation, zum anderen sind aber genauso Treppenstufen möglich.

Im zweidimensionalen Raum ist diese Information nicht sichtbar und muss extra angegeben werden. Es besteht aber meistens die Konvention, Abgaben zwischen zwei Knotenpunkten als konstant anzunehmen, also den Lamellenplan wie oben gezeigt in Form von Treppenstufen zu interpretieren.

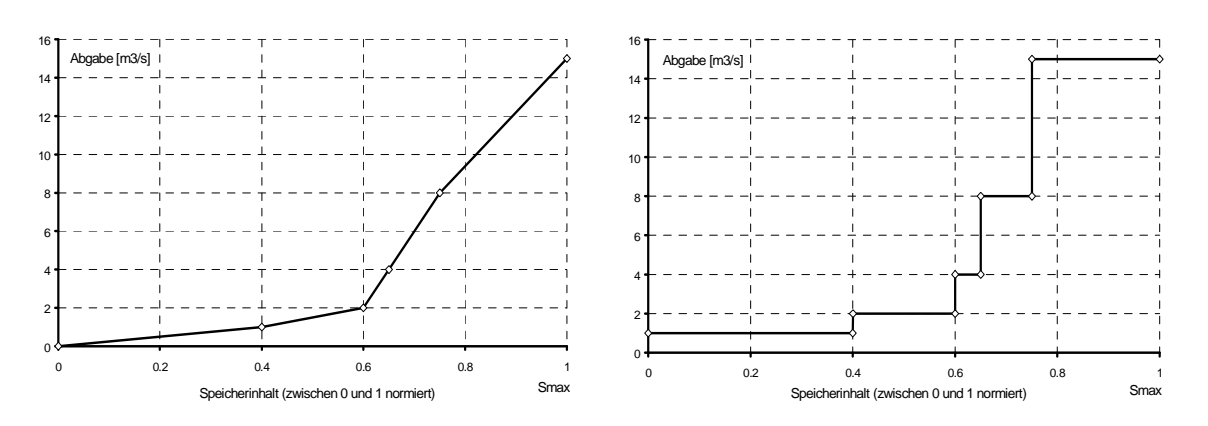

Abbildung 8: Lamellenplan mit zwei Arten der Interpretation (ausgewählter Monat Mai)

# Regel Typ 5: Einhalten definierter Abflüsse im Unterlauf von Speichern Niedrigwasseraufhöhung / Bedarfsdeckung

• *Abhängigkeit:* 

In diesem Fall ist die momentane Abgabe durch Anforderungen aus dem Unterlauf eines Speichers bestimmt. An einem Gewässerquerschnitt im wasserwirtschaftlichen System, der im weiteren Verlauf Kontrollstelle genannt wird und durch Speicherabgaben beeinflusst ist, soll ein definierter Abfluss nicht unterschritten werden. Der Abfluss an der Kontrollstelle setzt sich aus der Abgabe aus Speichern und den dazwischen liegenden seitlichen Zuflüssen zusammen. Bleibt der aktuelle Abfluss unterhalb der Sollgröße, wird ein Zuschuss aus oberhalb liegenden Speichern notwendig. Die Höhe des Zuschusses richtet sich nach der Differenz zwischen Sollabfluss und tatsächlichem Abfluss. Ob der geforderte Zuschuss aus dem Speicher vollständig erbracht werden kann, ist wiederum vom aktuellen Speicherinhalt abhängig, denn je niedriger die Speicherfüllung ist, um so ungünstiger ist es, zusätzliches Wasser abgeben zu müssen. Insofern verhält sich die Niedrigwasseraufhöhung/Bedarfsdeckung vollkommen analog zur Trink- oder Brauchwasserentnahme, lediglich der auslösende Faktor unterscheidet sich. Wie zuvor erfolgt auch hier eine Skalierung einer speicherabhängigen Funktion durch einen Faktor, der sich nun allerdings aus einem Vergleich zwischen Sollwerten und aktuellen Abflüssen ergibt.

• *Mathematische Abstraktion:* 

Die Ermittlung der Abgabe zur Niedrigwasseraufhöhung bzw. Bedarfsdeckung an Kontrollstellen setzt sich aus mehreren Faktoren zusammen. Auf der einen Seite ergibt sich eine in ihrer Größe wechselnde Fehlmenge durch Unterschreiten eines geforderten Sollabflusses. Wie diese Fehlmenge als Skalierungsfaktor auf eine Speicherabgabe wirken soll, lässt sich über eine funktionale Beziehung definieren. Dabei fungiert die Fehlmenge als unabhängige, der Skalierungsfaktor als abhängige Größe.

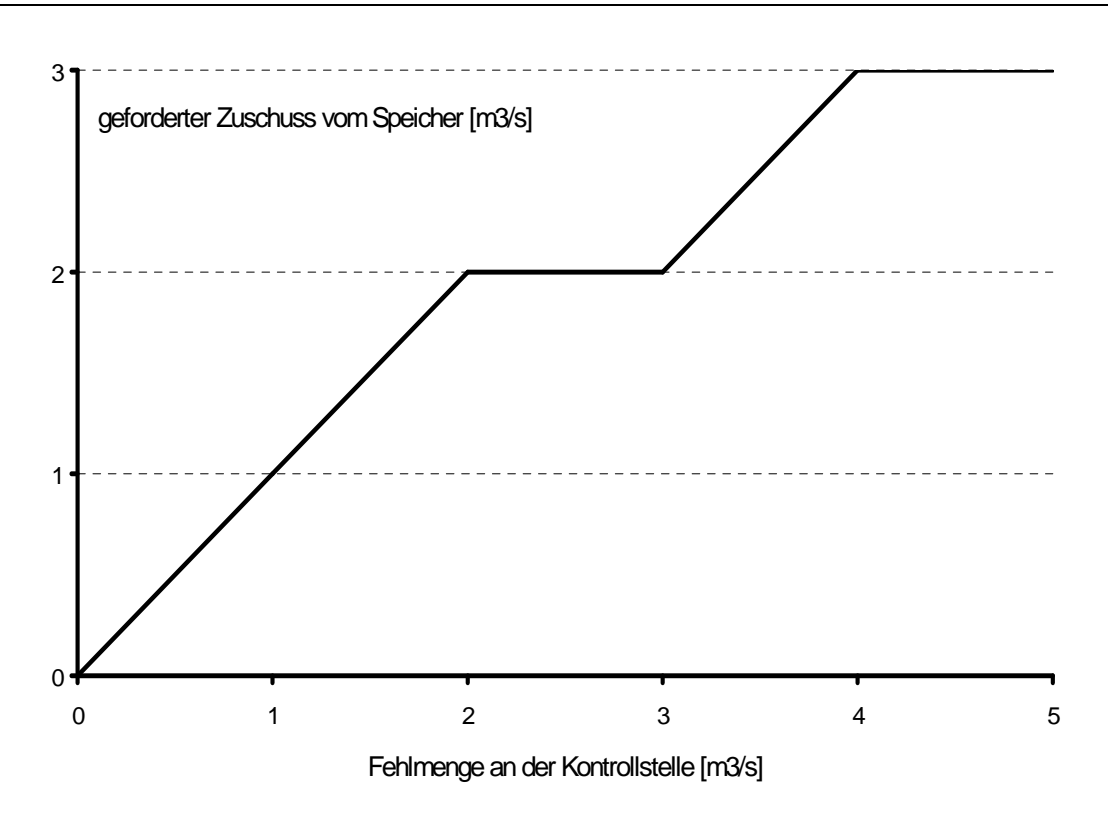

Abbildung 9: Beispiel einer Funktion zwischen Fehlmenge und Skalierungsfaktor für einen Speicher

Auf der anderen Seite ist es eine Frage der aktuellen Speicherfüllung, ob und gegebenenfalls wie dem geforderten Zuschuss aus dem Speicher entsprochen werden kann. Wie zuvor führt eine normierte speicherabhängige Funktion zusammen mit dem angeforderten Bedarf zu einer eindeutigen Bestimmung der Zuschussmenge. In der folgenden Abbildung ist eine vollständige Deckung des Aufhöhungziels bzw. des Bedarfs nur dann zu erreichen, wenn der Speicherinhalt über einem kritischen Grenzwert von ca. 25% Füllungsgrad liegt.

Besitzen mehrere Speicher Einfluss auf die maßgebende Kontrollstelle oder sollen prinzipiell mehrere Speicher zur Bedarfsdeckung herangezogen werden, so ist der benötigte Zuschuss gemäß einer entsprechenden Vorschrift auf die Speicher aufzuteilen. Dabei ist zwischen direktem und indirektem Einfluss eines Speichers auf die Kontrollstelle zu unterscheiden. Ein direkter Einfluss liegt immer dann vor, wenn die Speicherabgabe unmittelbar auf den Abflusszustand am Kontrollpunkt einwirken kann, d.h. zwischen Speicher und Kontrollstelle kann das natürliche Fließverhalten nicht mehr durch regulierende Eingriffe verändert werden. Ist dies nicht der Fall ist ein indirekter Einfluss gegeben.

Alle Speicher mit direktem Einfluss auf die Kontrollstelle erhalten jeweils eine Fehlmengen/Faktor- und eine inhaltsabhängige skalierbare Funktion gemäß Abbildung 10. Dadurch kann in Abhängigkeit von Fehlmenge und Speicherinhalt die tatsächlich getätigte Abgabe für jeden Speicher separat bestimmt werden.

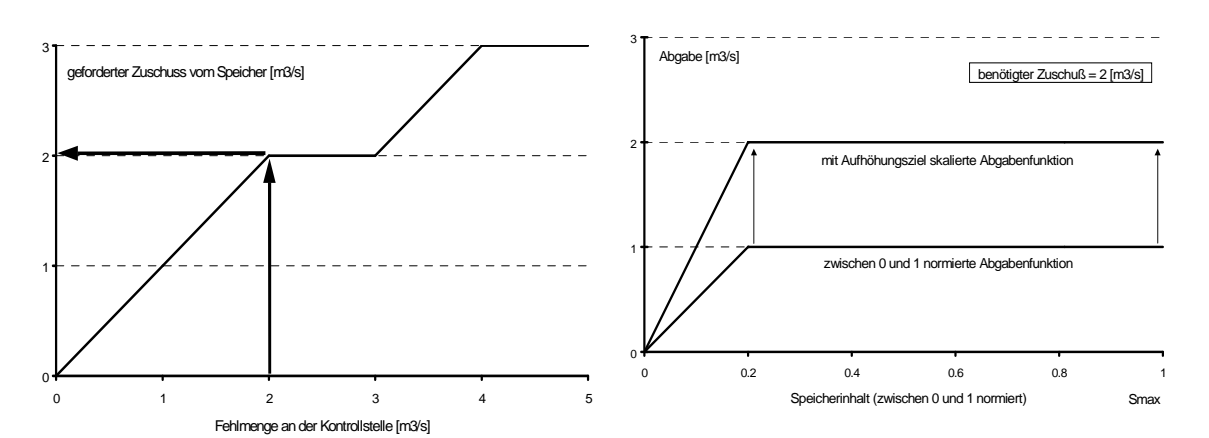

1. Ermittlung des benötigten Zuschusses 2. Skalierung der speicherabhängigen

Funktion

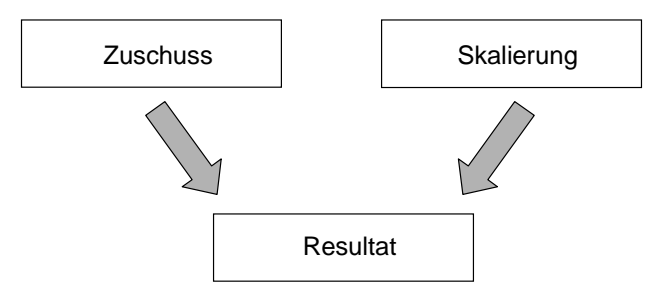

Abbildung 10: Beispiel einer Funktion zur Niedrigwasseraufhöhung bzw. Bedarfsdeckung

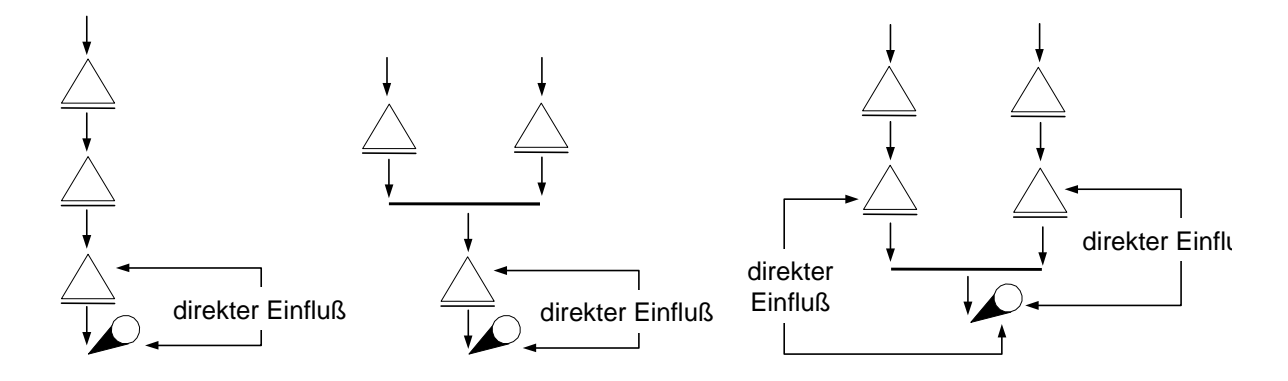

Abbildung 11: Direkter Einfluss zwischen Speicher und Kontrollstelle

# Regel Typ 6: Abgabe in Abhängigkeit des aktuellen Speicherzuflusses

• *Abhängigkeit:* 

Hier erfolgt eine direkte Kopplung zwischen Abgabe und aktuellem Zufluss zum Speicher. Ähnlich wie beim Lamellenplan handelt es sich ebenfalls um eine Anpassung an unterschiedliche Zuflusssituationen. Dies geschieht zur Verhinderung des Leer- oder Überlaufens oder um ein variables Abflussregime im Unterlauf zu erhalten. Langfristige

Zuflussschwankungen sind mit dieser Betriebsregel allerdings schwer zu erfassen, da nur Momentbetrachtungen durchgeführt werden.

Zur endgültigen Bestimmung einer zuflussabhängigen Abgabe sind mehrere Komponenten zu berücksichtigen. Zuerst muss eine Beziehung zwischen aktuellem Zufluss und Abgabe vorhanden sein. Außer dem aktuellen Zufluss spielt aber auch der momentane Speicherinhalt eine wichtige Rolle, da die Beziehung Zufluss/Abgabe nicht über den gesamten Speicherinhalt hinweg uneingeschränkte Gültigkeit besitzen muss. So ist es sehr wahrscheinlich, dass bei Unterschreitung einer kritischen Speicherfüllung (z.B. eiserner Bestand) die Beziehung ganz aufgegeben wird oder zumindest die Abgabenmengen reduziert werden.

Weil es bei dieser Regel zum Aufeinandertreffen von relativ geringen Speicherfüllungen bei gleichzeitig hohem Zufluss – und dadurch einer geforderten hohen Abgabe - kommen kann, muss dem Grundsatz der Überprüfung physikalischer Grenzen besondere Aufmerksamkeit gewidmet werden.

• *Mathematische Abstraktion:* 

In diesem Fall spielen drei funktionale Abhängigkeiten eine Rolle. Zum einen existiert eine direkte Funktion zwischen aktuellem Zufluss und der Abgabe. Die Form der Funktion kann beliebig sein. Es ist vorstellbar nur einzelne Bereiche des Zuflusses nachzubilden, was einer partiellen Angleichung der Abgabe an die Dauerlinie des Zuflusses entspricht.

Zum anderen kann die Zufluss/Abgaben Funktion durch eine Beziehung zwischen Speicherinhalt und Abgabe überlagert werden. Aus Gründen der Übersichtlichkeit empfiehlt es sich, mit einer normierten Funktion zu arbeiten. Dadurch besteht entlang des gesamten Speicherinhaltes die Möglichkeit, das Resultat aus der Zufluss/Abgaben Funktion zu beeinflussen, was insbesondere bei geringen Speicherfüllungen wünschenswert ist.

Schließlich muss die geforderte Abgabe noch hinsichtlich der Leistungskapazität der Auslassorgane überprüft werden.

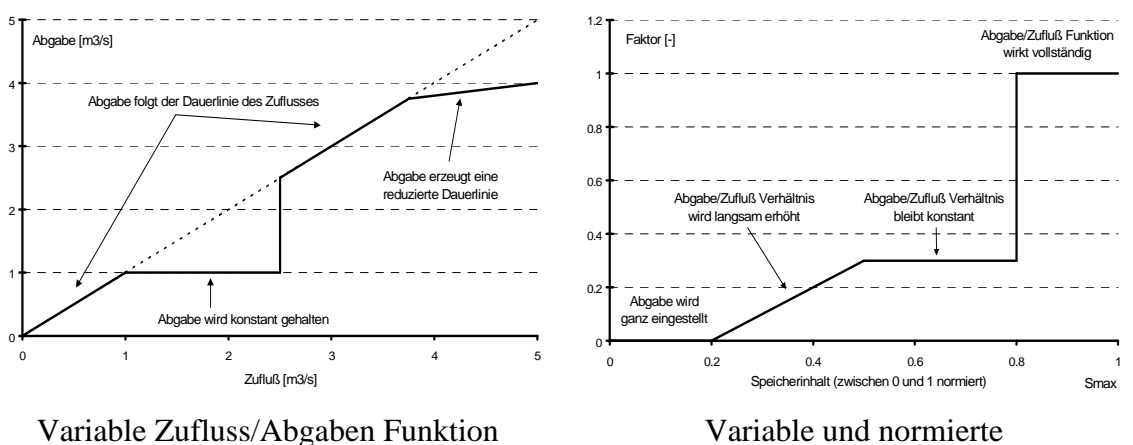

Speicherinhalt/Abgaben Funktion

Abbildung 12: Beispiel von Funktionen zur zuflussabhängigen Abgabe

Nachfolgend sind Beispiele aufgeführt, wie sich das Zusammenspiel verschiedener Funktionen bezüglich der Abgaben auswirkt. Die Ergebnisse sind in den folgenden Abbildungen in Form von Zufluss- und Abgabendauerlinien gegenübergestellt.

Bei linearem Zusammenhang zwischen Zufluss und Abgabe und konstantem Faktor über den Speicherinhalt ist die Dauerlinie der Abgabe eine in ihrer Form dem Zufluss entsprechende aber um einen bestimmten Prozentsatz reduzierte Kurve. Bei gleich bleibender Faktor/Speicherinhalts Beziehung kann durch Variation in der Zufluss/Abgaben Beziehung die Dauerlinie gezielt verändert werden. Eine zusätzliche Modifikation des Faktors über den Speicherinhalt bringt den Vorteil, auf bestimmte Füllungszustände reagieren zu können, um einem Leer- oder Überlaufen des Speichers entgegenzuwirken.

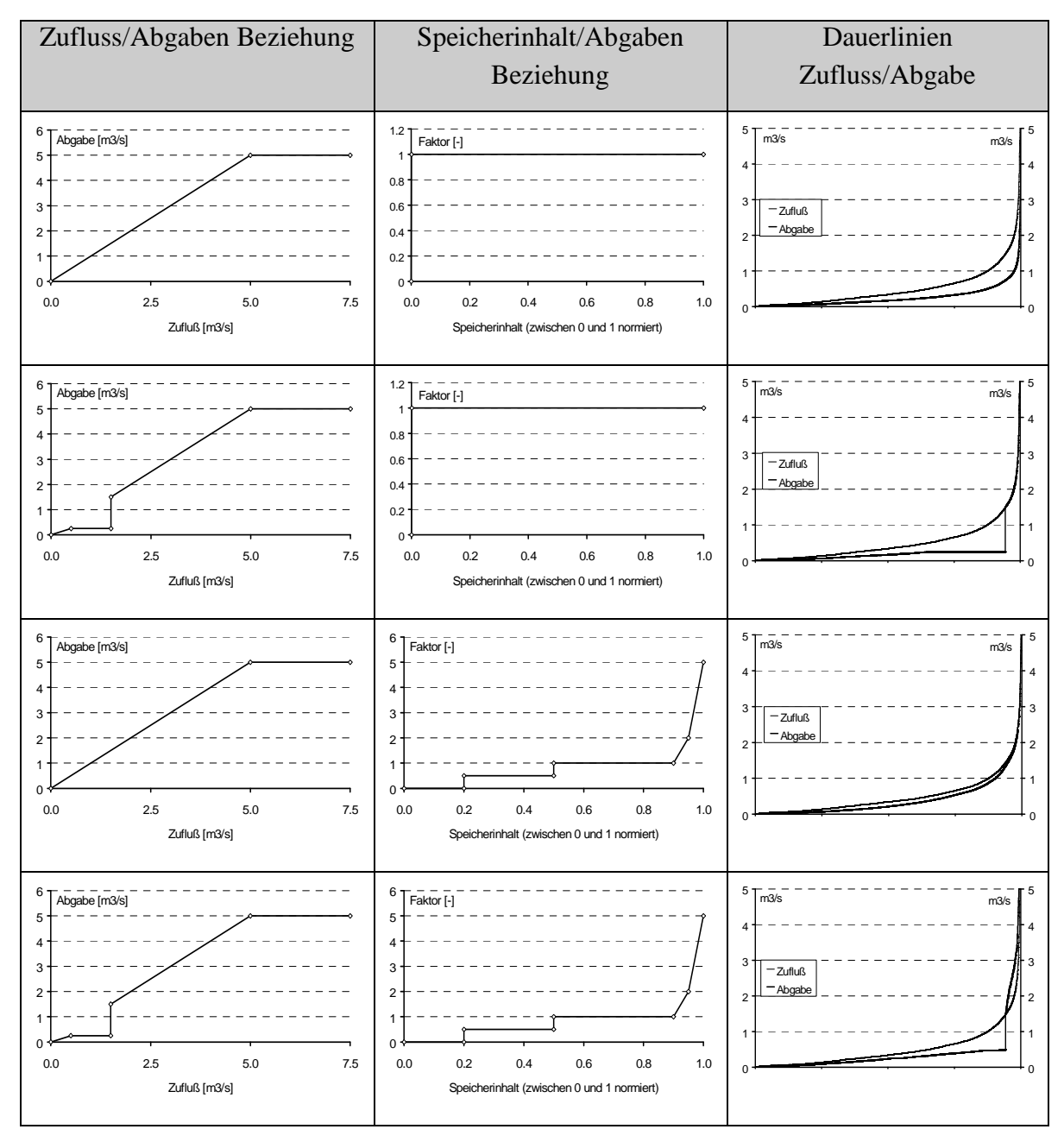

Abbildung 13: Ergebnisse verschiedener zuflussabhängiger Abgabestrategien

#### Regel Typ 7: Beeinflussung einer Abgabe durch Systemzustände

• *Abhängigkeit:* 

Die Regel 7 ist eine Weiterführung und Verallgemeinerung der Niedrigwasseraufhöhung wie in Regel 5 geschildert. Auch die Regel 6 fällt unter diese Rubrik. Genauso wie ein Abflussdefizit an einem Gewässerquerschnitt oder der Speicherzufluss eine Abgabe beeinflussen kann, können auch beliebige andere Systemzustände auf die zu tätigenden Abgaben einwirken. Allgemein formuliert bedeutet dies, dass eine Abgabe aus einem Speicher aufgrund eines bestimmten Systemzustandes ausgelöst, erhöht oder reduziert wird. Grundsätzlich ist es dabei unerheblich, an welchem Ort der Systemzustand auftritt. Als Systemzustände kommen prinzipiell alle messbaren, auf Transport und Speicherung von Wasser Einfluss nehmende Größen in Frage, wie z.B. Füllungen anderer Speicher, Abgaben, Abfluss an einem Gewässerquerschnitt, eine Schneehöhe im Einzugsgebiet, aktueller Niederschlag, aktuelle Bodenfeuchte, usw..

Voraussetzung für die Anwendung solcher Abhängigkeiten ist die Erfassung des Systemzustandes. Praktisch bedeutet das, es muss eine Messeinrichtung zur Ermittlung der Größe vorhanden sein oder der erforderliche Wert wird über ein mathematisches Modell berechnet. Betrachtet werden ausschließlich momentane Größen.

Sollen mehrere Systemzustände Einfluss auf die Abgabe nehmen, ist eine Überlagerung der Zustandsgrößen gemäß einer entsprechenden Vorschrift notwendig.

• *Mathematische Abstraktion:* 

Mathematisch lässt sich die Beeinflussung der Abgabe durch Systemzustände immer mit einer Skalierung lösen. Dazu sind zwei Funktionen notwendig. Die erste Funktion beschreibt die Beziehung zwischen Speicherinhalt und Abgabe. Die zweite regelt die Abhängigkeit zwischen Systemzustand und einem Skalierungsfaktor. Die Verknüpfung erfolgt durch Multiplikation der Abgabe mit dem Skalierungsfaktor.

Ein einfaches Beispiel ist durch eine Überleitung von Speicher A nach Speicher B gegeben.

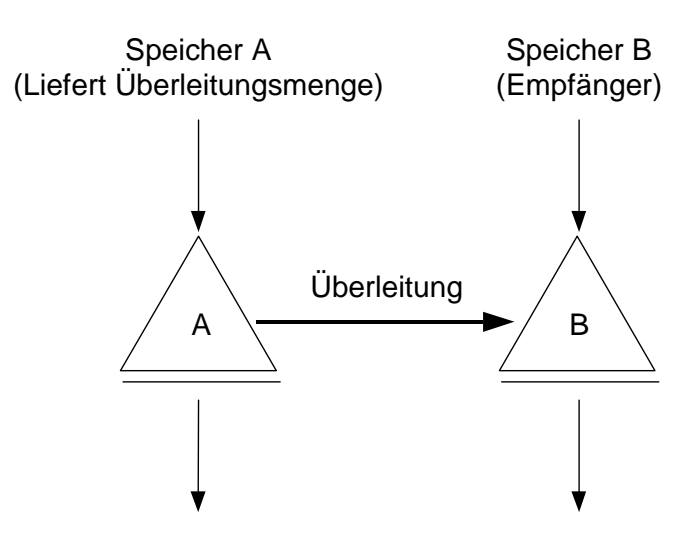

Die maßgebende Abgabe ist die Überleitung von A nach B. Der betrachtete Systemzustand ist der Speicherinhalt von B. Es erscheint sofort einsichtig, dass eine Wasserabgabe von A nach B nur dann sinnvoll ist, wenn Speicher A genügend Reserven zur Verfügung hat und Speicher B ausreichend Aufnahmekapazität für zusätzliches Wasser besitzt. Damit ergeben sich folgende einfachen Funktionen:

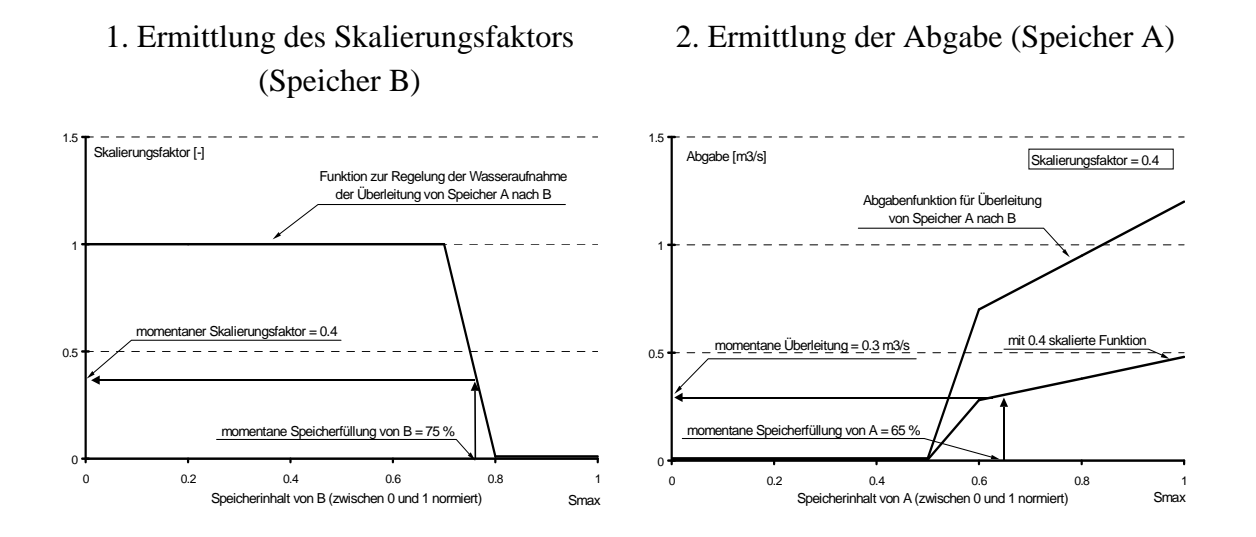

# Abbildung 14: Beispielfunktionen zur Verknüpfung eines Systemzustandes mit einer Abgabe

Speicher B nimmt 100% des Zuschusses von A auf, solange seine Füllung nicht 70% des maximalen Inhaltes erreicht. Darüber hinaus ist es aus Gründen des Hochwasserschutzes unerwünscht, zusätzliches Wasser zu erhalten. Der Skalierungsfaktor fällt ab 70% Füllung bis auf Null ab. Speicher A kann ab einem Füllungsgrad über 50% Wasser an B mit steigender Tendenz überleiten. Die tatsächliche Überleitung ergibt sich aber erst im Zusammenspiel beider Funktionen unter Berücksichtigung der momentanen Speicherfüllung von B und der daraus abgeleiteten Skalierung.

Für Speicher A erfolgt die Definition der Abgaben in m<sup>3</sup>/s, während die Funktion am Speicher B den einheitenlosen Skalierungsfaktor erhält. Prinzipiell ist es aber genauso denkbar, die Bedeutung der Funktionen zu tauschen und für Speicher A eine einheitenlose Funktion zur Skalierung der gewünschten Überleitungsmenge bei Speicher B einzusetzen.

Regel Typ 8: Beeinflussung einer Abgabe durch Bilanzen

• *Abhängigkeit:* 

Diese Vorschrift ist eine Erweiterung der Regel Nr. 7. Anstatt eine aktuelle Zustandsgröße zu benutzen, wird die Bilanz eines Systemzustandes mit einer Abgabe verknüpft. Wichtig ist, dass für die Bildung der Bilanz ein eindeutiger Zeitraum vorliegt, wobei es unerheblich ist, ob die Bilanz als Summe oder als Mittelwert interpretiert wird. Über eine

Funktion, die Skalierungsfaktoren in Abhängigkeit der tatsächlichen Bilanz anzeigt, lassen sich Abgaben beeinflussen.

In der Praxis findet sich diese Form einer Abhängigkeit häufig dort wo Wasserrechte maximale Entnahmemengen je Zeiteinheit festlegen. Interessant ist die Anwendung einer Bilanz aber auch im Zusammenhang mit dem langfristigen Verhalten von Speicherfüllungen oder Zuflüssen. So könnte z.B. zur Bildung von Reserven eine Abgabe reduziert werden, wenn der Zufluss des vergangenen Winterhalbjahres unter einem definierten Erwartungswert lag. Eine weitere Anwendung ist der Vergleich zwischen langjährigen und aktuellen gleitenden Mittelwerten der Speicherfüllung. Weichen die aktuellen Werte von den langjährigen um ein bestimmtes Maß ab, kann die Abgabe zum Ausgleich verringert bzw. erhöht werden.

Sind mehrere Verknüpfungen zwischen einer Abgabe und verschiedenen Bilanzen erwünscht, besteht die Möglichkeit der Überlagerung mehrerer Bilanzen (siehe Beispiel am Ende dieses Kapitels).

• *Mathematische Abstraktion:* 

Der Einfluss der Bilanz auf die Abgabe wird mittels zweier Funktionen analog Regel 7 gebildet. Zusätzlich zur ohnehin notwendigen Speicherinhalt/Abgaben Funktion existiert eine Beziehung zwischen Bilanz und Skalierungsfaktor. Mit der Abweichung zwischen tatsächlicher Bilanz und Erwartungswert wird der Skalierungsfaktor abgegriffen.

Anhand eines einfachen Beispiels einer Regelabgabe wird die Methode demonstriert.

Für einen Speicher A seien langjährige Monatsmittelwerte des Inhaltes und daraus abgeleitete gleitende 30 Tage Mittelwerte der Speicherfüllung sowie die Vorschrift für die Regelabgabe bekannt.

Wenn beispielsweise am 1.Mai der aus den letzten 30 Tagen berechnete Mittelwert des Speicherinhaltes 5,6 Mio. m<sup>3</sup> betragen würde und damit gemäß Abbildung 15 gegenüber dem langjährigen Mittelwert von 8 Mio. m<sup>3</sup> um 30% abweicht, folgt daraus ein Skalierungsfaktor von 0,5 (siehe Abbildung 16). Mit diesem Wert reduziert sich die Regelabgabe und liefert bei einer aktuellen Speicherfüllung von 40% nur 0,25m<sup>3</sup>/s, also 50% weniger als vorgesehen.

Die Beziehung zwischen Bilanzabweichung und Skalierungsfaktor zeigt an, dass erst ab einer Differenz größer als 20% eine Änderung der Regelabgabe stattfindet. Bei einer Abweichung von mehr als 20% nach unten reduziert sich die Regelabgabe stufenweise. Überschreitet das tatsächliche gleitende 30-Tage-Mittel die langjährigen Werte um mehr als 20%, so wird die Regelabgabe kontinuierlich erhöht.

Grundsätzlich besteht auch hier die Möglichkeit der Erweiterung durch Überlagerung und Zusammenfassung mehrerer Bilanzen.

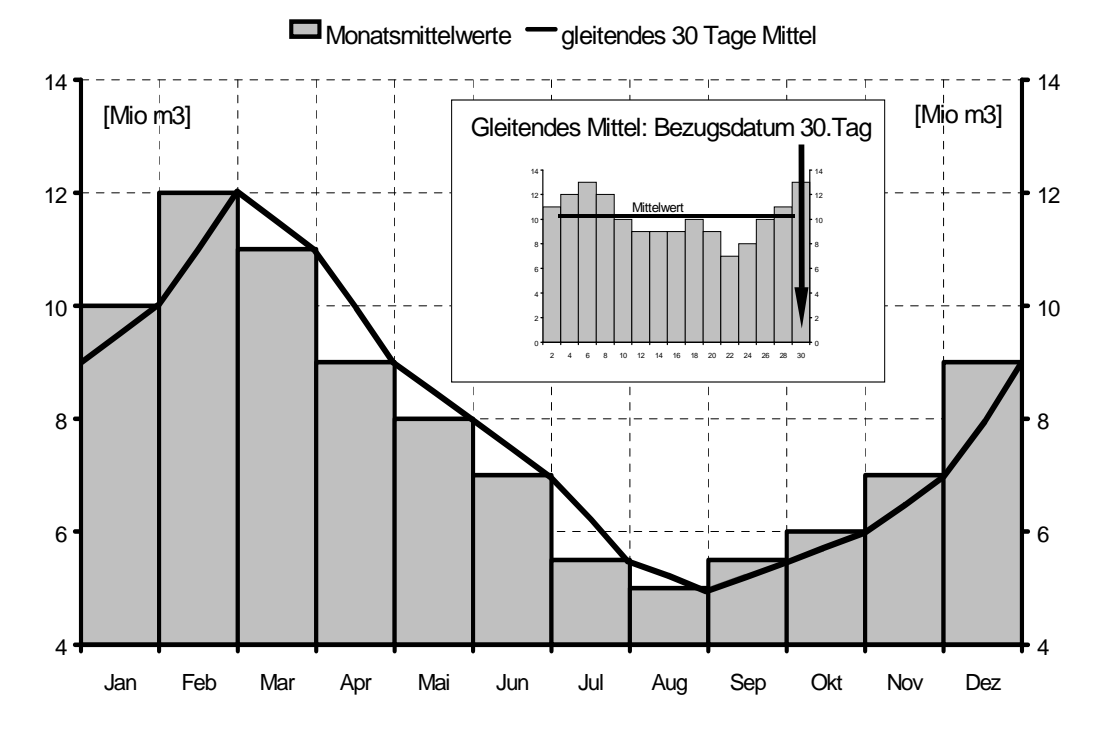

Abbildung 15 : Beispiel langjähriger Monatsmittelwerte und gleitendes 30 Tage Mittel des Speicherinhaltes

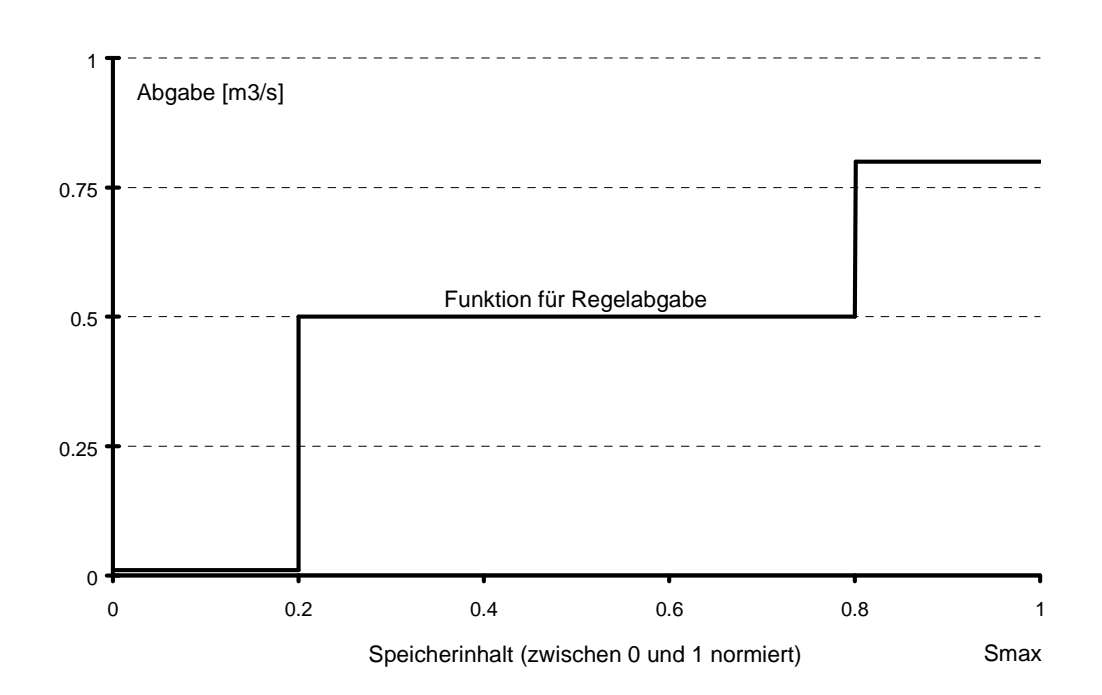

Abbildung 16 :Beispiel für eine Vorschrift zur Regelabgabe

Das Zusammenspiel zwischen Bilanz und Abgabenfunktion wird nachfolgend erläutert.

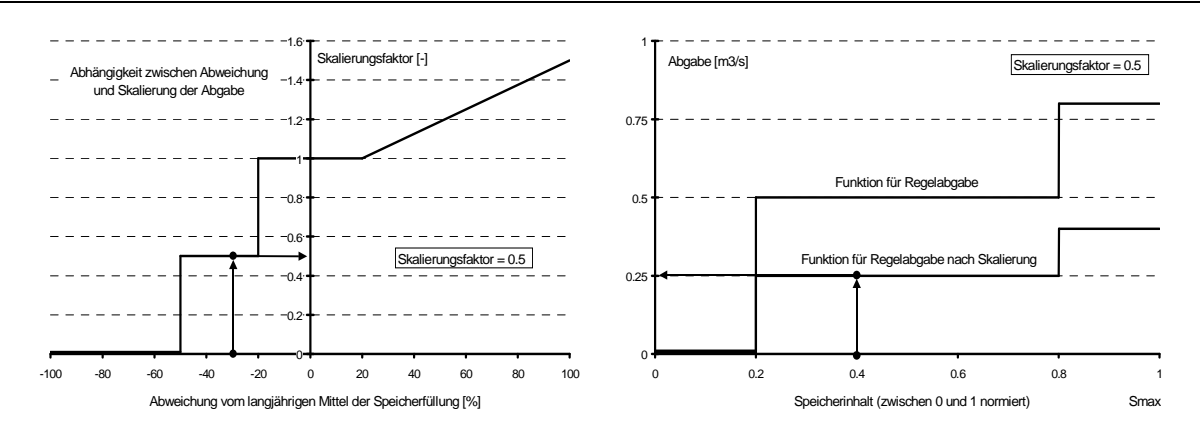

Abbildung 17: Beispielfunktionen zur Verknüpfung einer Bilanz mit einer Abgabe

Regel Typ 9: Prioritäten bei mehreren, konkurrierenden Abgaben aus einem Speicher

• *Abhängigkeit:* 

Sind mehrere Abgaben aus einem Speicher zu tätigen, so kann die Situation eintreten, dass nicht alle Abgaben (Nutzungen) zu 100% erfüllt werden können. In solchen Fällen sind Prioritäten anzugeben, die eine Reihenfolge der zuerst zu befriedigenden Abgaben festlegen. Die Angabe der Prioritäten ist oftmals eine Folge politischer Entscheidungen und unterliegt keinen physikalischen Gegebenheiten.

Auf der anderen Seite existieren Prioritäten die sich an physikalischen Werten orientieren. Ein Beispiel in diesem Sinne ist das Abschalten einer Turbine in Zeiten des Wassermangels zugunsten einer gesicherten Wasserversorgung. In der Praxis benutzte Betriebsregeln begegnen diesem Problem häufig dadurch, dass bis zu definierten Speicherinhalten eine Nutzung erfüllt, darunter aber nicht mehr aufrechterhalten wird.

Eine andere Form, Prioritäten zu beschreiben, ist gegeben, wenn eine Abgabe A genau um den Betrag reduziert wird, der durch eine zweite Abgabe B erfolgt, wobei die Abgabe A nicht kleiner Null werden kann.

• *Praktisches Beispiel:* 

Anhand der praktischen Betriebsverhältnisse an der Wiehltalsperre lässt sich ein solches Beispiel zeigen. Die Wiehltalsperre dient primär der Trinkwasserversorgung und dem Hochwasserschutz, sekundär der Energieerzeugung. Zusätzlich ist im Unterlauf der Wiehltalsperre ein Mindestabfluss von 100 l/s zu gewährleisten. Die erste Priorität gehört der Trinkwasserversorgung. Zur Sicherstellung einer ausreichenden Wasserqualität im Speicherbecken werden zur Energieerzeugung genutzte zusätzliche Abgaben dann eingestellt, wenn der Speicherinhalt unter ca. 70% des Gesamtinhaltes fällt. Da sowohl die Mindestabgabe als auch die Turbinenabgabe in die Wiehl abgelassen werden, wäre es außerdem überflüssig, die Mindestabgabe aufrecht zu erhalten, wenn gleichzeitig durch die Turbine Wasser abgegeben wird. Somit ergibt sich hier ein Fall der Reduzierung einer

Abgabe A (Mindestabgabe) um den Betrag der Abgabe B (Turbine) wie oben beschrieben /Aggerverband, 1999/.

• *Mathematische Abstraktion:* 

Unter der Annahme, dass für jede Nutzung, wie unter den vorgenannten Regeln beschrieben, eine funktionale Abhängigkeit zwischen Speicherinhalt und Abgabe existiert, ist eine Rangfolge mehrerer Nutzungen durch die Lage der Stützstellen der Funktionen bereits gegeben. Entscheidend ist der jeweilige Speicherinhalt ab dem der Sollwert der gewünschten Abgabe nicht mehr zu 100% gedeckt wird oder sogar eine Reduzierung auf Null erfolgt.

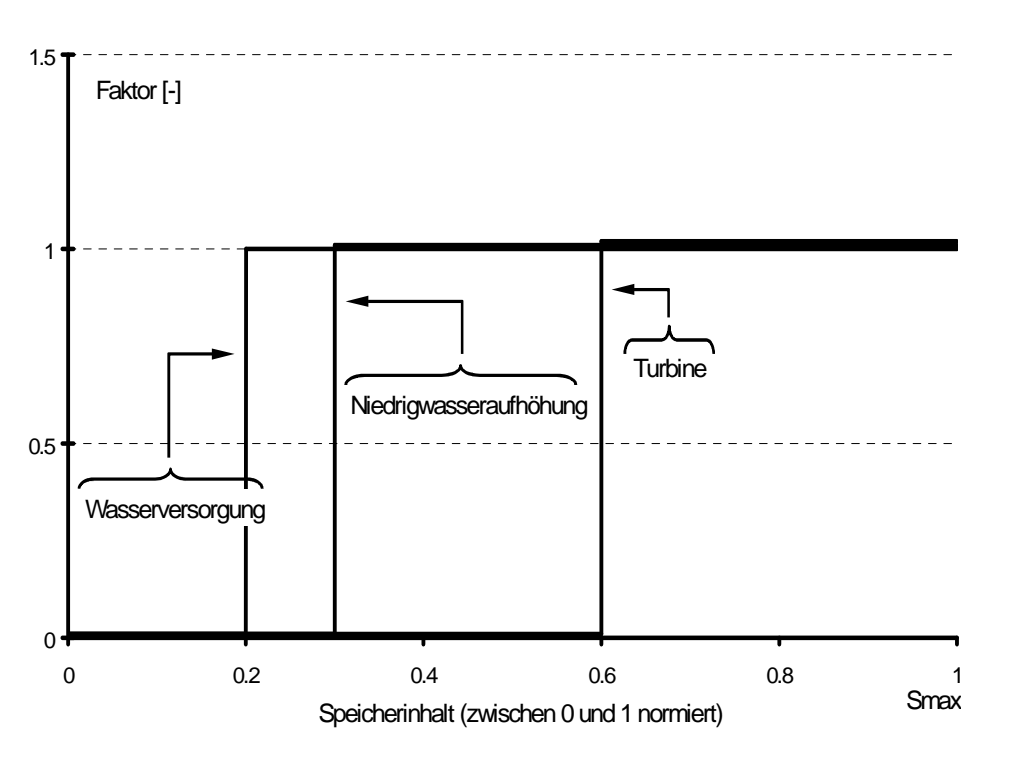

Abbildung 18 :Beispiel für eine Vergabe von Prioritäten über die Lage der Funktionen

Im gezeigten Beispiel ist die Rangfolge der Nutzungen eindeutig sichtbar. Zuerst wird die Turbine, danach die Niedrigwasseraufhöhung abgeschaltet bis nur noch die Abgabe für die Wasserversorgung übrig bleibt.

Darüber hinaus besteht die Möglichkeit, zwei oder mehrere Abgaben direkt gegenseitig abzugleichen. Eine solche Vorschrift könnte lauten:

*Wenn Abgabe B > 0 und der Speicherinhalt S < X, dann reduziere Abgabe A um den Betrag der Abgabe B, wobei Abgabe A nicht kleiner als Null werden darf.* 

Das bedeutet, dass zwischen A und B eine lineare Abhängigkeit solange existiert, bis B gleich dem Wert von A ist. Steigt B weiter an, bleibt A konstant Null.

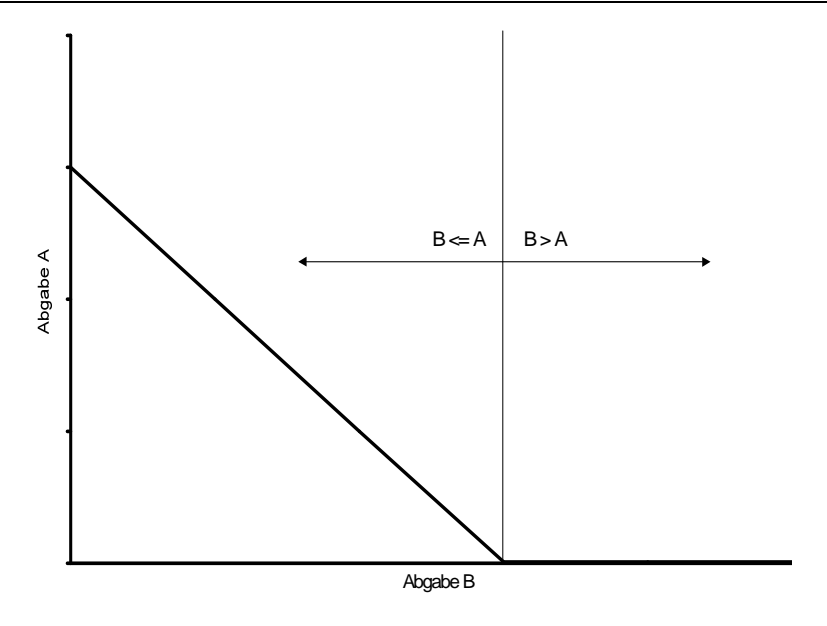

Abbildung 19: Beispiel einer Beziehung zwischen zwei Abgaben

#### Regel Typ 11: Wasseraufteilung

• *Abhängigkeit:* 

Existiert innerhalb eines wasserwirtschaftlichen Systems die Notwendigkeit Wasser aufzuteilen, so ist eine Verteilungsvorschrift zu definieren.

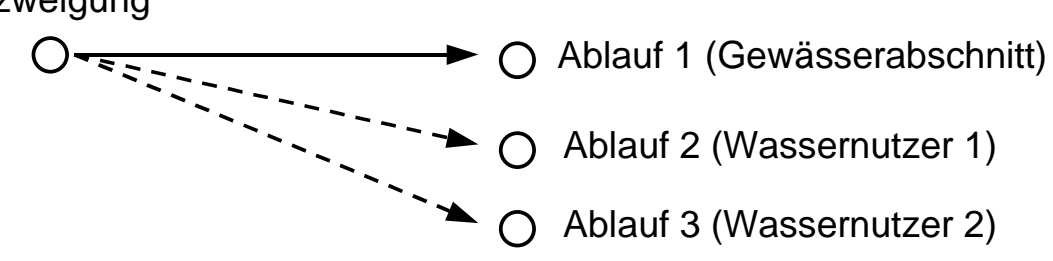

Es können zwei Arten von Aufteilungen auftreten:

- 1. Aufteilungen, die ausschließlich hydraulischen Gesetzmäßigkeiten folgen
- 2. Regelbare Aufteilungen

In beiden Fällen lassen sich Beziehungen immer als Funktion des Zuflusses definieren. Im zweiten Fall stellen diese Aufteilungsvorschriften eine Betriebsregel dar, da sie direkt das Transport- und Speicherverhalten des Wassers beeinflussen. Die Anzahl der abgehenden Abläufe ist grundsätzlich nicht eingeschränkt. Der Unterschied zu Aufteilungen an Talsperren liegt darin, dass in diesem Fall kein Speicherinhalt als Bezugsgröße Verwendung finden kann.

• *Praktisches Beispiel:* 

Zur Wasserversorgung von Windhoek, der Hauptstadt Namibias, stehen die Wasserreserven dreier Dämme zur Verfügung. Die Entnahme zur Trinkwasserversorgung ist jedoch nur aus einem Damm – Von Bach Damm - möglich. Die restlichen zwei

Speicher sind mit Überleitungen an den Hauptdamm angeschlossen. Die Überleitungsmenge zwischen Swakopport Damm und Von Bach Damm steht aber nicht ausschließlich für die Auffüllung des Von Bach Dammes zur Verfügung, sondern dient außerdem für die Versorgung der Stadt Karibib mit Trinkwasser.

• *Mathematische Abstraktion:* 

Für die Definition von Aufteilungsvorschriften sind Funktionen in Abhängigkeit des aktuellen Zuflusses die geeignete Darstellung. Damit gelingt sowohl eine hydraulische als auch eine der Speicherbewirtschaftung dienende Beschreibung. Für jeden vom Verzweigungsbauwerk abgehenden Ablauf ist eine Zuteilungsfunktion anzugeben. Sollen die Funktionen variabel sein, bietet sich wiederum eine Skalierung an.

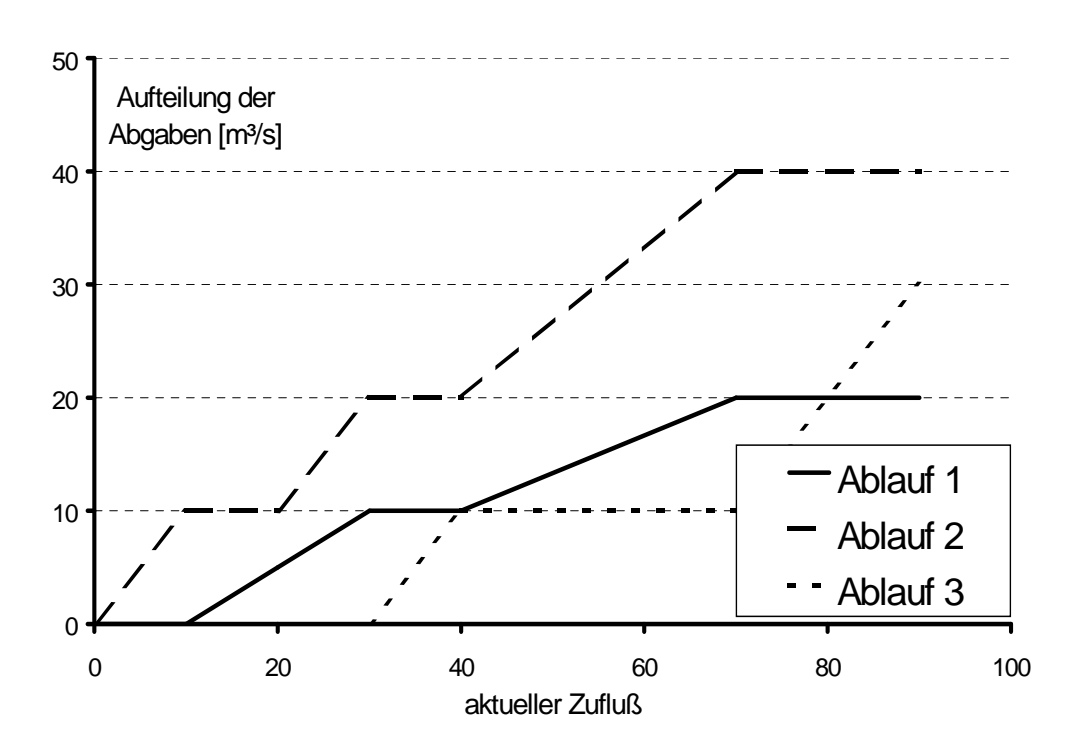

Abbildung 20 :Beispiel von Zuteilungsfunktionen bei mehreren Abläufen

Sind die Zuteilungsfunktionen nicht a priori definierbar, sondern ergeben sich die abzuleitenden Mengen erst später durch Bedarfsberechnungen, so bietet sich ein Schwellwertkonzept an, welches wiederum mit Skalierungsfaktoren arbeiten kann. Der Schwellwert wird über einen Faktor skaliert und ist dadurch variabel. Solange der Zufluss geringer als der Schwellwert ist, wird der gesamte Zufluss zur Befriedigung des Bedarfs benutzt. Erst wenn der aktuelle Zufluss den Schwellwert übersteigt, kommt es zum Abschlag der restlichen Menge.

Ist eine Aufteilung in mehr als zwei Abläufe notwendig, kann das Schwellwertkonzept mehrfach nacheinander angewandt werden. Die Reihenfolge entscheidet über die Prioritäten der Wasserzuteilung.

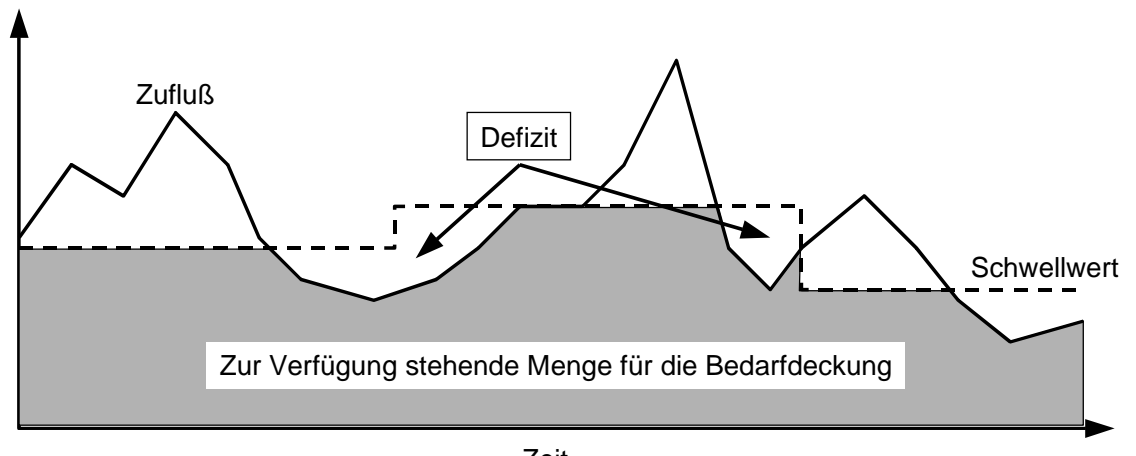

Zeit

Abbildung 21: Beispiel eines Schwellwertkonzeptes bei einer Aufteilung in zwei Abläufe

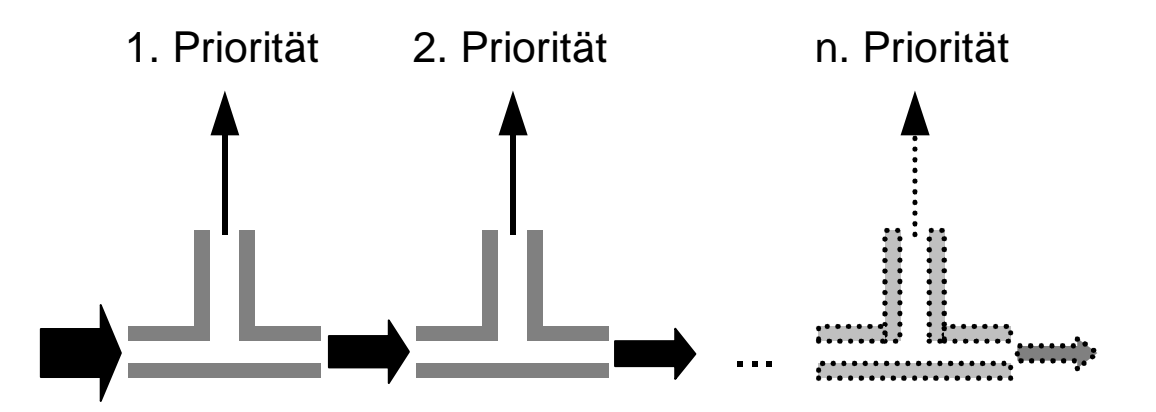

Abbildung 22: Beispiel eines Schwellwertkonzeptes bei einer Aufteilung zur Bedienung mehrerer Nutzer

# **2.2 Grundsätze zur Beschreibung von Betriebsregeln**

Die meisten der in der Praxis eingesetzten Regeln und einige neue Regelmöglichkeiten finden sich in den vorgenannten 11 Regeltypen wieder. Untersucht man diese auf Gemeinsamkeiten und abstrahiert sie, so lässt sich daraus ein mathematischer Formalismus zur allgemeinen Beschreibung von Betriebsregeln ableiten, der im Wesentlichen aus den nachfolgenden sechs Grundsätzen besteht:

- **1. Abgaben können in Form von mathematischen Funktionen beschrieben werden.**   $Q = f(...)$
- **2. Eine Abgabe wird in Abhängigkeit zum Speicherinhalt definiert**

 $Q_{Abgabe} = f(aktueller Specific)$ 

Diese funktionalen Beziehungen werden im weiteren Verlauf *Abgabenfunktionen* genannt.

# **3. Eine Abgabe kann durch Systemzustände über eine Skalierung beeinflusst werden.**

 $Q_{\text{Abgabe}} = f(S$ ystemzustand)

Über die reine Abhängigkeit vom Speicherinhalt hinaus kann eine Abgabe auch durch sonstige Systemzustände beeinflusst sein. Diese Einflüsse werden im weiteren Verlauf *Systemzustandsfunktionen* genannt. Die Systemzustände müssen nicht notwendigerweise am Speicher selbst auftreten. Die mathematische Beschreibung der Beeinflussung erfolgt durch Skalierung der *Abgabenfunktion* über einen Skalierungsfaktor. Dieser ergibt sich aus der Systemzustand/Skalierungsfaktor Beziehung.

Die Systemzustände können drei verschiedene Ausprägungen besitzen:

# **3a Zustandgröße als aktueller Wert**

Skalierungsfaktor = f(aktueller Systemzustand)

#### **3b Zustandgröße als Bilanz**

 $Skalierungsfaktor = f(Bilanz eines Systemzustandes)$ 

#### **3c Zustandgröße als Prognose**

Skalierungsfaktor = f(Bilanz einer Prognose über einen Systemzustand)

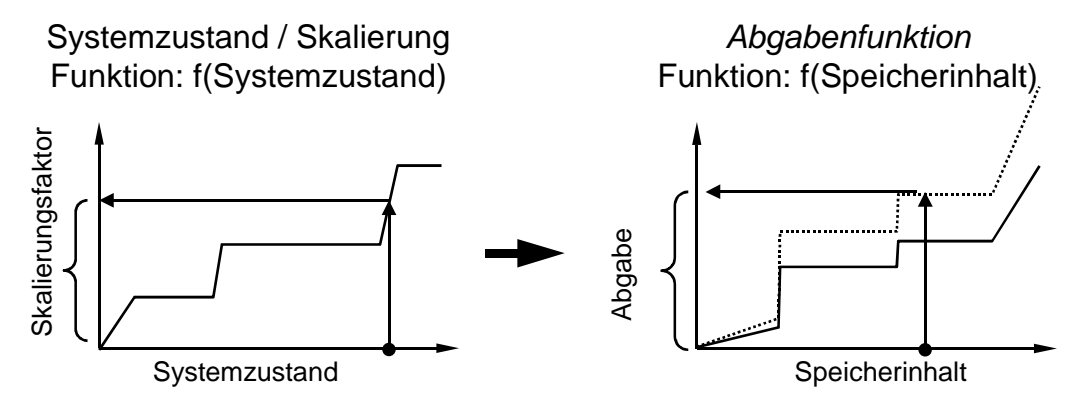

Abgabe = Skalierungsfaktor • f(Speicherinhalt)

Abbildung 23: Beschreibung der Abhängigkeit zwischen Abgabe und Systemzustand

# **4. Systemzustände können zu Zustandsgruppen zusammengefasst werden**

 $Skalierungsfaktor = f(Zustandsgruppe)$ 

Verschachtelte Abhängigkeiten zwischen einer Abgabe und mehreren Zustandsgrößen können durch die Überlagerung der Zustandsgrößen beschrieben werden. Dazu müssen die entsprechenden Zustandsgrößen gemäß einer bestimmten Vorschrift zu einer Zustandsgruppe zusammengefasst werden. Für eine Vorschrift eignen sich Summation, Multiplikation, Division,  $\langle \langle \rangle \langle \rangle = \rangle$  oder  $\rangle =$  in Form von WENN/DANN Bedingungen.

Sind sämtliche in der Zustandsgruppe enthaltenen Systemzustände erfasst und gemäß der Vorschrift ausgewertet, ergibt sich wiederum ein Skalierungsfaktor, mit dem die *Abgabenfunktion* beeinflusst wird (gemäß Abbildung 23).

# **5. Mehrere Abgaben eines Speichers können Abhängigkeiten untereinander aufweisen.**

 $Q_{\text{Abable}} = f(Q_i)$  mit  $i = 1...n$  (n = Anzahl der Abgaben aus dem Speicher)

Sind mehrere Abgaben aus einem Speicher zu tätigen, so ist es oft der Fall, dass diese nicht unabhängig voneinander sind. Es können Abhängigkeiten zur gegenseitigen Beeinflussung bestehen. Zum einen kann dies bereits implizit durch die Position der Stützstellen einer *Abgabenfunktion* gegeben sein, z.B. wird Abgabe A bereits bei einem höheren Speicherinhalt reduziert als Abgabe B. Eine Abhängigkeit könnte aber auch über eine Reduzierung der Abgabe A zugunsten einer Abgabe B auftreten. In diese Kategorie fallen explizit definierte Wechselwirkungen wie sie bei Regel Nr. 10 aufgeführt sind. Die Definition solcher Wechselwirkungen entspricht der Festlegung von Prioritäten. Diese Formen der Abhängigkeiten werden im weiteren Verlauf *Interne Abhängigkeiten* genannt.

# **6. Alle vorgenannten Abhängigkeiten (Gesetzmäßigkeiten) können zeitlich variabel sein.**

 $Q_{\text{Abgabe}} = f(Zeit)$ 

Alle vorgenannten Gesetzmäßigkeiten können u.U. nur für einen begrenzten Zeitraum Gültigkeit besitzen. Nach Durchlaufen des Zeitraumes werden sie von neuen funktionalen Beziehungen abgelöst. Ist dies der Fall, muss geklärt sein, ob und gegebenenfalls wie zwischen den Beziehungen zu interpolieren ist. Als Beispiel dafür ist jeder Lamellenplan zu nennen.

# **2.3 Umsetzung der Gesetzmäßigkeiten für die Simulation**

Um die gefundenen Grundsätze für die Simulation zugänglich zu machen, bedarf es einer geeigneten mathematischen Formulierung.

Die zuvor gegebene Reihenfolge der Gesetzmäßigkeiten gibt bereits eine Struktur vor, die auch für die Mathematik verwertbar ist. Die zentrale Abhängigkeit ist dabei durch den Speicherinhalt gegeben. In der Systemhydrologie ist eine solche Form der Abhängigkeit durch den linearen Einzelspeicher bekannt und geschlossen lösbar. Sein Prinzip basiert auf der Annahme, dass der Ausfluss stets proportional der in ihm vorhandenen Wassermenge (Speicherinhalt) ist. Der Proportionalitätsfaktor k wird als Speicherkonstante bezeichnet. Gemeinsam mit der Kontinuitätsgleichung ergibt sich die Differentialgleichung des Einzellinearspeichers. Diese Form der Speichergleichung ist für die konkrete Anwendung bei regelbeeinflussten Speichersystemen ungeeignet. Zum einen sind normalerweise die Abgaben nicht zum Speicherinhalt proportional, zum anderen muss die Gleichung auf beliebig viele Abgaben erweitert werden.

Wie aus den Beispielen in diesem Kapitel zu erkennen ist, liegen die in den Betriebsregeln benutzten funktionalen Beziehungen zwischen Speicherinhalt und Abgabe normalerweise nur in Form von Stützstellen vor. Die Verbindung der Stützstellen liefert den Kurvenverlauf einer Abgabenfunktion. Eine Abgabenfunktion, die in Form von mehreren Knotenpunkten gegeben ist, z.B. die Kennlinie einer Hochwasserentlastung, kann zwischen ihren Knoten (oder Stützstellen) linear verbunden werden. Die allgemeine Darstellung von Funktionen mit bereichsweiser Linearisierung ist in der folgenden Abbildung gegeben:

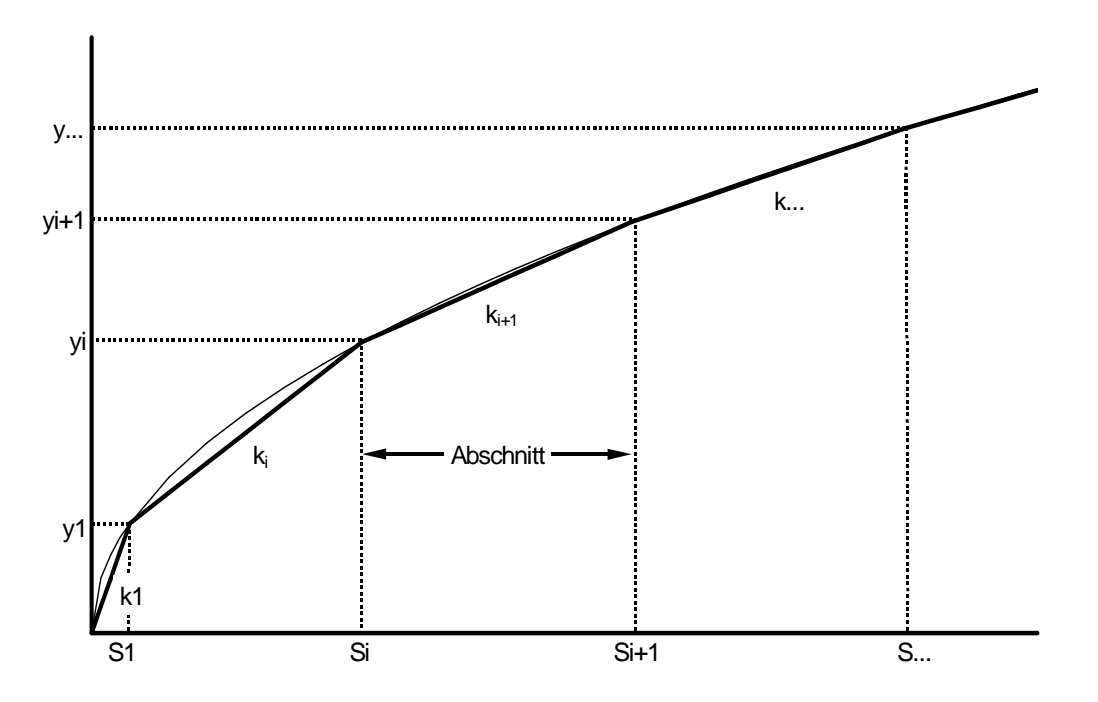

Abbildung 24: Bereichsweise Linearisierung einer Funktion

Für einen Abschnitt der Funktion gilt:

(2-1) 
$$
y_{(t)} = y_{i-1} + k_i \cdot (S_{(t)} - S_{i-1})
$$
  
mit 
$$
S_i < S_{(t)} \leq S_{i+1}
$$

Für eine beliebige Anzahl von Abgabenfunktionen wird die Gleichung des linearen Einzelspeichers für einen Abschnitt zu:

(2-2) 
$$
\frac{dS}{dt} = \sum_{z=1}^{n} Q_{z} - \sum_{p=1}^{m} (y_{p,i-1} + k_{p,i} \cdot (S_{(t)} - S_{p,i-1}))
$$

mit

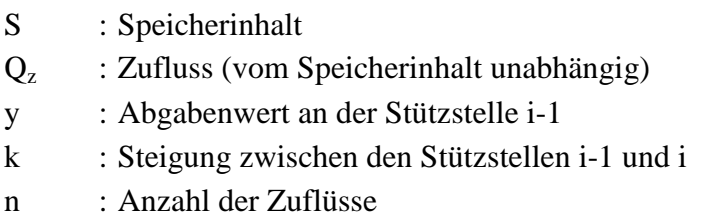

m : Anzahl der vom Speicherinhalt abhängigen Abgaben t : Zeit

Nach Aufteilung in einen konstanten und einen vom Speicherinhalt S abhängigen Anteil erhält man die bekannte und geschlossen lösbare Gleichung des linearen Einzelspeichers.

$$
\begin{aligned}\n\frac{dS}{dt} &= \sum_{z=1}^{n} Q_z - \sum_{p=1}^{m} \left( y_{p,i-1} - k_{p,i} \cdot S_{p,i-1} \right) - \sum_{\substack{p=1 \ p \equiv 1 \ \text{cyls}}}\n\frac{dS}{dt} \\
&= C1 - C2 \cdot S_{(t)}\n\end{aligned}
$$
\n(2-3)

Solange sich der Speicherinhalt innerhalb eines Abschnittes  $S_{i-1}$  bis  $S_i$  befindet, lautet die Lösung für die Differentialgleichung:

(2-4) 
$$
S_{(t)} = \frac{C1}{C2} \cdot [1 - e^{-C2(t - t_0)}] + S_0 \cdot e^{-C2(t - t_0)}
$$

Wird bei mindestens einer Abgabenfunktion der Abschnitt überschritten, müssen die bis dahin stattgefundenen Änderungen sowohl des Speicherinhaltes als auch der Abgaben registriert und C1 und C2 neu berechnet werden. Mit dieser Methode wird das benutzte Zeitintervall der äußere Zeitschritt - durch eine beliebige, von der Dichte der Stützstellen abhängige Anzahl innerer Zeitschritte abgearbeitet. Die Zeit bis zu einem Bereichswechsel lässt sich durch Umformung nach t aus folgender Gleichung ermitteln:

(2-5) 
$$
t_1 = -\frac{1}{C2} \cdot \ln \left( \frac{S_{(t)} - \frac{C1}{C2}}{S_0 - \frac{C1}{C2}} \right) + t_0
$$

Ob im betrachteten Intervall eine Speicherinhaltszu- oder –abnahme stattfindet, ist dadurch zu ermitteln, indem für  $S_{(t)}$  der Wert der oberen Abschnittsgrenze eingesetzt wird, wobei die nächstliegende Stützstelle aller Funktionen für die Bestimmung der Abschnittsgrenze maßgebend ist. Der resultierende Wert  $t_1$  bestimmt die folgenden drei Fälle:

1.  $t_1 > \Delta t$  (äußerer Zeitschritt)

Im betrachteten Zeitintervall findet kein Bereichswechsel statt.

2.  $0 < t_1 < \Delta t$ 

Es findet ein Bereichswechsel nach der Zeit  $t_1$  statt. Die Spanne zwischen  $t_0$ und  $t_1$  stellt die innere Zeitschrittlänge dar.

3.  $t_1 < 0$ 

Es findet keine Speicherinhaltszunahme sondern eine –abnahme statt. Anstatt der oberen muss die untere Abschnittsgrenze eingesetzt und die Berechnung wiederholt werden.

Bei Beachtung der Bereichsüberschreitungen ist zu jedem Zeitpunkt t der Speicherinhalt bekannt. Folglich sind auch die vom Speicherinhalt abhängigen Prozesse in ihrem Verlauf über die Zeit bekannt. In der Regel ist aber nicht ein zeitlicher Verlauf gefragt, sondern der Mittelwert innerhalb eines Zeitintervalls. Wenn Gleichung 2-4 in Gleichung 2-1 eingesetzt und über die innere Zeitschrittlänge integriert wird, erhält man die mittlere Prozessrate im betreffenden Zeitintervall.

$$
(2-6) \qquad \overline{y} = y_{p,i-1} - k_{p,i} \cdot S_{p,i-1} + k_{p,i} \cdot \left[ \frac{C1}{C2} + \left( 1 - e^{-C2(t_1 - t_0)} \right) \cdot \left( \frac{S_0}{(t_1 - t_0) \cdot C2} - \frac{C1}{(t_1 - t_0) \cdot C2^2} \right) \right]
$$

Nach Aufsummierung der Werte aller durchlaufenen inneren Zeitschritte ergibt sich die mittlere Prozessrate über das gesamte äußere Zeitintervall.

Aus den Grundsätzen zur Beschreibung von Betriebsregeln ist ersichtlich, dass eine Abgabe sowohl vom Speicherinhalt als auch von anderen Systemzuständen abhängig sein kann. Dadurch ist eine eindimensionale Abhängigkeit – nur vom Speicherinhalt - nicht mehr gegeben. In solch einem Fall existiert eine zwei- oder mehrdimensionale Beziehung zur eindeutigen Bestimmung einer Abgabe. Kommt zusätzlich eine Zeitabhängigkeit hinzu; ist das Problem noch um eine Dimension erweitert. Eine graphisch einfache Darstellung ist nicht mehr realisierbar. Ebenso reicht die oben beschriebene Lösung nicht aus, da zur Abhängigkeit vom Speicherinhalt weitere hinzukommen. Sowohl aus Gründen der Übersichtlichkeit als auch einer geeigneten mathematischen Formulierung ist es erstrebenswert, sämtliche Abhängigkeiten wieder in eine eindimensionale Beziehung ohne Informationsverlust zu überführen. Dies gelingt durch die Skalierung der *Abgabenfunktionen* Beziehung. Eine Skalierung ist sowohl für die Abgabe (y-Achse) als auch für den Speicherinhalt (x-Achse) möglich.

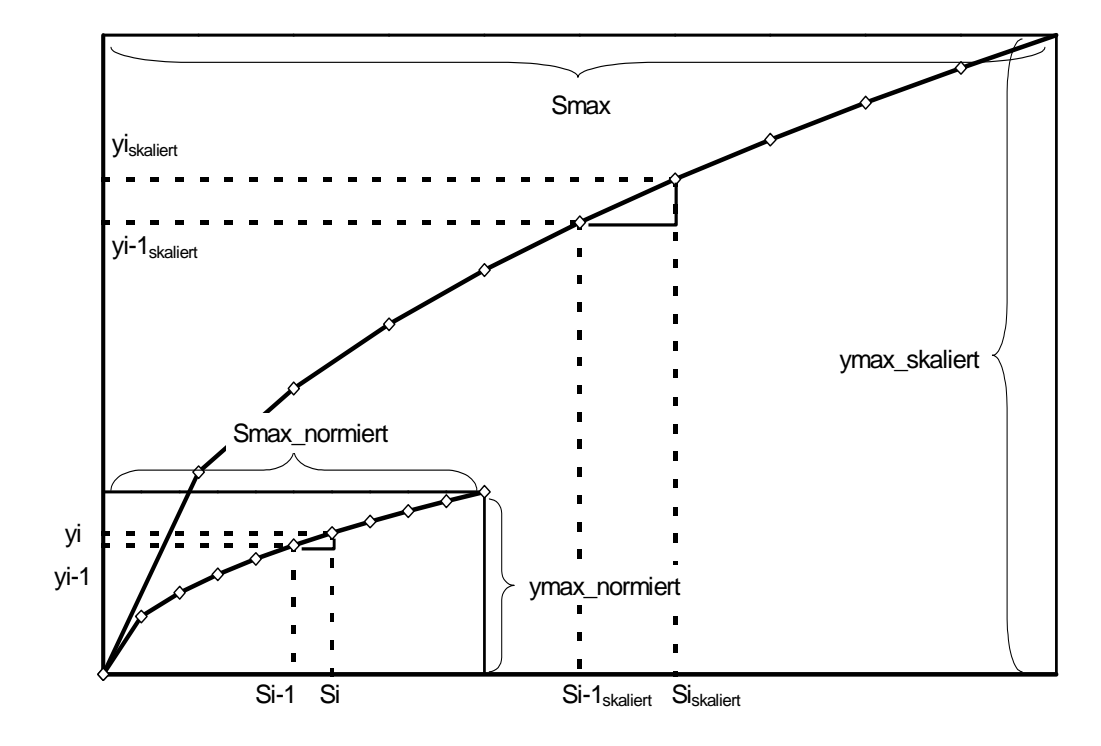

Abbildung 25: Bereichsweise Linearisierung einer skalierten Abgabenfunktion

Nach Einführung der Skalierungsfaktoren ergibt sich für einen skalierten Abschnitt einer Funktion:

(2-7) 
$$
y^{s}_{(t)} = y_{i-1} \cdot y_{faktor} + k_{i} \cdot \frac{y_{faktor}}{x_{faktor}} \cdot (S_{(t)} \cdot x_{faktor} - S_{i-1} \cdot x_{faktor})
$$

$$
y^{s}_{(t)} = y^{s}_{i-1} + k_{i}^{s} \cdot (S^{s}_{(t)} - S^{s}_{i-1})
$$

Zur Berechnung der mit externen Systemzuständen skalierten *Abgabenfunktion* wird analog der obigen Methode verfahren. Dabei entspricht xfaktor dem maximalen Speicherinhalt und yfaktor dem Skalierungsfaktor aus dem externen Systemzustand oder der Zustandsgruppe. Vorausgesetzt wird, dass die Faktoren während des äußeren Zeitintervalls konstant bleiben. Die Summe der Integrationen über die interne Zeitschleife dividiert durch den äußeren Zeitschritt liefert den endgültigen Abgabewert.

(2-8)

$$
\overline{y} = y_{\text{faktor}} \cdot \left[ y_{\text{p,i-1}} - k_{\text{p,i}} \cdot S_{\text{p,i-1}} + \frac{1}{x_{\text{faktor}}} \, k_{\text{p,i}} \cdot \left[ \frac{C1^s}{C2^s} + \left( 1 - e^{-C2^s \cdot (t_1 - t_0)} \right) \cdot \left( \frac{S_0 \cdot x_{\text{faktor}}}{(t_1 - t_0) \cdot C2^s} - \frac{C1^s}{(t_1 - t_0) \cdot C2^{s^2}} \right) \right] \right]
$$

Die Berechnung eines bereichsweise linearen Speichers mit beliebig vielen Ein- und Ausgängen hat /Ostrowski, 1992/ beschrieben. Diese Lösung wurde um die Skalierung sowohl der X- als auch der Y-Achse erweitert /Ostrowski, 1999/.

Zusammenfassend gilt, dass ein Speicher eine beliebige Anzahl von Nutzungen besitzen kann. Für jede Nutzung existiert eine vom Speicherinhalt abhängige Funktion, die innerhalb eines äußeren Zeitschrittes konstant bleiben muss, von Zeitschritt zu Zeitschritt aber verändert werden kann (Zeitabhängigkeit). Zusätzlich können diese Funktionen durch externe Abhängigkeiten über Faktoren je Zeitschritt verschieden skaliert werden. Voraussetzung für die Skalierung sind während des Zeitschrittes konstante Faktoren. Der Berechnungsgang ist vom Zeitschritt unabhängig, da er entsprechend den Abschnittsüberschreitungen in beliebig viele innere Zeitschritte zerlegt wird. Das bedeutet, dass die Methode für unterschiedlichste Zeitintervalle geeignet ist und volumentreue Ergebnisse erzeugt. Dadurch kann sowohl ein Hochwasserereignis mit einem Zeitschritt von wenigen Minuten als auch eine Langzeitsimulation mit Tageswerten oder noch größeren Zeitintervallen zum Einsatz kommen. Entscheidend ist nur, dass alle *Abgabenfunktionen* über eine ausreichende Anzahl von Stützstellen definiert sind.

# **2.4 Anwendung an einem Beispiel**

Am Beispiel der Wehebachtalsperre soll die Umsetzung eines Betriebsplanes gemäß den beschriebenen Gesetzmäßigkeiten deutlich gemacht werden.

Die Wehebachtalsperre ist ein Mehrzweckspeicher mit den Nutzungen Wasserversorgung und Hochwasserschutz. Zusätzlich ist eine Regelabgabe von 100 l/s in den Unterlauf aufrecht zu halten. Betreiber der Talsperre ist der Wasserverband Eifel-Rur, der weitestgehend für die Trinkwasserversorgung des Großraumes Aachen, der nördlichen Eifelregion und die
Bereitstellung von Brauchwasser für mehrere Industriebetriebe verantwortlich ist. Das Einzugsgebiet der Talsperre ist 43.61 km<sup>2</sup> groß, der mittlere jährliche Zufluss liegt bei 21 Mio.m<sup>3</sup>, der Speicherausbaugrad beträgt 119.3%. Der Bau des als Steinschüttdamm errichteten Speichers wurde 1983 beendet.

Für die Wehebachtalsperre wurde folgender Betriebsplan aufgestellt:

• *Kenngrößen der Talsperre:* 

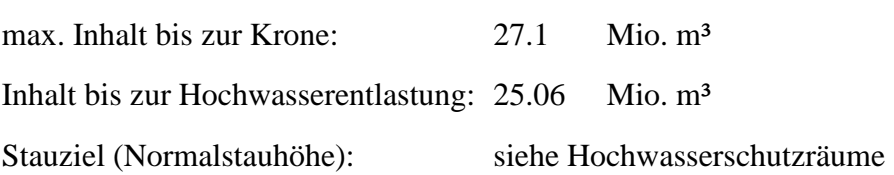

• *Abgabenmenge zur Wasserbereitstellung:* 

 Aus der Talsperre erfolgt die Bereitstellung von Trinkwasser für zwei Wasserversorgungsunternehmen. Die Anforderungen der Unternehmen liegen in täglichen Bedarfswerten vor. Für die Wasserbereitstellung gilt, dass zu Trinkwasserzwecken jährlich bis zu 11 Mio.m<sup>3</sup> bereitzustellen sind, von denen monatlich jedoch nicht mehr als 2.5 Mio.m<sup>3</sup> abgeleitet werden dürfen.

• *Regelabfluss:* 

Der Regelabfluss soll für eine Mindestwasserführung unterhalb der Talsperre sorgen und ist in Abhängigkeit des Zuflusses wie folgt festgelegt:

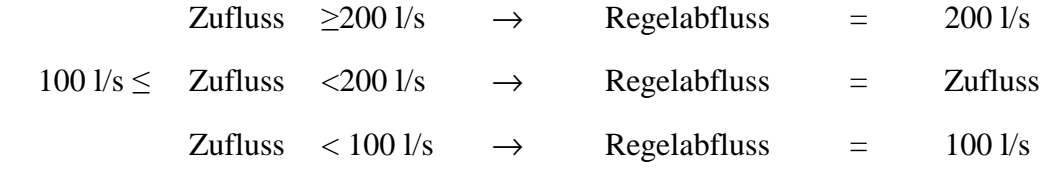

 In jedem Wasserwirtschaftsjahr sind bis spätestens Ende März über einen Zeitraum von 6 Stunden  $4 \text{ m}^3$ /s als Spülwelle an das Unterwasser abzugeben.

• *Hochwasserschutzräume:* 

Um ausreichenden Hochwasserschutz zu gewährleisten, ist eine zeitlich variable Hochwasserlamelle ausgewiesen. Die untere Grenze der Schutzräume ist als Stauziel definiert.

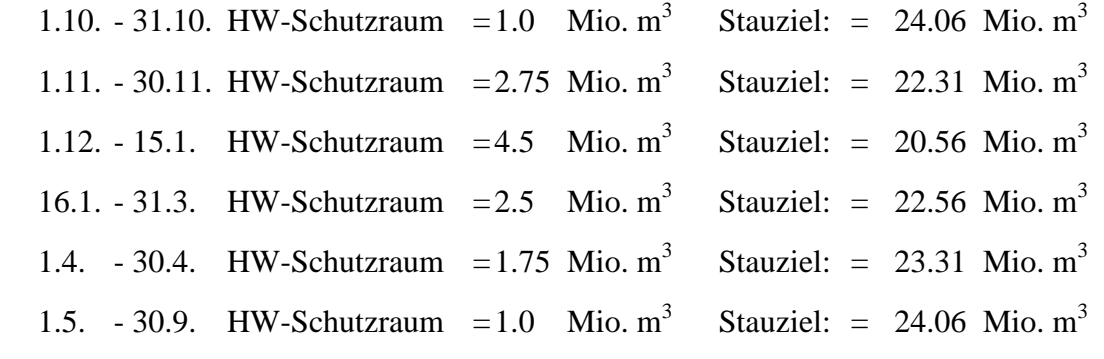

Das Freimachen der Hochwasserschutzräume erfolgt mit dem zulässigen Höchstabfluss

• *Zulässiger Höchstabfluss:* 

Solange die Normalstauhöhe noch nicht erreicht ist, darf nicht mehr als 5 m<sup>3</sup>/s an das Unterwasser abgegeben werden.

 Wird die Normalstauhöhe überschritten und übersteigt der Zufluss den Höchstabfluss von  $5 \text{ m}^3$ /s, so darf aus dem Grundablass nicht mehr als  $5 \text{ m}^3$ /s abgegeben werden. Der übrige Zufluss ist über die Hochwasserentlastung abzugeben.

• *Kennlinie der Hochwasserentlastung:*

Die Kennlinie ist in Form einer X-Y Kurve mit Stützstellen angegeben.

Die Umsetzung des Betriebsplanes in die oben beschriebene Terminologie verlangt zuerst die Identifikation aller Anforderungen und Nutzungen an die Talsperre und die Definition der *Abgabenfunktionen*. Die folgenden Angaben dienen nur zur Veranschaulichung des Betriebsregelkonzeptes und erheben nicht den Anspruch auf Vollständigkeit oder genaue Wiedergabe der realen Bedingungen.

• *Nutzung: Wasserversorgung* 

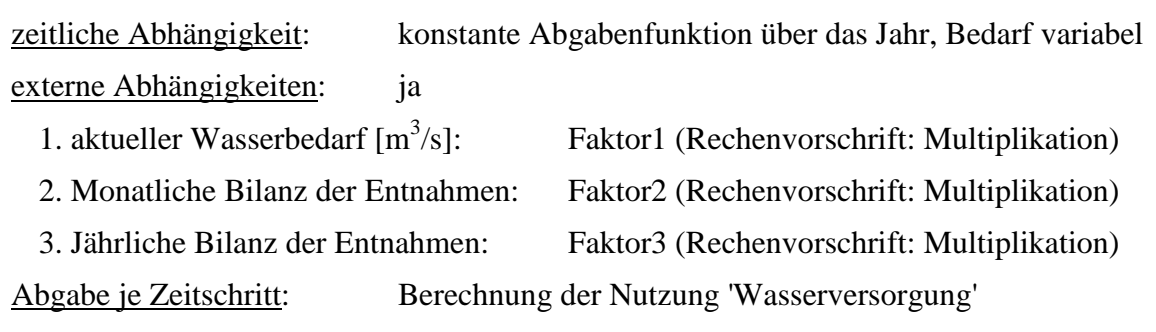

durch: Abgabe = Faktor1 × Faktor2 × Faktor3 × f (Speicherinhalt)

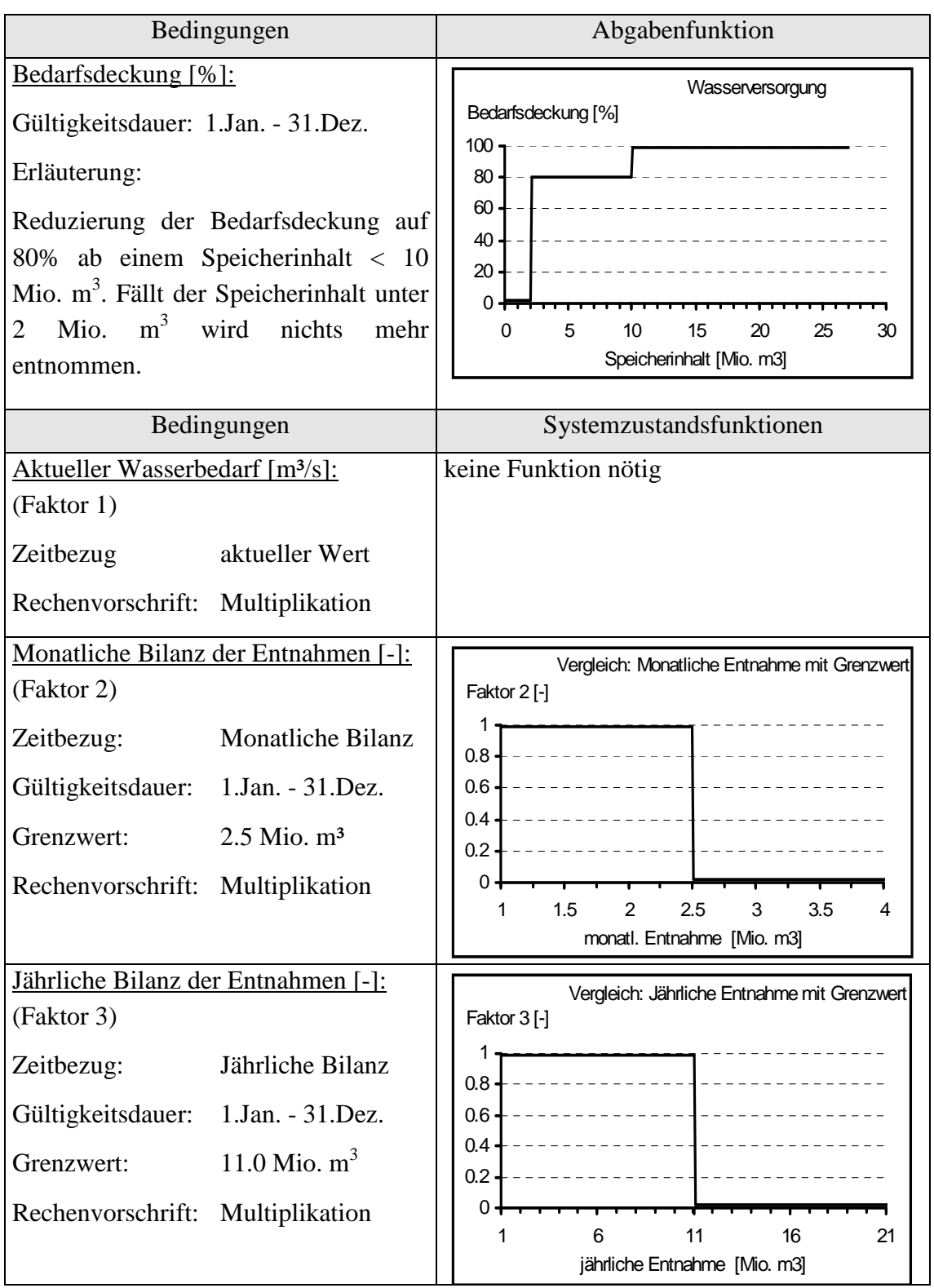

• **Nutzung:** Hochwasserschutz zeitliche Abhängigkeit: ja externe Abhängigkeiten: nein Abgabe je Zeitschritt: Die Abgabe 'Hochwasserschutz' ist in Abhängigkeit des Datums direkt gegeben Abgabe = f(Speicherinhalt)

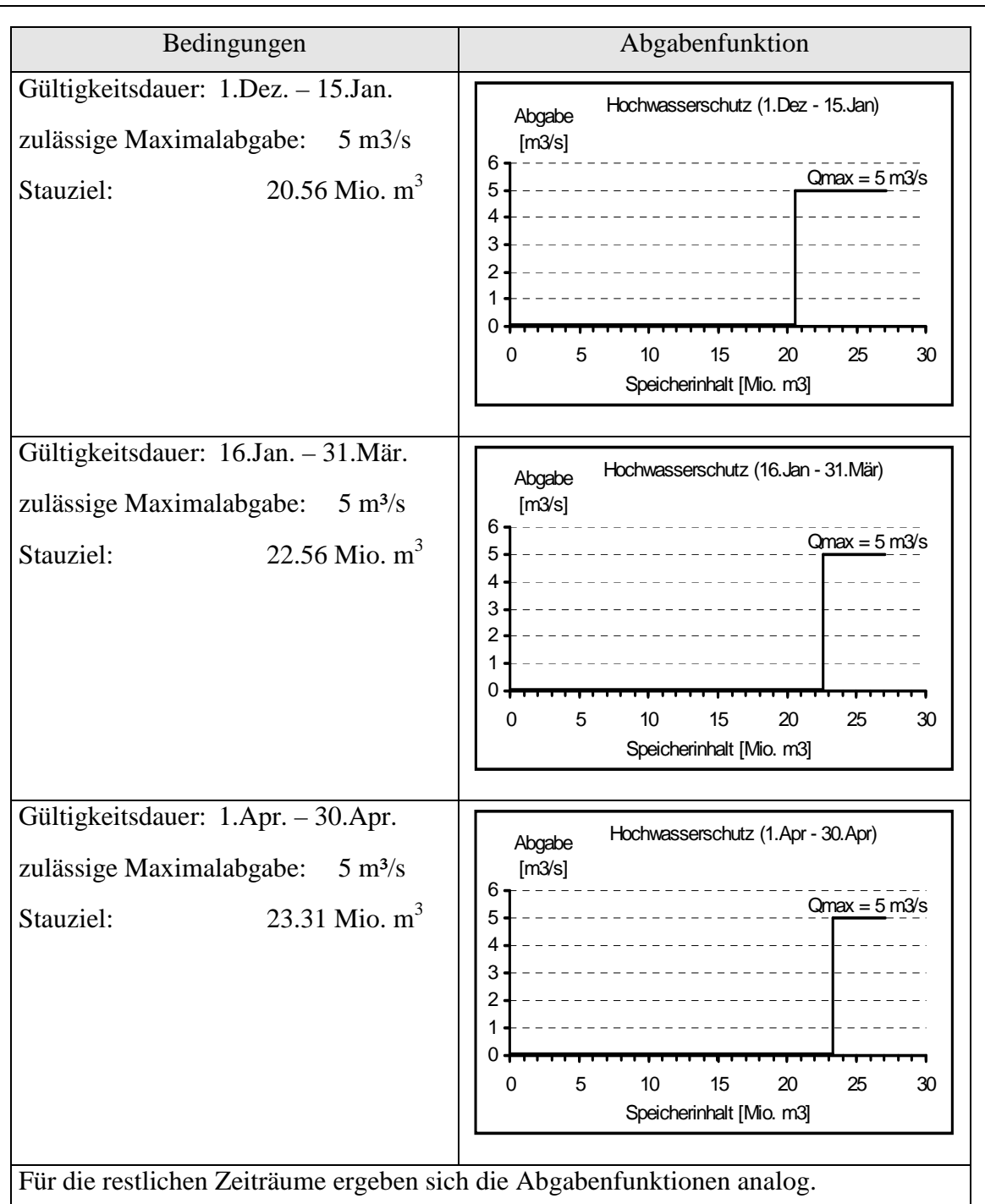

• *Nutzung: Regelabfluss* 

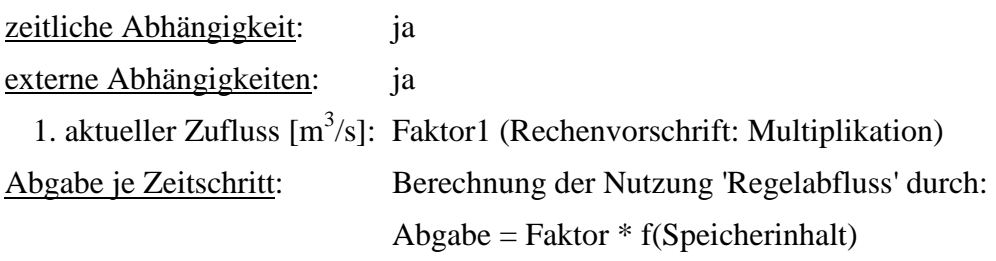

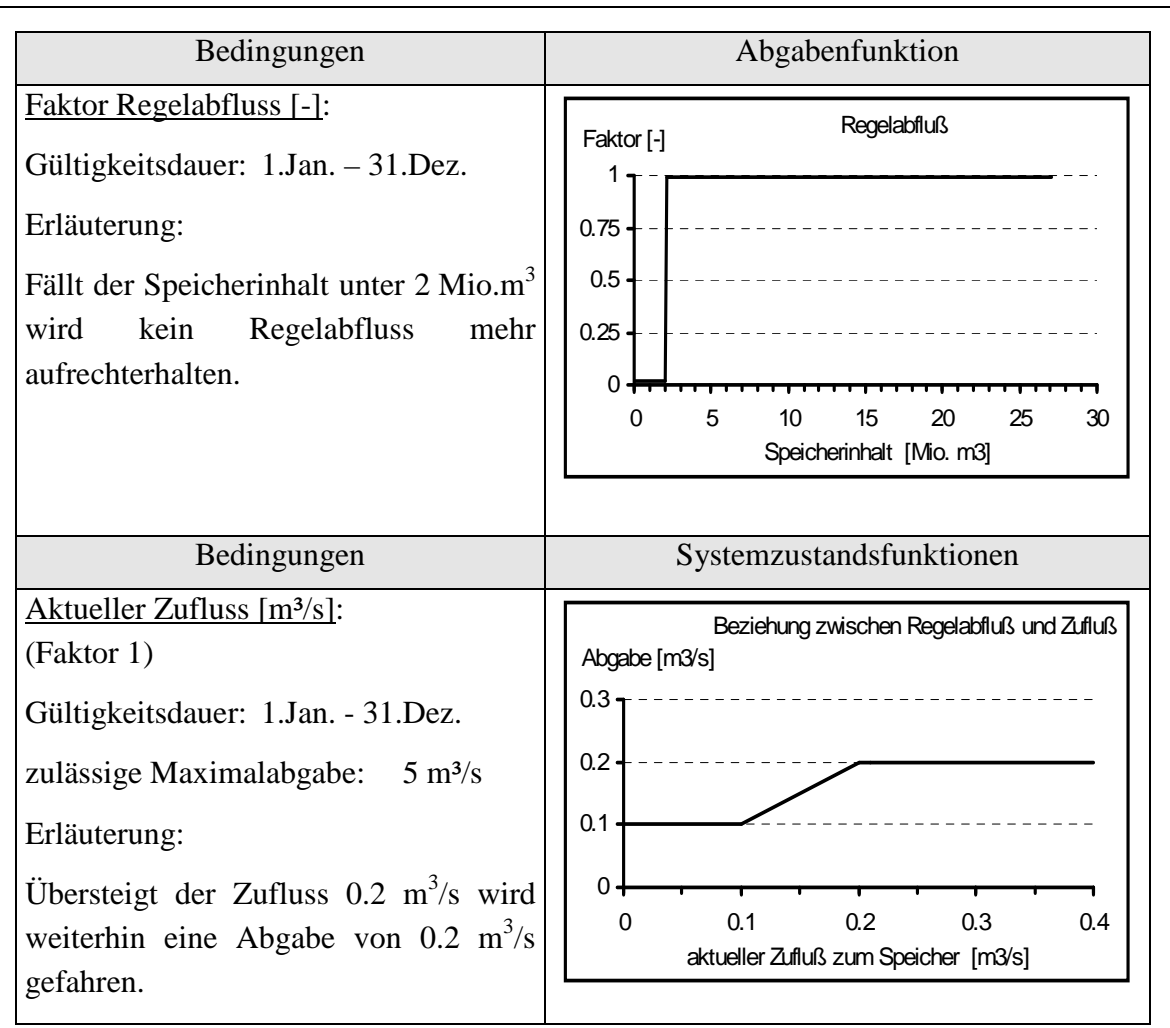

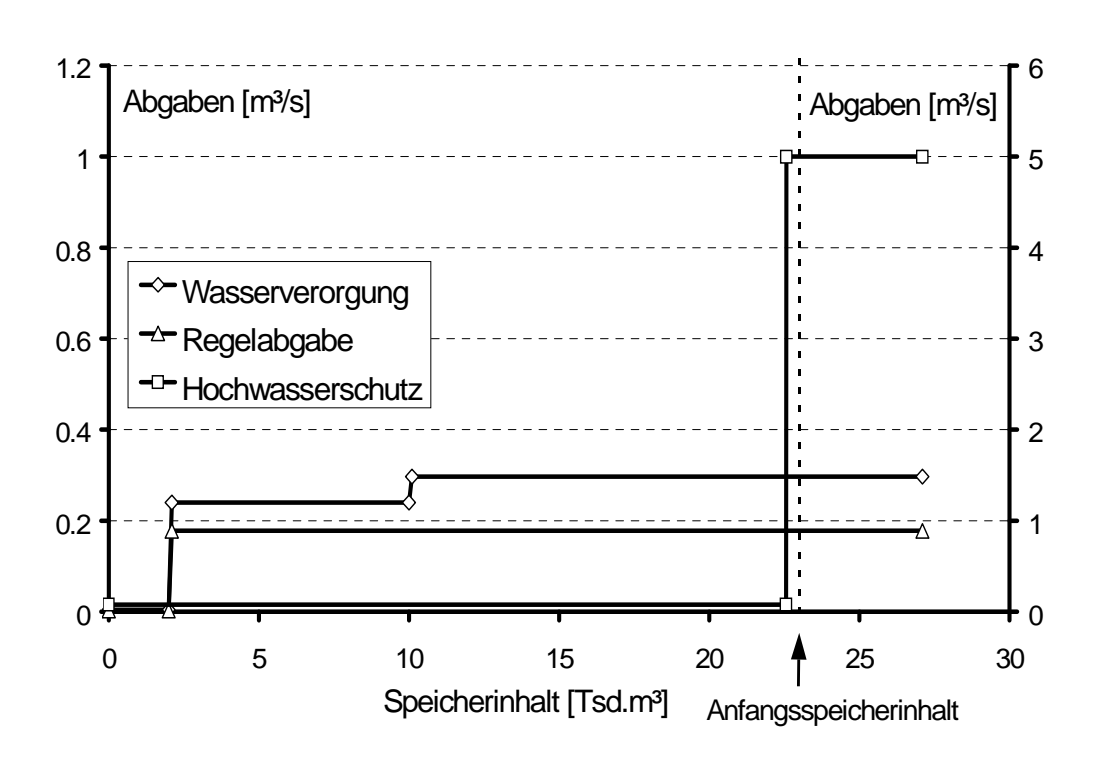

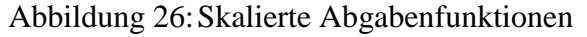

Für einen ausgewählten Zeitpunkt und einem angenommenen Anfangsspeicherinhalt von  $S_0 = 23000$  Tsd. m<sup>3</sup> sind alle Beziehungen aufgetragen.

Zur Veranschaulichung wurde die Funktion für den Hochwasserschutz mit einem anderen y-Achsen Maßstab belegt.

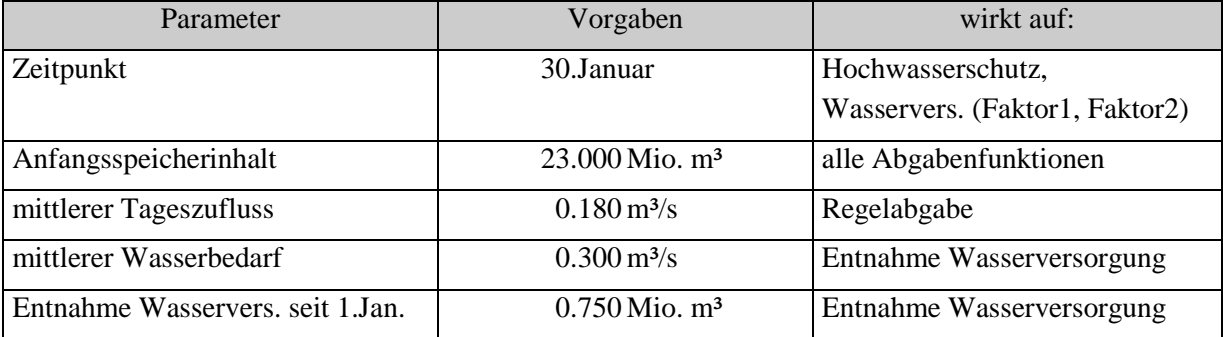

### **3 MODELLBESCHREIBUNG**

Die nachfolgend dokumentierten Programmstrukturen, Systemelemente und Ansätze sind im Programm TALSIM implementiert.

### **3.1 Modellierung wasserwirtschaftlicher Systeme**

Die Simulation der Speicherbewirtschaftung verlangt die mathematisch verwendbare Darstellung eines wasserwirtschaftlichen Systems. Dabei muss die Realität abstrahiert, in hydrologische bzw. hydraulische Prozesse unterteilt und in Algorithmen gefasst werden. Ergebnis der Abstraktion sind unterschiedliche Systemelemente. Die wesentlichsten Eigenschaften eines Systemelementes sind nachfolgend aufgelistet.

- 1. Ein Systemelement integriert zusammengehörende Transport- und Speicherprozesse zu einer Berechnungseinheit.
- 2. Ein Systemelement besitzt Eigenschaften in Form von Kenngrößen und Parameter. *Kenngrößen* sind eindeutig bestimmbare Merkmale von Systemelementen. *Parameter* sind ebenfalls Merkmale von Systemelementen, die aber einer Kalibrierung und Verifikation unterliegen.
- 3. Systemelemente besitzen ihrem Typ nach entsprechende Methoden, die das Verhalten eines Elementes beschreiben. Belastungen, die auf das Element wirken, lösen, unter Benutzung der Methoden, Systemreaktionen und -zustände aus.
- 4. Unter gleichen Belastungen sowie gleichen Kenngrößen und Parametern liefern die Methoden immer gleiche Systemreaktionen und -zustände.

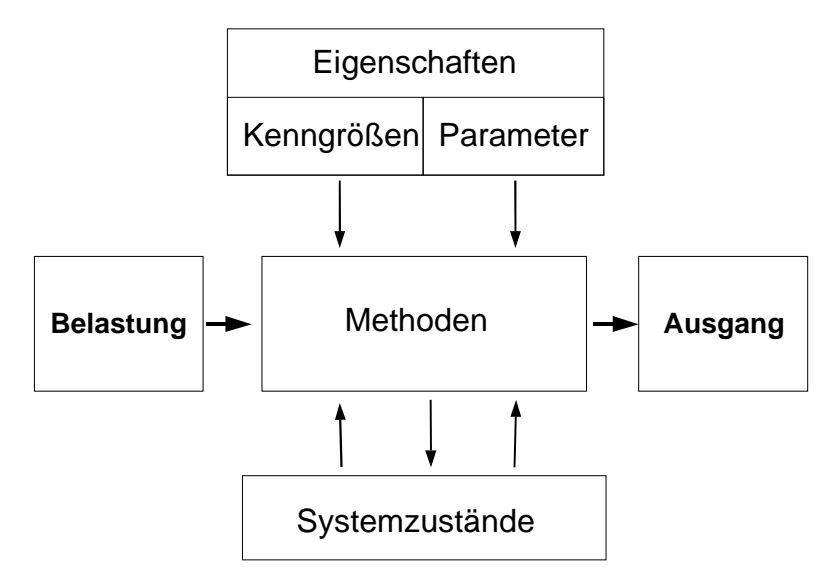

Abbildung 27: Allgemeine Darstellung eines Systemelementes

Werden nun die Systemelemente so angeordnet, dass sie die in der Wirklichkeit bestehenden Fließbeziehungen reproduzieren, ist die reale wasserwirtschaftliche Struktur für eine mathematische Simulation aufbereitet. Dieser Vorgang, auch *Strukturanalyse* genannt*,* legt die geographischen Verhältnisse und Interaktionen fest. Ergebnis einer Strukturanalyse ist die *Systemlogik*. Die Interaktion zwischen mehreren Elementen findet über die Belastung und den Elementausgang statt, wobei die Belastung in den meisten Fällen einem Zufluss und der Ausgang einem Abfluss entspricht. Der Ausgang eines Elementes entspricht der Belastung des nächsten, unterhalb liegenden Elementes. Nahezu beliebige wasserwirtschaftliche Systemstrukturen lassen sich durch unterschiedliche Anordnungen der Elemente nachbilden.

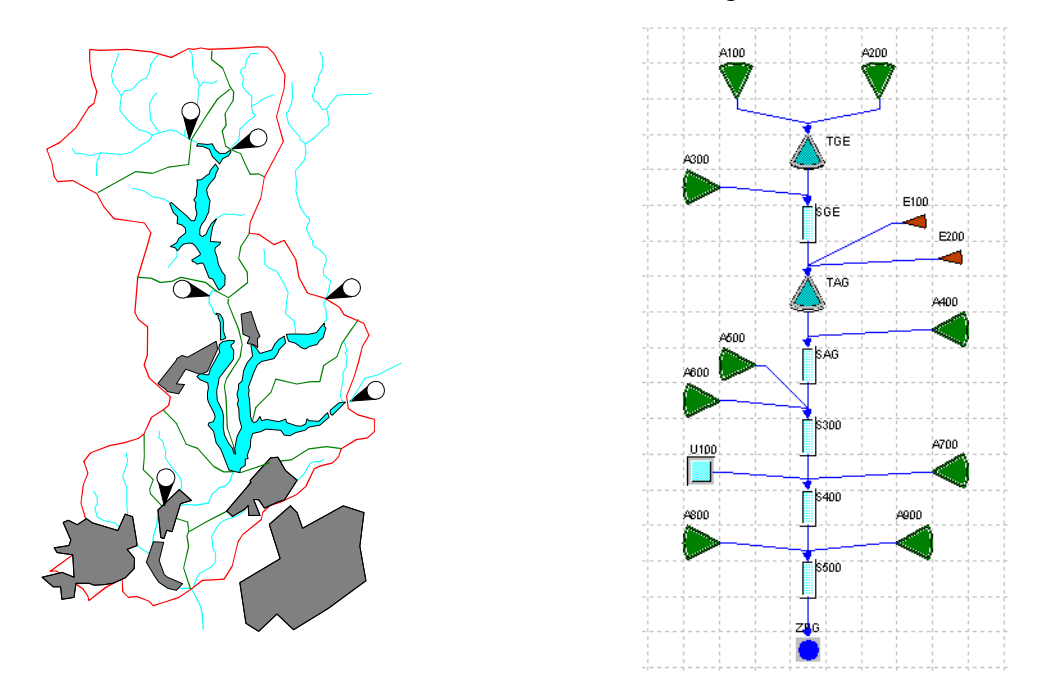

Abbildung 28: Vergleich reale wasserwirtschaftliche Struktur mit einer Systemlogik

Je detaillierter die räumliche und zeitliche Diskretisierung betrieben wird, umso mehr Informationen lassen sich über das System selbst gewinnen. Eine möglichst hohe Auflösung eines Systems ist jedoch nicht immer uneingeschränkt von Vorteil, denn eine genauere Betrachtung verlangt mehr Kenngrößen und Parameter, die zum Teil kaum in ausreichender Qualität vorliegen und deshalb nur schwer abzuschätzen sind. So gibt es für jede Aufgabenstellung einen entsprechenden Abstraktionsgrad, der durch zunehmende Anforderungen und besser verfügbaren Eingangsdaten einem Wandel unterliegt.

Die Sammlung der Kenngrößen und Parameter lässt sich unter dem Begriff *Systemdatenanalyse* vereinen. Die Erhebung der Regel- und Steuerbeziehungen und ihre Umsetzung für die Simulation ist Inhalt der *Betriebsanalyse*. Aus ihr erwächst eine Art zweite Systemlogik, die nicht Fließbeziehungen sondern die logischen Verknüpfungen der Zustandsgrößen zur Ableitung der Abgabenentscheidungen beinhaltet. Sie kann *Steuerlogik* genannt werden.

### **3.2 Programmstruktur und Datenhaltung**

Die Programmstruktur beschreibt das Softwarekonzept eines Simulationsmodells und die Verwaltung der Systemdaten. Sie wirkt sich in besonderem Maße auf die Anwendbarkeit eines Modells aus.

Um dem Anspruch gerecht zu werden, verschieden strukturierte Systeme abbilden zu können, sind bestimmte Anforderungen an die Programmstruktur des Modells notwendig bzw. bestimmte Vorgehensweisen ausgeschlossen.

## • *Vollständige Trennung von Systemdaten und Programmcode*

Eine konsequente Trennung von Systemdaten und Simulationsprogramm liefert viele Vorteile, stellt allerdings höhere Anforderungen an die Formulierung der Algorithmen. Als wertvollster Vorteil ist die freie Konfigurierbarkeit zu nennen, wodurch sich verschiedenste wasserwirtschaftliche Systeme mit einem Simulationsprogramm ohne Neuprogrammierung abbilden lassen. Zusätzlich können aber auch durch Variation der Steuerlogik verschiedene Betriebsstrategien untersucht werden. Diese Flexibilität erfordert eine modulare, objektbezogene Programmierung. Durch einen solchen Programmaufbau ist eine überschaubare Programmweiterentwicklung und –wartung gewährleistet. Derartig aufgebaute Programme bedürfen einer umfangreichen Benutzungsoberfläche. Über sie konfiguriert der Anwender sein System und gibt die erforderlichen Systemdaten ein.

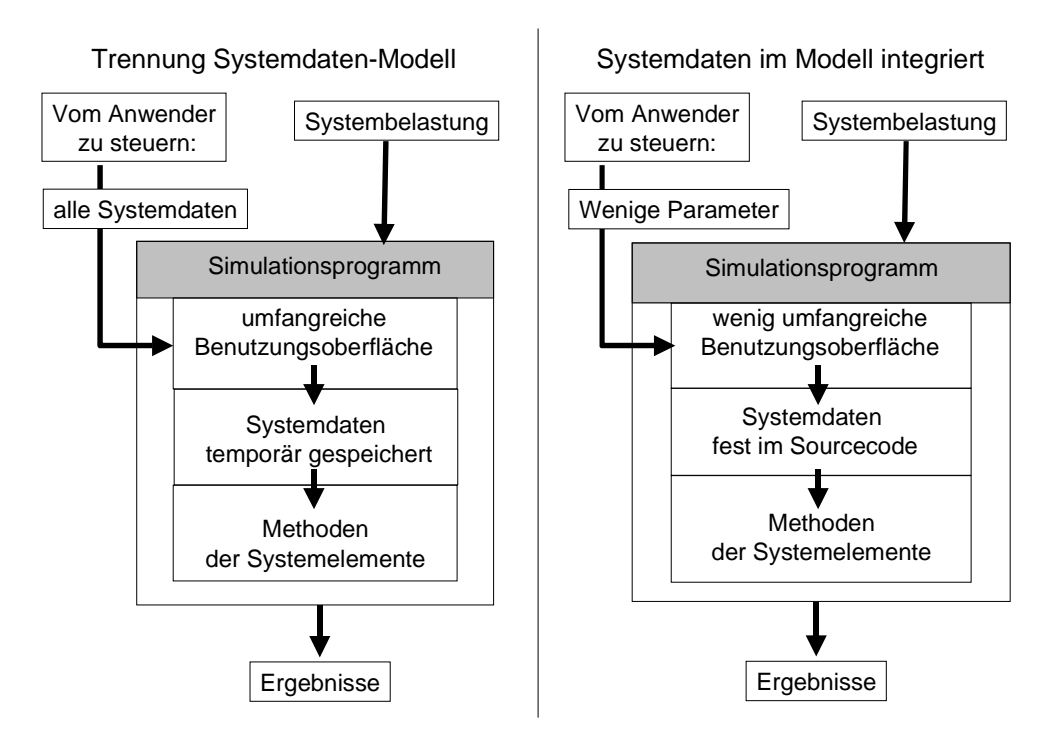

Abbildung 29: Vergleich verschiedener Programmstrukturen

Das Programm TALSIM arbeitet nach dem Prinzip der strikten Trennung von Systemdaten und Simulationsprogramm.

### **3.3 Bildung der Zuflussbelastung**

Die Erzeugung der Belastung auf das System kann programmintern oder extern erfolgen.

#### • *Trennung zwischen Erzeugung der Zuflussbelastung und Simulationsprogramm*

Systembelastungen und Programm werden bei TALSIM getrennt gehalten. Voraussetzung dafür ist, dass Systembelastungen digital auf Datenträger vorgehalten und während des Simulationslaufes eingelesen werden. Es spielt dabei keine Rolle, ob es sich bei den Belastungen um historische oder generierte Abflüsse handelt. Die Berücksichtigung des stochastischen Charakters des Zuflusses ist bei ausreichend langen Zeitreihen gegeben. Die externe Aufbereitung der Zuflussbelastungen verlangt aber aufgrund der umfangreichen Daten ein aufwendiges Zeitreihenmanagement.

In bezug auf die Prognose bzw. Vorhersage von Systembelastungen besteht ebenfalls die Möglichkeit, ein Vorhersagemodell im Speicherbetriebsmodell integriert oder getrennt zu halten.

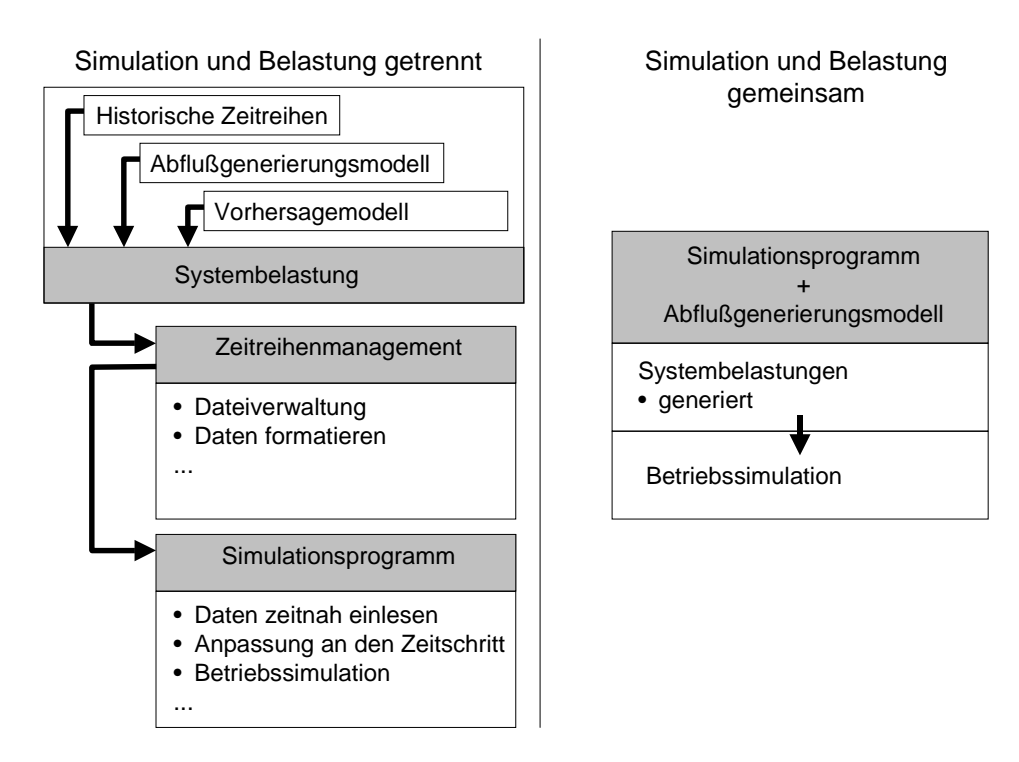

Abbildung 30: Erzeugung der Zuflussbelastungen

Da eine Trennung von Simulationsprogramm und Belastung umfangreiche Anwendungsmöglichkeiten bietet, wurde das Modell TALSIM konsequenterweise im Sinne einer möglichst umfassenden Anwendbarkeit ausgelegt. Aus diesem Grund war die Erstellung eines Zeitreihenmanagements für TALSIM notwendig, das in einer relationalen Datenbank die Zeitreihenattribute (Metadaten) vorhält und die eigentlichen Zeitreihenwerte in Binärdateien ablegt.

# **3.4 Berechnungsreihenfolge**

In Bezug auf den Berechnungsablauf benutzt TALSIM die Berechnungsreihenfolge über die Zeit.

# **3.4.1 Berechnungsreihenfolge über die Zeit**

In der Berechnung über die Zeit werden alle Systemzustände aller Systemelemente innerhalb eines Zeitschrittes ermittelt bevor zum nächsten Zeitintervall übergegangen wird. Nur mit diesem Konzept ist die Simulation von Steuerungen mit komplexen Abhängigkeiten zwischen verschiedenen Systemzuständen möglich. Zusätzlich steht die Anwendung variabler Zeitschritte offen sowie die Option, einen Zeitschritt mehrmals zu durchlaufen.

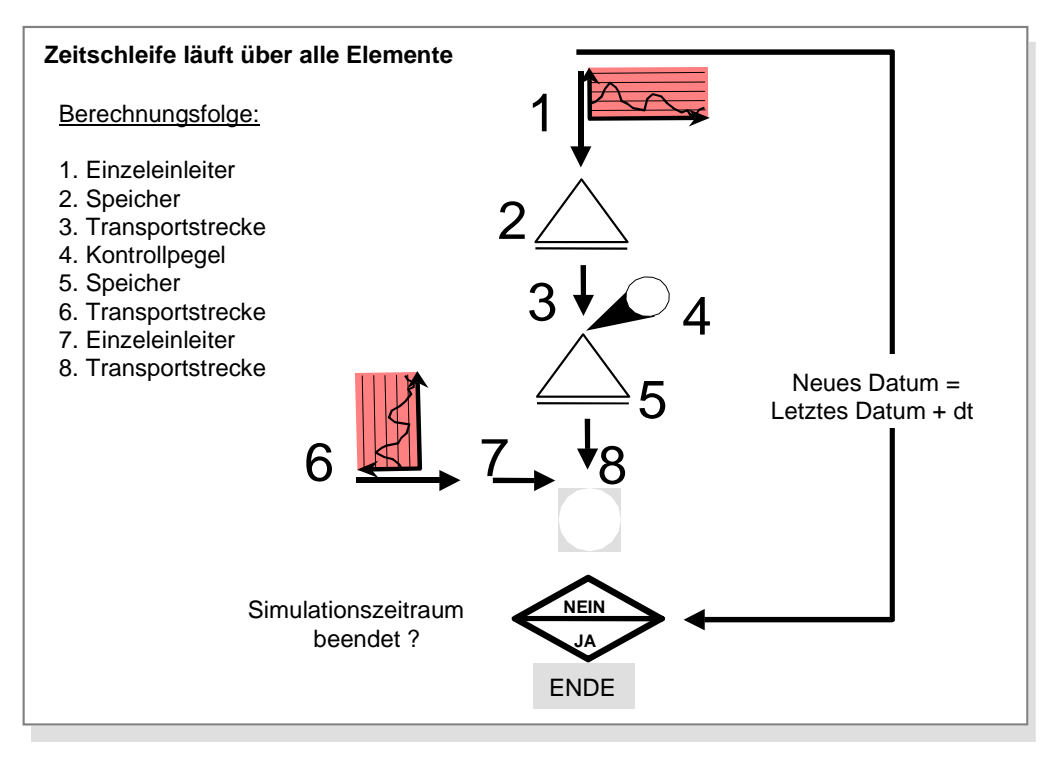

Abbildung 31: Berechnungsreihenfolge über die Zeit

Das Ablaufschema des Programms TALSIM ist in der nächsten Abbildung dargestellt.

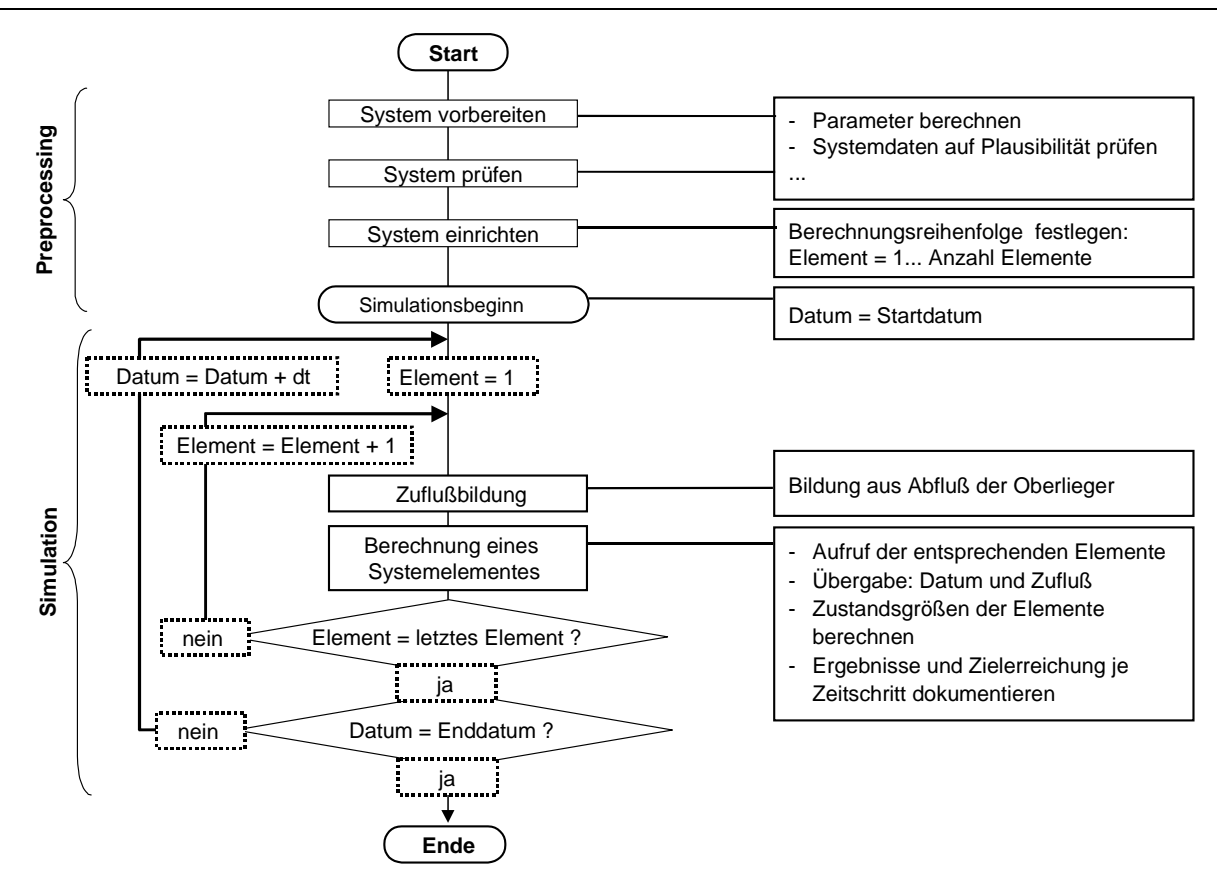

Abbildung 32: Ablaufschema des Programms TALSIM

### **3.5 Beschreibung der Systemelemente**

Ein Simulationsmodell zur Steuerung von Speichern erfordert die Repräsentation aller relevanten Objekte und Prozesse eines Wasserwirtschaftssystems, wenn es Zusammenhänge und Wechselwirkungen mit anderen hydrologisch wirksamen Elementen, wie z.B. Einzugsgebiete und Flussläufe, berücksichtigen soll. Wie bereits beschrieben, führt dies zur Bildung von Systemelementen. Zur Abbildung der verschiedensten Systeme werden folgende Elemente benötigt:

- natürliche und urbane Einzugsgebiete
- Einleitungen
- Transportelemente
- Verbraucher
- Aufteilungsbauwerke
- Speicher (eventuell mit Wasserkraftanlagen)

Wasserkraftanlagen sind keine eigenständigen Systemelemente, d.h. sie können nur in Verbindung mit anderen Elementen auftreten. Um wirksam zu werden, benötigt eine Wasserkraftanlage einen Speicher. Handelt es sich um eine Laufwasserkraftanlage an einem Gewässerquerschnitt, so ist der Fließgewässerabschnitt als Speicher zu definieren.

Die folgende Tabelle gibt eine Übersicht über die wichtigsten Eingangs- und Ausgangsgrößen sowie Eigenschaften der Elemente.

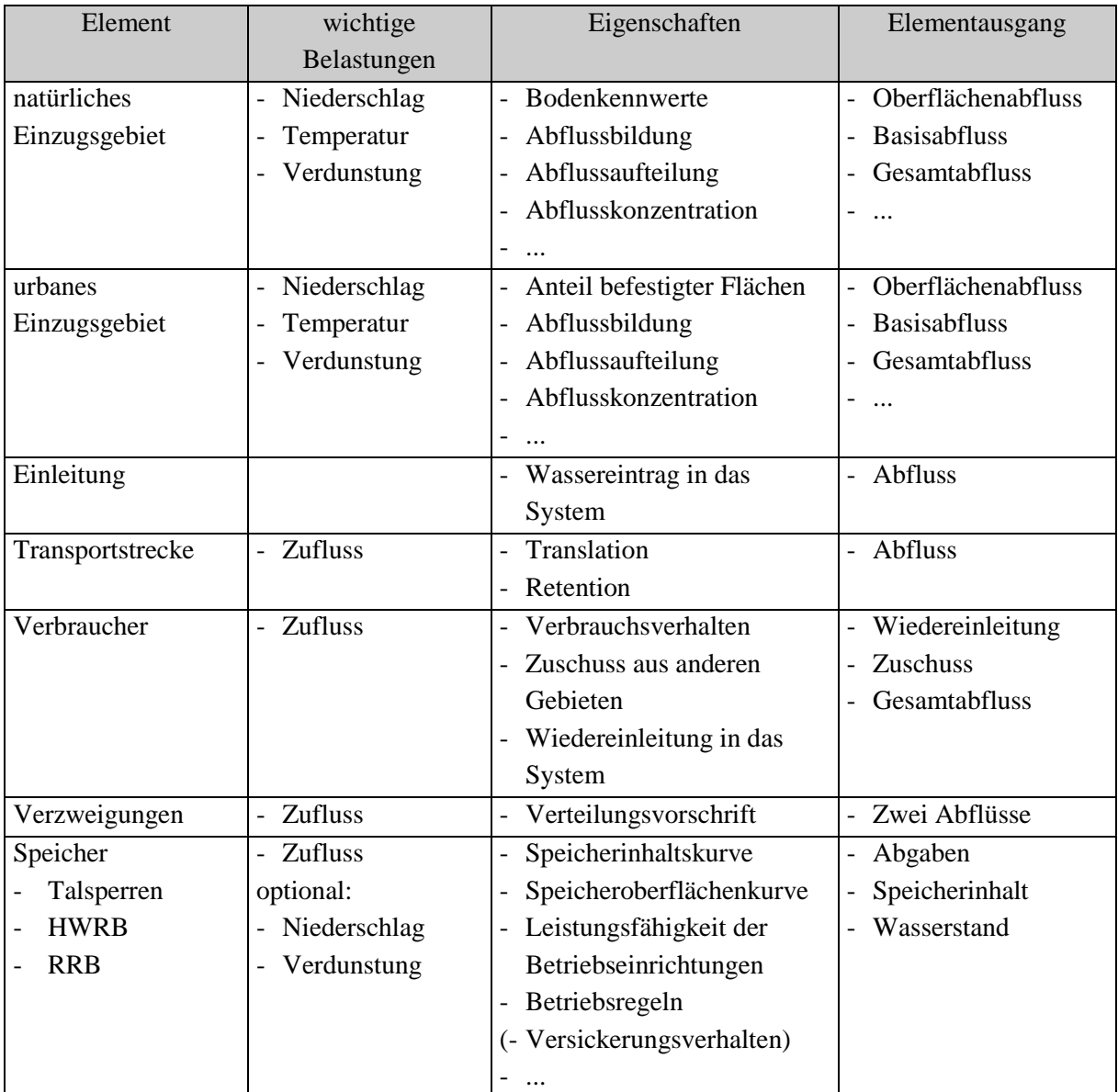

Tabelle 1: Liste der Systemelemente mit ihren wichtigsten Eigenschaften/Methoden

# **3.5.1 Natürliche und urbane Einzugsgebiete**

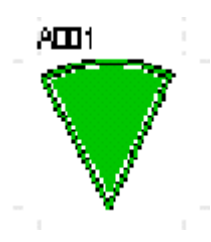

Die Simulation natürlicher Einzugsgebiete verlangt die Bestimmung der Belastungsbildung, Abflussaufteilung und der Abflusskonzentration. Im Folgenden sind die zugrunde liegenden Berechnungsansätze aufgeführt.

• *Belastungsbildung:* 

Die Belastungsbildung beschreibt die Ermittlung des Gebietsniederschlags für das betrachtete Einzugsgebiet. Pro Einzugsgebiet wird nur ein Niederschlag benutzt. Liegen mehrere Niederschlagsstationen im Einzugsgebiet vor, so ist es zweckmäßig das Gebiet in mehrere Systemelemente 'Einzugsgebiet' zu unterteilen, bis jedem Element wieder nur ein Niederschlag zugeordnet werden kann.

• *Abflussbildung befestigter / unbefestigter Flächen:*

Die Abflussbildung ermittelt aus dem gefallenen Niederschlag den Effektivniederschlag und daraus abgeleitet die Komponenten Oberflächenabfluss, Infiltration, Verdunstung und Interflow. Eine Schneeberechnung wird durchgeführt bei Temperaturen unter Null °C und erfolgt anhand des Snow-Compaction-Verfahrens. Bezüglich der Algorithmen des Verfahrens wird auf die einschlägige Literatur verwiesen.

Der natürlich ablaufende Prozess vom Niederschlag zum Abfluss wird für die mathematische Simulation in einzelne Phasen untergliedert. In der Abflussbildungsphase wird die Aufteilung des Niederschlages (Systembelastung) in den direkt zum Abfluss gelangenden "wirksamen Niederschlag" und die abflussunwirksamen Verluste (Benetzungs-, Mulden-, Verdunstungs- und Versickerungsverlust) vorgenommen. Dementsprechend wird diese Phase auch mit Belastungsaufteilung bezeichnet. Die resultierende mathematische Gleichung für die momentane Belastungsaufteilung schreibt sich wie folgt:

$$
Nw(t) = N(t) - VP(t) - I(t) - \frac{dO}{dt} - \left(\frac{dS}{dt}\right)
$$

mit: NW = abflusswirksamer Niederschlag

 $N = Niederschlaq$ 

 $VP = potential$  potentielle Verdunstung

 $I = Infiltration in den Bodenraum$ 

O = Oberflächenwasservorrat

 $S = Schneevorrat$ 

Nachfolgend werden die in der Gleichung verwendeten Terme und deren Berechnung im Einzelnen erläutert.

### Niederschlag N(t):

Die Niederschlagsdaten müssen dem Simulationsmodell in Form von Regenreihen zur Verfügung gestellt werden. Hierbei ist es prinzipiell unerheblich, ob die Niederschlagsreihe ein Blockregen, ein Modellregen, ein gemessener natürlicher Regen, ein Regenspektrum oder eine langjährige Regenreihe ist. Je nach Zielsetzung der Simulationsrechnung ist die geeignete Belastung ausgewählt werden. Die Regenreihen stammen entweder aus der Zeitreihenverwaltung von TALSIM oder werden wie bei Anwendung einer Kurzfristprognose durch die Eingabe einer Regendauer, einer Niederschlagshöhe und der Wahl eines Modellregens direkt vor einer Simulation erzeugt.

### Verdunstung VP(t):

Die Verdunstung wirkt sich in zweifacher Weise auf die Abflussbildung aus. Zum einen sind die Anfangsbedingungen im Einzugsgebiet (Benetzung und Muldenfüllung auf der Oberfläche sowie eingeschränkt auch die Bodenfeuchte bei durchlässigen Flächen) ein Resultat des vor dem betrachteten Niederschlagsereignis stattfindenden Verdunstungsgeschehens, zum anderen wird der zu berechnende abflusswirksame Niederschlag um den Betrag der momentanen Verdunstungsrate geschmälert.

Die potentielle (energetisch mögliche) Verdunstung VP ist zeitlich und örtlich sehr unterschiedlich und einer genauen Berechnung nur schwer zugänglich. Aus ausgewerteten Messungen von 20 Stationen, deren Mittelwerte als Histogramm in dargestellt sind, wurde folgende Ausgleichsfunktion (gepunktete Linie in Abbildung 33) ermittelt /BRANDT, 1979/.

VP[mm] = 
$$
(0.96 + 0.0033 \cdot i) \cdot \sin \frac{2\pi}{365} (i - 148) + 1.58
$$

mit i = laufender Tag des Abflussjahres

$$
i = 1 \rightarrow 1
$$
. November

Die jährliche potentielle Gesamtverdunstungshöhe beträgt 642 mm. Liegen keine gemessenen Verdunstungswerte vor, kann optional dieser normierte Jahresgang der potentiellen Verdunstung für die Berechnung der aktuellen Verdunstung herangezogen werden. Ist das gewählte Berechnungszeitintervall kleiner als ein Tag, wird mittels dem in Abbildung 34 dargestellten Tagesgang letztendlich die potentielle Verdunstung für jedes Berechnungszeitintervall ermittelt. Ist das Berechnungsintervall ≥ 1 Tag entfällt die Berücksichtigung des Tagesganges.

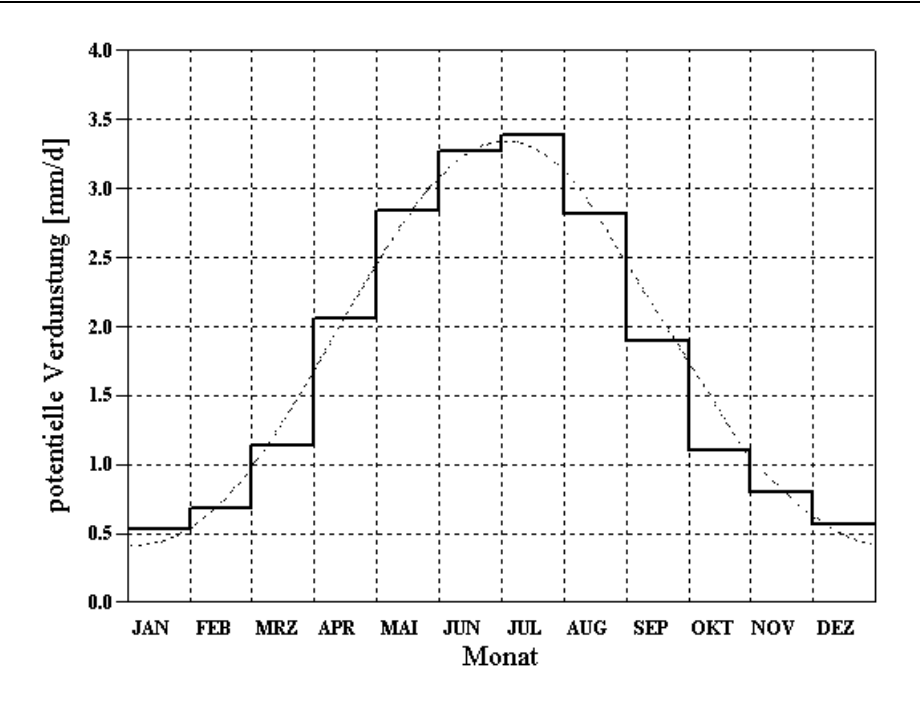

Abbildung 33: Jahresgang der potentiellen Verdunstung nach /BRANDT, 1979/

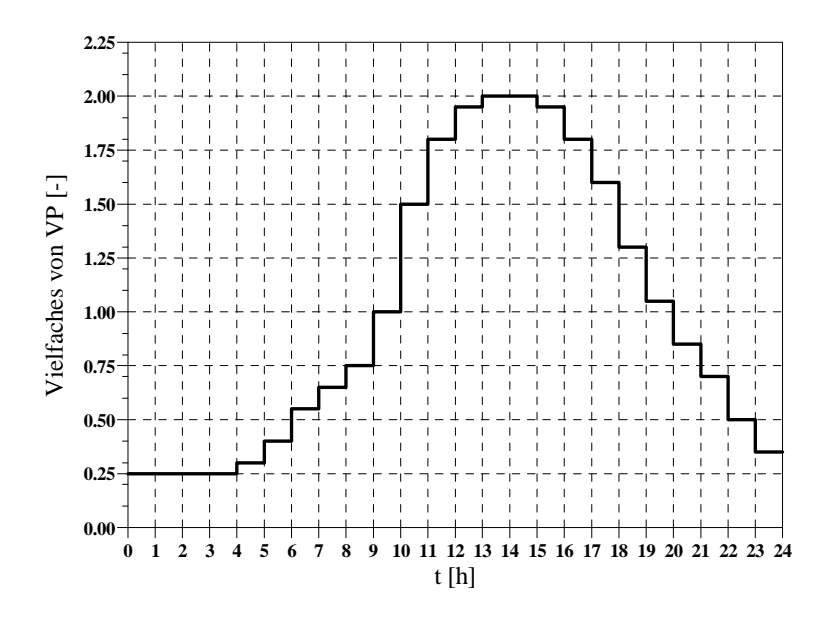

Abbildung 34: Tagesgang der potentiellen Verdunstung als Vielfaches der mittleren Tagesverdunstung

# Oberflächenwasservorrat (Versiegelter Flächenanteil) O:

Bei den versiegelten Flächenanteilen kann neben dem Schneevorrat auch die Infiltration vernachlässigt werden, so dass sich die Bilanzgleichung wie folgt vereinfacht:

$$
N_w(t) = N(t) - VP(t) - \frac{dO}{dt}
$$

wobei die Oberflächenwasservorratsänderung dO/dt die Benetzung der Oberfläche sowie die Auffüllung und Entleerung (durch Verdunstung) der Mulden repräsentiert.

Als Benetzungsverlust BV für versiegelte Flächen wird folgender Standardwert angesetzt.

 $BV = 0.5$  mm

Der Muldenverlust MV wird durch den Anwender vorgegeben. Der Standard- und gleichzeitig Maximalwert im Modell beträgt 1 mm.

Der Muldenverlust stellt den Mittelwert für eine geneigte Oberfläche dar. Da die Mulden jedoch nicht gleichmäßig verteilt sind und erfahrungsgemäß bereits ein Abfluss einsetzt, bevor überall die komplette Muldenauffüllung erreicht ist, wird unterstellt, dass jeweils

- 1/3 der versiegelten Fläche einen verminderten Muldenverlust von 1/3·MV
- 1/3 der versiegelten Fläche den mittleren Muldenverlust von 3/3·MV
- 1/3 der versiegelten Fläche einen erhöhten Muldenverlust von 5/3·MV

aufweist. Somit kommt es bereits zum Abfluss, wenn der um die Verdunstungsrate verminderte Niederschlag den Benetzungsverlust und 1/3 des Muldenverlustes übersteigt (bei trockener Vorgeschichte). In Abbildung 35 sind die o.g. Annahmen schematisch skizziert.

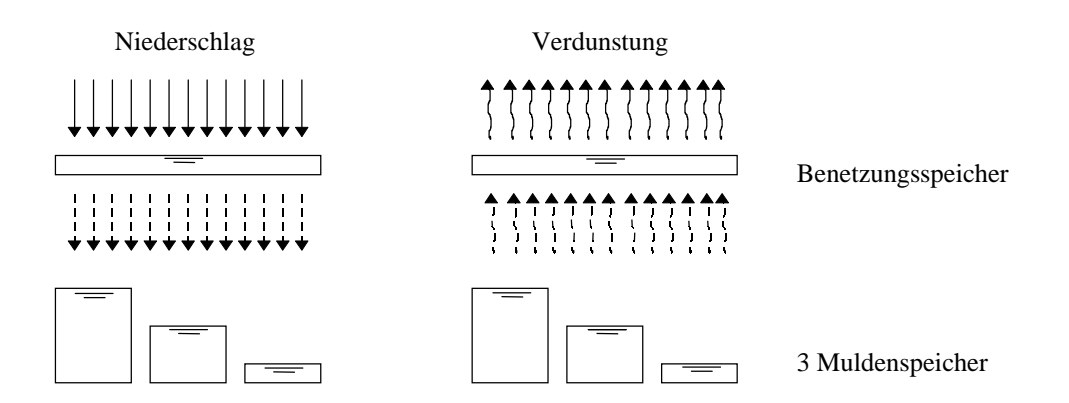

Abbildung 35: Schema der Modellansätze Benetzungs- und Muldenverluste

Der Abflussbeiwert der versiegelten Flächen (nach Abdeckung der Anfangsverluste) wird mit  $\Psi = 1$  angesetzt. Bei der Festlegung des versiegelten Flächenanteils in einem Teileinzugsgebiet ist zu beachten, dass nicht alle befestigten oder versiegelten Flächen tatsächlich in eine Kanalisation entwässern.

Die kontinuierliche Bereitstellung der Benetzungs- und Muldenverluste erfolgt über die laufende Bilanzierung dieser Speicher und der Verdunstung.

## Oberflächenwasservorrat (unversiegelter Flächenanteil) O:

Der Oberflächenwasservorrat wird über die Bilanzierung eines Verlustspeichers in Abhängigkeit des gewählten Abflussbildungsansatzes berechnet. Einzelheiten dazu finden sich in den folgenden Abschnitten zur Berechnung der Infiltration bzw. abflusswirksamer Niederschlag.

#### Infiltration bzw. abflusswirksamer Niederschlag I(t), Nw(t):

Bei den durchlässigen Flächen kann die Infiltration in den Boden nicht vernachlässigt werden, da diese das Abflussgeschehen entscheidend prägt. Für die Berechnung wurden drei Ansätze im Modell implementiert:

- 1. Konstanter Abflussbeiwert Ψ
- 2. Ereignisspezifischer Abflussbeiwert in Anlehnung an das Verfahren des Soil-Conservation-Service (SCS)
- 3. Bodenfeuchtesimulation

### *Konstanter Abflussbeiwert* Ψ*:*

Bei Angabe eines Ψu-Wertes kommt nach Abdeckung der Anfangsverluste (Benetzungsund Muldenverlust) der übrige Anteil des Niederschlages im Verhältnis des Abflussbeiwertes  $\Psi_{\rm u}$  zum Abfluss und zwar unabhängig von der Vorgeschichte und den Merkmalen des Niederschlages (Höhe, Intensität, Dauer). Auf diesen Ansatz sollte nach Möglichkeit verzichtet werden, da hier der Prozess der Abflussbildung nur grob vereinfachend beschrieben wird.

*Ereignisspezifischer Abflussbeiwert in Anlehnung an das Verfahren des Soil-Conservation-Service (SCS):* 

Bei Angabe eines vom Bodentyp und der Bodennutzung abhängigen CN-Wertes (siehe /DVWK, 1991/) lässt sich ein vorgeschichtsabhängiger Anfangsverlust sowie eine vorgeschichtsabhängige Beziehung des Abflussbeiwertes von der bis zum betrachteten Zeitpunkt akkumulierten Niederschlagshöhe formulieren /Zaiss, 1987/; d.h. der Abflussbeiwert wächst mit zunehmendem Niederschlag im Verlauf des Ereignisses an.

Die Quantifizierung der Vorgeschichte erfolgt über den 21-Tage-Vorregenindex VN

$$
V_N=\sum_{j=1}^{21}C(j)^j\cdot h_{N,\;j}
$$

mit : hN,j = Niederschlagshöhe des j-ten Vortags

 $C(j)$  = Faktor, der den Einfluss des j-ten Vortags beschreibt

Der Einfluss der Jahreszeit wird durch einen Jahresgang des Faktors C wiedergegeben.

$$
C = 0.05 \cdot \sin \frac{2\pi}{365} (i + 0.75) + 0.85
$$

mit  $i =$  lfd. Tag des Abflussjahres

Damit schwankt der Wert C zwischen 0,8 < C < 0,9. Hierdurch wird erreicht, dass bei gleichem Vorregen zu unterschiedlichen Jahreszeiten unterschiedliche Vorregenindizes berechnet und damit eine veränderte Abflussbereitschaft in Rechnung gestellt wird.

In Abhängigkeit von der auf diese Weise quantifizierten Vorgeschichte kann unter Verwendung der gebietsspezifischen und für mittlere Vorfeuchteverhältnisse gültigen CN-Werte ein aktueller Abflussbeiwert berechnet werden. In Abbildung 37 ist für unterschiedliche CN-Werte dargestellt, wie sich der aktuelle Abflussbeiwert in Abhängigkeit von der Vorgeschichte verändert.

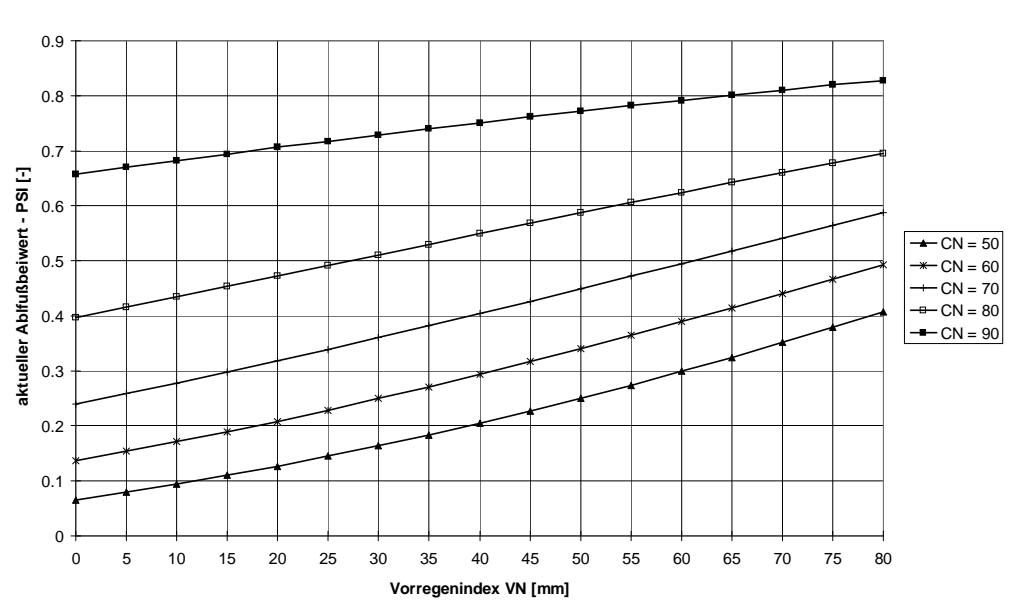

#### **Abhängigkeit des aktuellen Abflußbeiwertes von der Vorgeschichte (hN=konst.)**

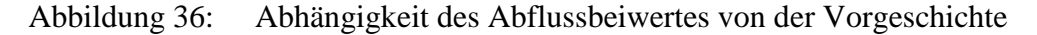

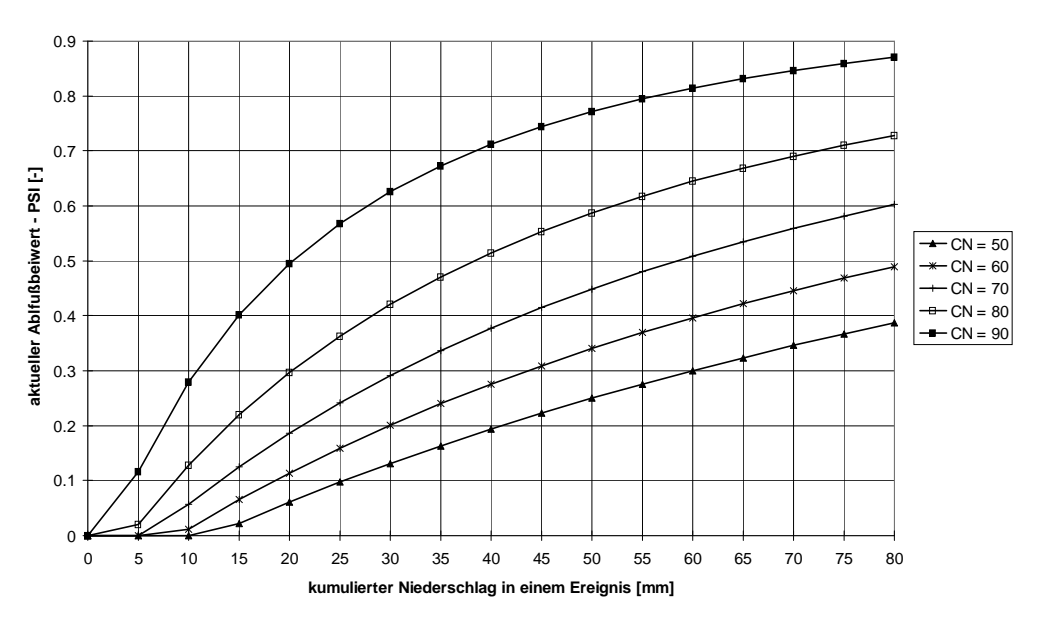

**Abhängigkeit des aktuellen Abflußbeiwertes von der Niederschlagssumme (VN=konst.)**

Abbildung 37: Abhängigkeit des Abflussbeiwertes von der kumulierten Niederschlagssumme

Da sich im Verlaufe eines Regenereignisses durch die Durchfeuchtung des Bodens die Abflussbereitschaft eines Einzugsgebiets verändert, wird ebenfalls eine Anpassung des Abflussbeiwertes während eines Ereignisses als Funktion der kumulierten Niederschlagshöhe vorgenommen. In Abbildung 37 ist dieser Zusammenhang für unterschiedliche CN-Werte dargestellt.

Bei der Abhängigkeit der Abflussbereitschaft zum kumulierten Niederschlag bietet TALSIM zwei Möglichkeiten:

- 1) Variabler Verlustansatz (default): Die Anpassung eines Verlustwertes für die Funktion des Abflussbeiwertes zum kumulierten Niederschlag erfolgt für jeden Zeitschritt neu. (liefert insgesamt höhere Abflussbeiwerte, so dass auf die Berücksichtigung eines Vorregens verzichtet werden kann)
- 2) Konstanter Verlustansatz:

Die Anpassung des Verlustwertes erfolgt nur zu Ereignisbeginn einmalig. (der Ansatz eines Vorregens ist in diesem Fall zweckmäßig)

Welcher Ansatz bessere Ergebnisse liefert geht nur aus einem Vergleich mit gemessenen Ganglinien hervor. Grundsätzlich ergeben sich mit dem variablen Verlustansatz höhere Abflussspitzen und Füllen bei gleichen Bedingungen.

Eine weitere Möglichkeit zur Beeinflussung der Abflussbildung besteht in der Option, einen Endabflussbeiwert festzulegen. Damit beschränkt man unabhängig vom gewählten Verlustansatz den maximalen Abflussbeiwert. Standardmäßig setzt TALSIM den Endabflussbeiwert auf 1.

## *Bodenfeuchtesimulation:*

## Landnutzung:

Bei der Anwendung der Bodenfeuchtesimulation ist die Angabe von Landnutzungen notwendig. Aus den Angaben zur Landnutzung wird die Durchwurzelungstiefe benötigt, um die Dicke der Durchwurzelungsschicht zu ermitteln. Weitere Parameter der Landnutzung, die zur Berechnung der Interzeption und der Transpiration dienen, sind:

- Wurzeltiefe
- Bedeckungsgrad
- Jahresgang des Bedeckungsgrades
- Blattflächenindex
- Jahresgang des Blattflächenindexes

Die Angabe von Haude-Faktoren zur besseren Berücksichtigung der Verdunstung je Landnutzung ist über Eingabe von Jahresgängen beliebig möglich und können den gewünschten Landnutzungen zugeordnet werden.

### Bodentyp / Bodenart:

Die Bodenfeuchtesimulation basiert auf einer nichtlinearen Berechnung der einzelnen Bodenhorizonte. Der Boden wird dabei in verschiedene Horizonte (Schichten) eingeteilt. Jede Schicht wird berechnet und mit den (falls vorhanden) darunter bzw. darüber liegenden Schichten abgeglichen. Als Parameter zur Bodenfeuchteberechnung dienen folgende bodenphysikalischen Größen:

- Welkepunkt (WP)
- Feldkapazität (FK)
- Gesamtporenvolumen (GPV)
- Gesättigte Leitfähigkeit  $(k_f-Wert)$
- Maximale Infiltrationskapazität (Max.Inf.)
- Maximale Rate des Kapillaraufstiegs (Max.Kap.)
- Zuordnung zu einer Bodenart: Sand, Schluff, Ton

Die mögliche Anzahl der Bodenschichten läuft von minimal einer bis maximal sechs. Die Erfahrung zeigte, dass die besten Ergebnisse mit einer Aufteilung in drei Schichten erzielt werden konnten. Aus diesem Grund werden die eingegebenen Schichten programmintern immer in drei Horizonte unterteilt.

- Infiltrationsschicht (Standarddicke [cm] = 20)
- Durchwurzelte Schicht (Mindestdicke  $[cm] = 5$ )
- Transportschicht (Mindestdicke  $\text{[cm]} = 5$ )

Die Berechnung der neuen Bodenkennwerte für die programmintern verwendeten Schichten erfolgt durch eine Gewichtung entsprechend den vorgegebenen original Dicken der Schichten. Im Fall der gesättigten Leitfähigkeit läuft die Berechnung nach dem Prinzip der Erhaltung der Kontinuität der Strömung ab. Bei senkrechter Strömung soll aufgrund der Kontinuität der Strömung die Geschwindigkeit v bei gegebener Durchflussmenge in einer programminternen Schicht denselben Wert besitzen. Damit ist das hydraulische Gefälle nicht mehr konstant.

$$
kf_{v} = \frac{\sum d}{\left(\frac{d_1}{k_1} + \frac{d_i}{k_i} + \dots + \frac{d_n}{k_n}\right)}
$$

 $mit: d_i$ = anteilige Schichtdicke der jeweiligen original Schicht [mm]

- k<sup>i</sup> = gesättigte Leitfähigkeit der jeweiligen original Schicht [mm/h]
- $kf_v$  = gesättigte Leitfähigkeit der programmintern verwendeten Schicht [mm/h]

Die Zusammenfassung der Schichten ist in der folgenden Abbildung dokumentiert.

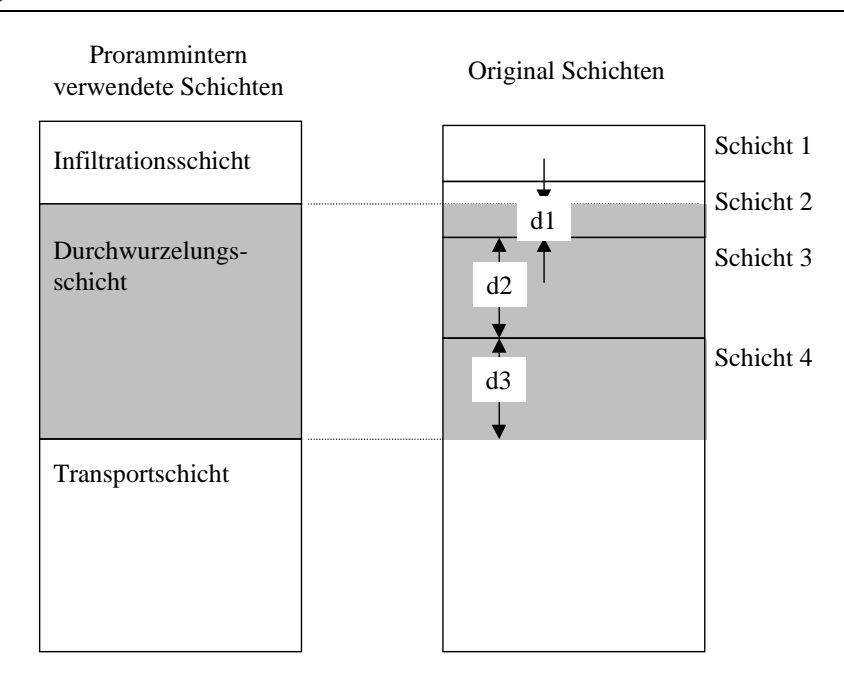

Abbildung 38: Beispiel der Zusammenfassung von Bodenschichten anhand der Durchwurzelungsschicht

Alle mit der Bodenfeuchtesimulation berechneten Größen sind im nachfolgenden Bild angegeben.

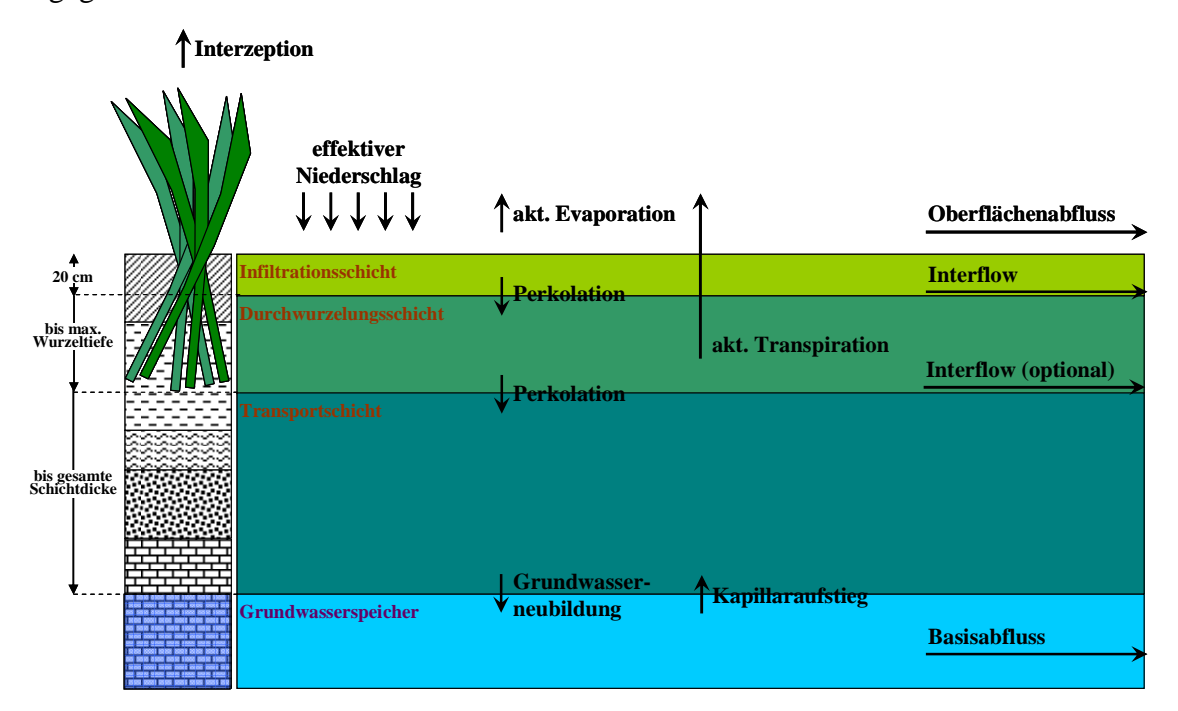

Abbildung 39: Berechnete Größen mit der Bodenfeuchtsimulation

Auf der Basis der bereichsweisen linearen Abbildung der die Bodenfeuchte beeinflussenden Prozessfunktionen Infiltration, aktuelle Verdunstung (Evaporation + Transpiration), Perkolation, Interflow und Kapillaraufstieg wird für eine Bodenschicht die Wasserbilanzgleichung gelöst. Die Eingangsgröße für die Evaporation und Transpiration ermittelt sich aus der potentiellen Verdunstung:

Die zu lösende Gleichung ist:

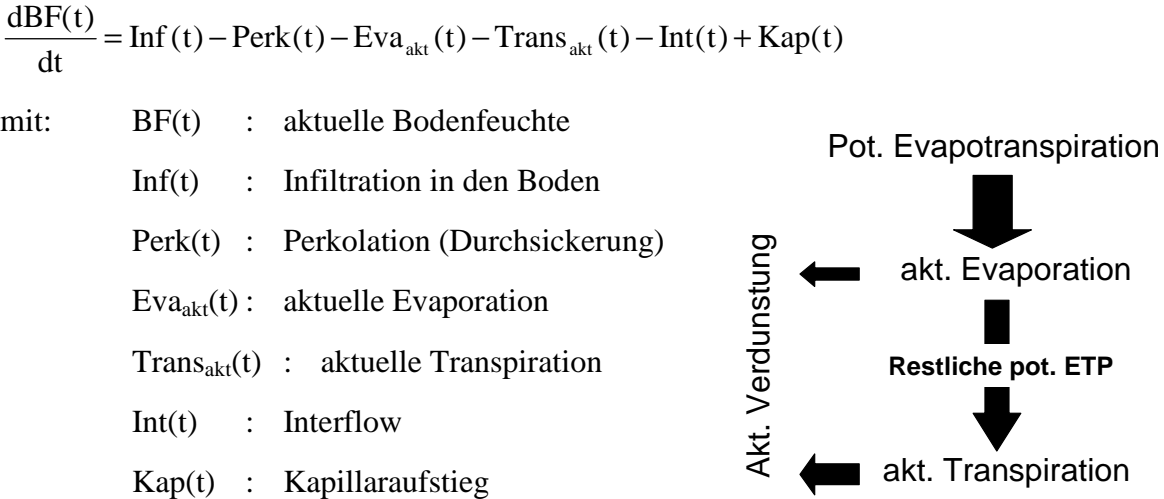

Infiltration, Perkolation, Evaporation, Transpiration, Interflow und Kapillaraufstieg sind von der aktuellen Bodenfeuchte abhängig. In der Simulation wird diese Abhängigkeit durch folgende Funktionsverläufe beschrieben.

$$
Inf(BF(t)) = a_v \cdot (GPV - BF(t))^{1.4} + k_f
$$
 (Ansatz nach HOLTAN)

Der früher verwendete Ansatz:

 $GPV - WP$ 

−

$$
Perk(BF(t)) = \begin{cases} 0 & ,BF(t) \le f_{\text{PK}} \cdot nFK + WP \\ k_f \cdot \left(\frac{BF(t) - (f_{\text{PK}} \cdot nFK + WP)}{GPV - (f_{\text{PK}} \cdot nFK + WP)}\right)^{\exp,PK} & ,BF(t) > f_{\text{PK}} \cdot nFK + WP \end{cases}
$$

(mod. Ansatz nach /OSTROWSKI, 1992/)

wurde zu Gunsten eines Ansatzes nach VAN GENUCHTEN geändert.

$$
Perk(BF(t)) = k_f \cdot BFr^{0.5} \cdot \left[ 1 - \left( 1 - BFr^{\frac{\exp.PK}{\exp.PK-1}} \right)^{\frac{\exp.PK-1}{\exp.PK}} \right]^2
$$
  

$$
BFr = \frac{BF(t) - WP}{\exp T \exp T}
$$

(Ansatz nach Wösten und van Genuchten /BENECKE, 1992/.

$$
Eva(BF(t)) = \begin{cases} 0 & ,BF(t) \le WP \\ f_{Eva} \cdot \left(\frac{BF(t) - WP}{GPV - WP}\right) & ,BF(t) > WP \end{cases}
$$
  
\n
$$
,BF(t) \leq f_{Trans} \cdot nFK + WP
$$
  
\n
$$
Trans(BF(t)) = \begin{cases} 0 & ,BF(t) \leq f_{Trans} \cdot nFK + WP \\ f_{Trans} \cdot \left(\frac{BF(t) - (f_{Trans} \cdot nFK + WP)}{GPV - (f_{Trans} \cdot nFK + WP)}\right) & ,BF(t) > f_{Trans} \cdot nFK + WP \\ \text{mit:} & \text{av} \qquad : \text{ Infiltrationsfaktor nach Holtan (in TALSIM av = 1)} \\ k_{f} & : \text{ Durchlässigkeitsbeiwert des gesättigten Bodens} \end{cases}
$$

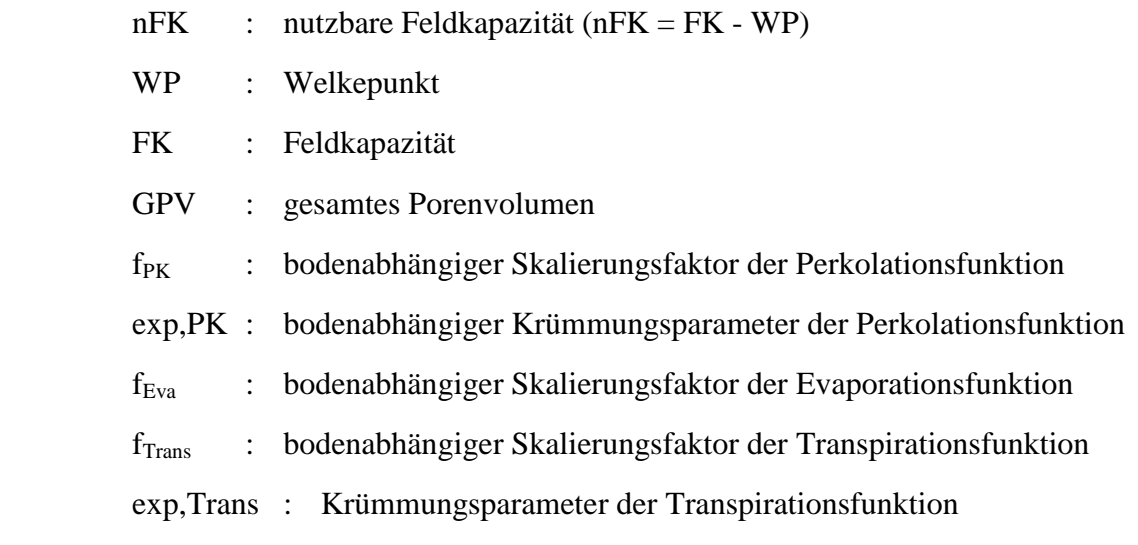

Die Programmparameter werden intern berechnet. Der Anwender muss lediglich die Bodenkennwerte  $k_f$ , WP, FK und GPV angeben.

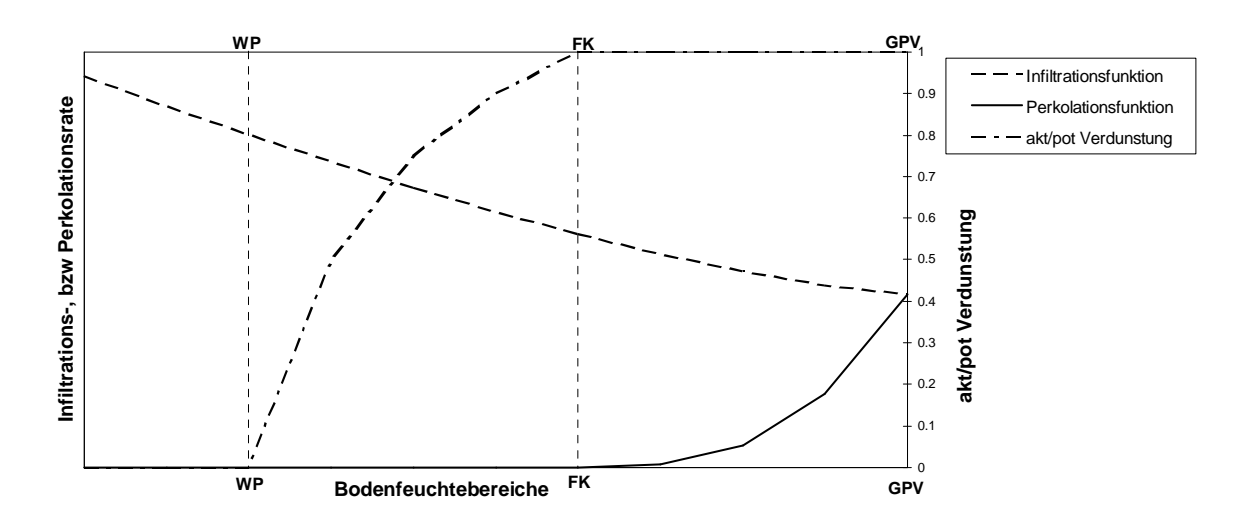

Abbildung 40: Darstellung ausgewählter Bodenprozessfunktionen

Die Simulation erfolgt mit einem neu entwickelten Baustein zur Simulation von Speichern, deren Prozessfunktionen bereichsweise linear abzubilden sind. Der Baustein ist eine Weiterentwicklung des Ansatzes von /OSTROWSKI, 1991/ und wird detailliert bei /MEHLER, 1995/ beschrieben. Er ermöglicht die simultane Lösung der Kontinuitätsgleichung für mehrere Prozesse ohne aufwendige Iterationen und wird nachfolgend kurz erläutert.

Für einen Speicher, dessen Inhalt von mehreren Zu- bzw. Ablaufprozessen abhängig ist, kann die Kontinuitätsgleichung wie folgt dargestellt werden:

$$
\frac{dS(t)}{dt} = \sum_{j=1}^{m} Q_{zu,j}(t) - \sum_{i=1}^{n} Q_{ab,i}(t)
$$
  
mit:  $S(t)$  : Speicherinhalt des Speichers  

$$
Q_{zu,j}(t)
$$
 : Zulaufprozess

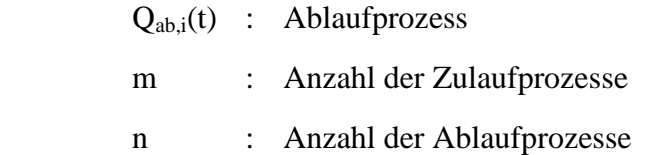

Die Entnahmeterme sind in der Regel nichtlineare Funktionen des Speicherinhaltes (z.B. die Entnahme aus dem Bodenspeicher mit den Prozessfunktionen)

Diese Funktionen werden bereichsweise linearisiert.

$$
y(t) = A \cdot \left(\frac{y_{i+1} - y_i}{S_{i+1} - S_i} \cdot (S(t) - S_i) + y_i\right) \qquad \text{mit: } A = A_1 \cdot A_1 \cdot A_{1+1} \cdot \dots \cdot A_{p-1} \cdot A_p
$$

- mit:  $y(t)$  : Entnahme aus dem Speicher
	- S(t) : Speicherinhalt
	- y<sup>i</sup> : Größe der Entnahme an der Stützstelle i
	- $S_i$ : Speicherinhalt an der Stützstelle i
	- A : Multiplikator der Prozessgröße als Produkt aller weiteren Abhängigkeiten
	- p : Anzahl weiterer Abhängigkeiten

Für jede Entnahmefunktion kann nach Linearisierung eine Geradengleichung aufgestellt werden, die nur noch vom Speicherinhalt abhängig ist. Die Steigung "m" der Geraden ändert sich von Stützstelle zu Stützstelle.

Somit gibt es für jede vom Speicherinhalt abhängige Funktion einen bereichsweise linearisierten Verlauf entlang der Speicherfüllung. Die Funktion selbst kann mit einem für jeden Zeitschritt konstanten Faktor (A) skaliert werden, der alle weiteren Abhängigkeiten als Produkt zusammenfasst.

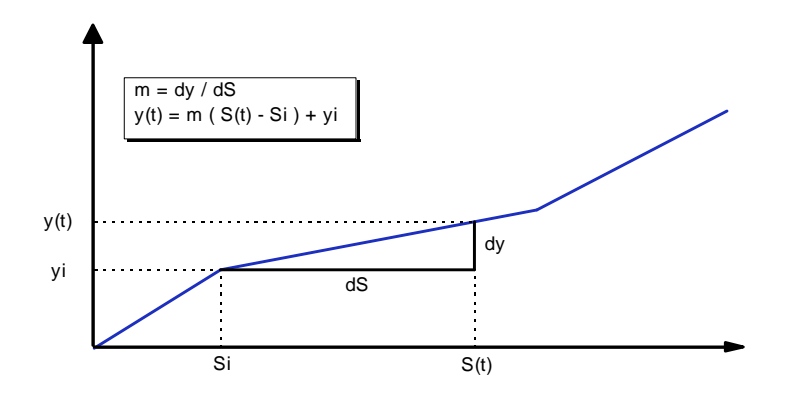

Abbildung 41: Bereichsweise linearisierte Entnahmefunktion

Die Kontinuitätsgleichung kann nun umformuliert werden zu:

$$
\begin{aligned}\n\frac{dS}{dt} &= \sum_{j=1}^{m} Q_{z,j}(t) + \sum_{k=1}^{m} y_{k,i} + \sum_{k=1}^{m} m_{k,i} \cdot (S(t) - S_i) & \text{mit } C_2 = \sum_{k=1}^{m} m_{k,i} \\
\frac{dS}{dt} &= \sum_{j=1}^{n} Q_{z,j}(t) + \sum_{k=1}^{m} y_{k,i} + C_2 \cdot (S(t) - S_i)\n\end{aligned}
$$

Nach Ausmultiplizieren der Klammer wird die Kontinuitätsgleichung zu:

$$
\frac{dS}{dt} + C_2 \cdot S(t) = C_1 \qquad \text{mit } C_1 = \sum_{j=1}^n Q_{z,j}(t) + \sum_{k=1}^m y_{k,i} + C_2 \cdot S_i
$$

Diese Gleichung ist eine inhomogene lineare Differentialgleichung erster Ordnung und besitzt folgende Lösung:

$$
S(t) = \frac{C_2}{C_1} \cdot (1 - e^{-C_1 \cdot t}) + S_0 \cdot e^{-C_1 \cdot t}
$$
 mit:  $S0 = S(t=0)$ 

Damit steht die Speicherfüllung zu jedem Zeitpunkt fest. Tritt innerhalb eines Zeitintervalls eine Bereichsüberschreitung ein, sind die Größen C1 und C2 mit den jeweils aktuellen Steigungen und Achsenabschnittswerten der bereichsweise linearisierten Funktionen neu zu berechnen. Die simultane Berechnung der Abgabenfunktionen wird durch Einsetzen der Speicherinhaltsgleichung in die jeweilige Geradengleichung erreicht.

Allgemein ausgedrückt gilt für die mittlere Intensität aller Abgaben:

$$
\overline{y} = \frac{1}{\Delta t} \int_{t=0}^{\Delta t} A \cdot \left[ y_i \cdot S_i + m_i \cdot \left( \frac{C_2}{C_1} \cdot \left( 1 - e^{-C_1 \cdot t} \right) + S_0 \cdot e^{-C_1 \cdot t} \right) \right]
$$
  

$$
\overline{y} = y_i + m_i \cdot \left[ -S_i + \frac{C_2}{C_1} + \left( 1 - e^{-C_1 \cdot \Delta t} \right) \cdot \left( \frac{S_0}{\Delta t \cdot C_1} - \frac{C_2}{\Delta t \cdot C_1^2} \right) \right]
$$

Mit diesem Berechnungsschema können alle Speicher, deren Prozesse bereichsweise linear zu beschreiben sind, berechnet werden. In TALSIM werden mit diesem Baustein die Bodenprozesse, die Speicher sowie die Transportstrecken berechnet.

### *Elementarflächen*:

Wird mit der Bodenfeuchtesimulation die Abflussbildung berechnet, wird gleichzeitig das Elementarflächenkonzept angewandt. Ein Einzugsgebietselement wird dabei in beliebig viele hydrologisch homogene Flächen unterteilt.

Elementarflächen

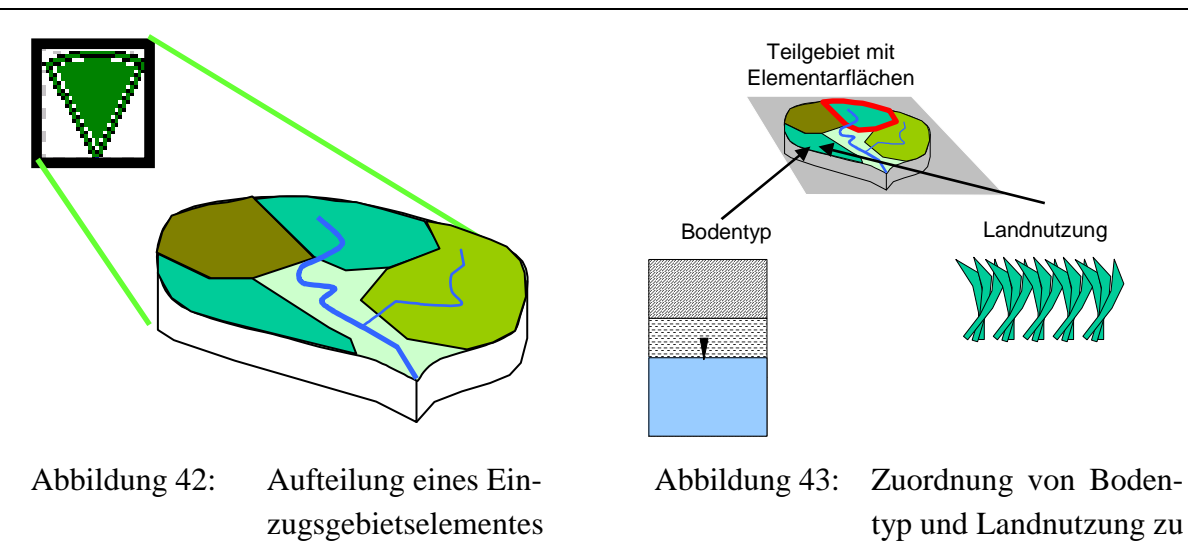

Für jede Elementarfläche gilt die gezeigte Zuordnung von Landnutzung und Bodentyp. Die aus einer Elementarfläche resultierende Wassermenge wird am Elementausgang angesetzt, d.h. alle Elementarflächen geben unabhängig ihrer Lage im Einzugsgebiet Wasser mit der gleichen zeitlichen Verzögerung ab.

in Elementarflächen

Die Berechnung der Bodenfeuchte ist sehr rechen- und damit auch zeitintensiv. Dies gilt insbesondere dann, wenn viele Elementarflächen je Teilgebiet eingerichtet sind. In TALSIM besteht jetzt die Möglichkeit Elementarflächen programmintern aggregieren zu lassen, d.h. nach Vorgabe eines Grenzwertes werden alle Elementarflächen, deren Flächenanteil am Teilgebiet kleiner als der Grenzwert ist zu einer Elementarfläche flächengewichtet zusammengefasst. Dies ist besonders dann sinnvoll, wenn viele Elementarflächen mit Anteilen unter 5% vorhanden sind.

## • *Abflusskonzentration:*

Die Abflusskonzentration bestimmt die Verzögerung des Oberflächenabflusses aus dem Einzugsgebiet. Es wird eine Parallelspeicherkaskade mit drei Speichern für unbefestigte und eine Kaskade für befestigte Flächen benutzt. Der Abfluss der Komponenten Interflow und Grundwasser wird über einen linearen Einzelspeicher verzögert an den Elementausgang abgegeben.

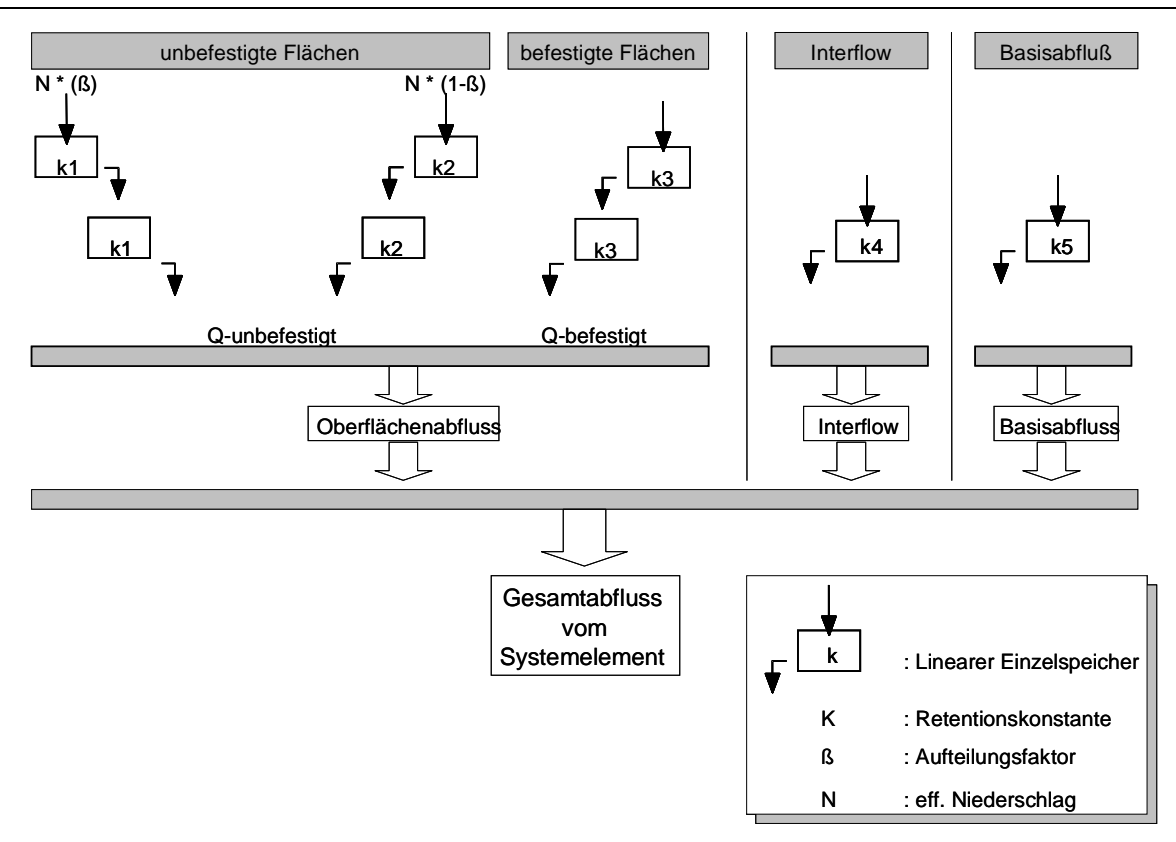

Abbildung 44: Berechnung der Abflusskonzentration von Einzugsgebieten

## **3.5.2 Einleitungen**

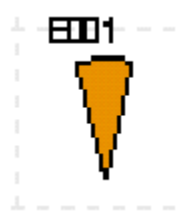

Einleitungen sind die Schnittstellen nach außen. Sie liefern Belastungen für das hydrologische System entweder in Form einer konstanten Ganglinie, die sich aus einem Mittelwert und Monats-, Wochen- oder Tagesgängen zusammensetzt oder einer Zeitreihe, die über die Zeitreihenverwaltung eingelesen wird. Dadurch ist es möglich, gemessene oder generierte

Belastungen in das hydrologische System einzuleiten. Eine Schnittstelle zu anderen Modellen ist durch den Import der externen Daten in die Zeitreihenverwaltung möglich.

### • *Einleitungsmodus*

Option 1) als konstante Ganglinie, die sich Tages-, Monats- und Jahresweise wiederholt

Option 2) als gemessene oder generierte Zeitreihe aus der Zeitreihenverwaltung

### **3.5.3 Transportstrecken**

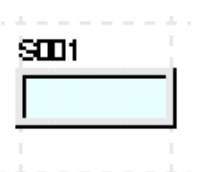

Transportstrecken bilden das Translations- und Retentionsverhalten natürlicher Gewässerläufe oder Rohrleitungen ab. Dabei unterscheiden sich die Ansätze zur Berechnung von Rohren oder natürlichen Gerinnen.

Folgende Optionen sind implementiert:

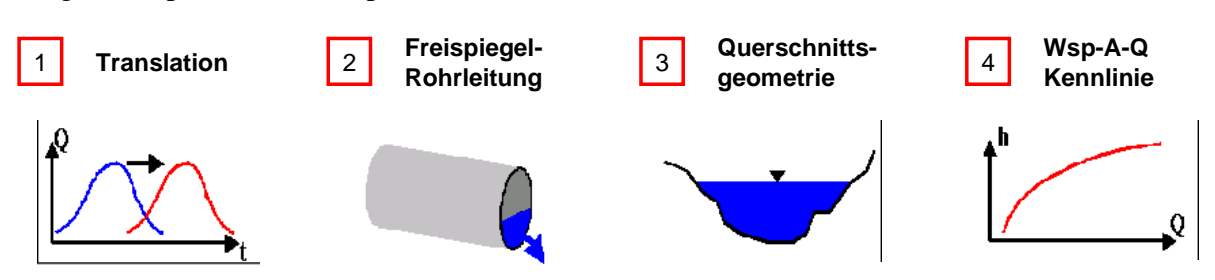

Abbildung 45: Berechnungsoptionen für das Transportelement

## • *Translation (Option 1):*

Die Zulaufwelle wird mit einem zeitlichen Versatz, welcher der Fließzeit in der Transportstrecke entspricht, an den Auslauf verschoben. Ist die Fließzeit kleiner als der Berechnungszeitschritt, wird in den Simulationsergebnissen das Translationsverhalten nicht sichtbar.

### • *Freispiegel-Rohrleitungen (Option 2):*

Es erfolgt eine Wellenablaufberechnung für Rohre nach Kalinin-Miljukov. Die Parameter des Kalinin-Miljukov-Verfahrens werden programmintern nach /Euler, 1983/ für Kreisrohre abgeschätzt, bzw. für nicht kreisförmige Profile unter Angabe des hydraulischen Durchmessers und der Querschnittsfläche bei Vollfüllung bestimmt.

charakteristische Länge: L

$$
L = 0.4 \cdot \frac{D}{I_s}[m]
$$

Retentionskonstante: K

$$
\zeta = 0.64 \cdot L \cdot \frac{D^2}{Q_v}[s]
$$

mit  $D [m]$  = Kreisrohrdurchmesser bzw. hydraulischer Durchmesser

 $I_S$  [-]  $=$  Sohlgefälle des Rohres

 $Q_v$  [m3/s] = scheitelvolle Abflussleistung des Rohres

Die scheitelvolle Abflussleistung des Rohres wird nach dem Fließgesetz von Prandtl-Colebrook berechnet:

$$
Q_v = A_v \left[ -2.1 g \left[ \frac{2.51 \cdot \nu}{D \sqrt{2gD I_s}} + \frac{k_b}{3.71 \cdot D} \right] \sqrt{2gD I_s} \right]
$$

mit:  $A_v [m2] =$  Querschnittsfläche des Profils

 $v$  [m2/s] = kinematische Viskosität

$$
k_b [m] = Betriebsrauheit
$$

$$
g \, [\text{m/s}^2]
$$
 = Erdbeschleunigung

Entsprechend der charakteristischen Länge L wird die Gesamtlänge L<sub>g</sub> des Sammlers in n gleichlange Berechnungsabschnitte unterteilt mit

 $n = L_0/L$  (wobei n eine ganze Zahl ist)

Für die einzelnen Berechnungsabschnitte gelten die angepassten Parameter

$$
L^* = L_g/n
$$

$$
K^* = K \bullet L^*/L
$$

Basierend auf diesen Parametern wird nach n-fachem Durchlaufen der Rekursionsformel

$$
Q_{_{a,i}} = Q_{_{a,i-1}} + C_1 \cdot (Q_{_{z,i-1}} - Q_{_{a,i-1}}) + C_2 \cdot \left(Q_{_{z,i}} - Q_{_{z,i-1}}\right)
$$

mit  $Q_z$  = Zufluss zum Berechnungsabschnitt

 $Q_a$  = Abfluss aus Berechnungsabschnitt i = aktueller Berechnungszeitschrift i-1 = vorheriger Berechnungszeitschnitt

dt = Berechnungszeitintervall

$$
C_1 = 1 - e^{-dt/K^*}
$$
,  $C_2 = 1 - \frac{K^*}{dt} / C_1$ 

der Abfluss am unteren Sammlerende berechnet.

Dieses von Kalinin-Miljukov abgeleitete Näherungsverfahren ist nichts anderes als die bei der Abflusskonzentration verwendete Speicherkaskade; d.h. der Wellenablauf in einer Transportstrecke lässt sich durch eine Speicherkaskade bestehend aus n Speichern mit der Speicherkonstante K\* simulieren.

### • *offene Gerinne mit Angabe eines Querprofils (Option 3):*

Auch hier wird mit Hilfe der Wellenablaufberechnung nach Kalinin-Miljukov das Translations- und Retentionsverhalten abgebildet. Aus der Normalabflussbeziehung nach Manning-Strickler wird die charakteristische Länge als Parameter des Kalinin-Miljukov-Verfahrens abgeleitet /Rosemann, 1970/.

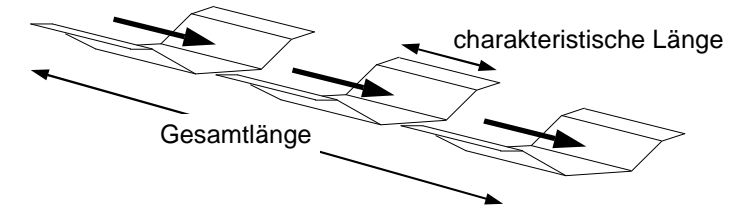

Mit der charakteristischen Länge erfolgt für das Gerinne eine Aufteilung in einzelne Segmente. Für jedes Segment wird mit Hilfe der Normalabflussbeziehung über eine nichtlineare Speicherberechnung (siehe Bodenfeuchtesimulation) die Berechnung des Übertragungsverhaltens vollzogen.

• *Benutzung einer Wasserspiegel – Querschnittsfläche - Abfluss Kennlinie (Option 4):* 

Ist das Übertragungsverhalten der Transportstrecke durch vorangegangene Wasserspiegellagenberechnung bekannt, kann das Ergebnis in Form einer Wasserspiegel-Querschnitt-Abfluss Kennlinie benutzt werden.

# **3.5.4 Verbraucher**

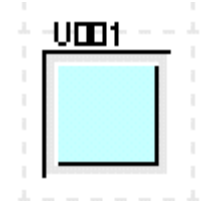

Verbraucher sind Wasseraufnehmer und -einleiter zugleich. Sie können als kommunale oder industrielle Wasserwerke mit anschließendem Versorgungsnetz interpretiert werden, die Trinkwasser- oder Brauchwasser benötigen und zeitverzögert wieder über Kanalisation und Kläranlage an ein Gewässer abgeben. Die Zeitverzögerung gibt an, wie lange sich die

Wassermenge im Verbraucher durchschnittlich aufhält bis sie wieder als geklärtes Abwasser im Gewässer erscheint. Der Verbraucher ersetzt eine detaillierte Simulation eines Stadtgebietes mit Kanalisation. Ist jedoch eine differenzierte Betrachtung von Stadtgebieten geboten, kann dies mit Hilfe von urbanen Einzugsgebieten, Rohrleitungen und Speichern als Rückhaltebauwerke der Kanalisation geschehen.

## • *Bedarfsverhalten*

Das Bedarfsverhalten gibt Aufschluss über die erwünschten Wassermengen. Die Definition dieser Wassermengen ist über zwei Optionen möglich.

Option 1) als konstante Ganglinie, die sich Tages-, Monats- und Jahresweise wiederholt

Option 2) als gemessene oder generierte Zeitreihe aus der Zeitreihenverwaltung

## • *Zuschussverhalten*

Ein Verbraucher kann aus verschiedenen wasserwirtschaftlichen Systemen bzw. Einzugsgebieten Wasser zur Deckung seines Bedarfs erhalten. Besitzt nun ein Verbraucher eine Wasserbezugsquelle, die sich außerhalb des betrachteten Systems befindet, so liegt eine Einleitung bzw. ein Zuschuss in das System vor. Die Bestimmung des Zuschussverhaltens erfolgt analog dem Bedarfsverhalten über zwei Optionen.

Option 1) als konstante Ganglinie, die sich Tages-, Monats- und Jahresweise wiederholt

Option 2) als gemessene oder generierte Zeitreihe aus der Zeitreihenverwaltung

## • *Wiedereinleitung in das System*

Genau wie ein Verbraucher Zuschuss aus Fremdgebieten beziehen kann, so kann er auch Wasser an Gebiete außerhalb des betrachteten Systems abgeben. Eine solche Situation liegt dann vor, wenn ein Wasserwerk mehrere Versorgungsgebiete bedienen muss, wobei mindestens eines nicht Bestandteil des zu simulierenden Systems ist. Das Entlastungsverhalten einer Kanalisation in ein Fremdgebiet kann über diese Methode vereinfacht abgebildet werden. Dieses Verhalten entspricht der Simulation von Überleitungen in andere Einzugsgebiete.

In solch einem Fall verhält sich ein Verbraucher wie ein Aufteilungsbauwerk, wobei drei verschiedene Konzepte denkbar sind (genaue Erläuterung der Optionen finden sich beim Element *Verzweigung*.

Option 1) Schwellwertkonzept

Überschreitet das vom Verbraucher zum System zurückfließende Wasser einen bestimmten Grenzwert, wird der über dem Grenzwert liegende Anteil abgeschlagen bzw. nicht mehr in das System zurückgeleitet.

Option 2) Prozentuale Aufteilung

Ein bestimmter Prozentsatz des vom Verbraucher zum System zurückfließenden Wassers wird als Abschlag in andere Einzugsgebiete behandelt und nicht mehr in das System zurückgeführt.

Option 3) Aufteilung gemäß einer Kennlinie

Die Höhe des Abschlags in andere Gebiete erfolgt in Abhängigkeit der aktuellen vom Verbraucher zurückfließenden Menge.

Die Volumenströme eines Verbrauchers sind in der folgenden Abbildung veranschaulicht.

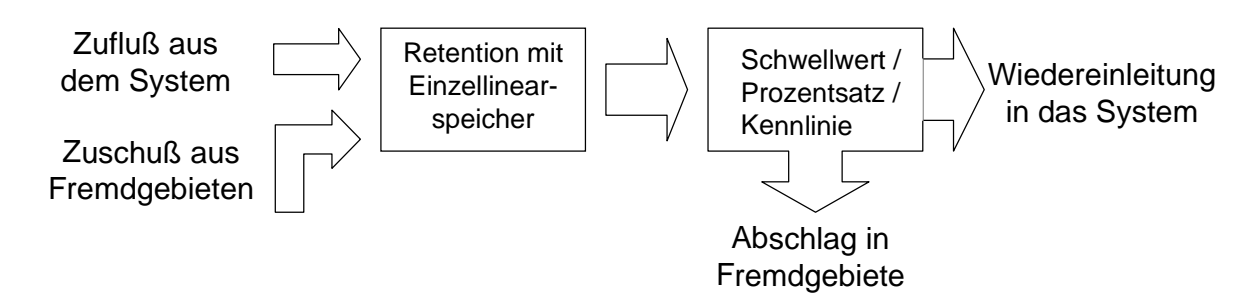

Abbildung 46: Volumenströme eines Verbrauchers

### **3.5.5 Aufteilungsbauwerke / Verzweigungen**

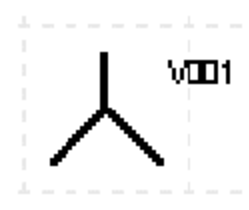

Aufteilungsbauwerke dienen dazu, einen Zufluss gemäß einer Verteilungsvorschrift in zwei Abflüsse aufzuteilen. Mögliche Formen sind Entnahmebauwerke aus Flüssen zu Versorgungs- oder Bewässerungszwecken, Verzweigungen in Überleitungen, Ableitungen im Zulauf oder Ablauf von Talsperren, Regenüberläufe usw..

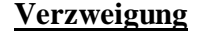

#### **Verzweigung Regenüberlauf**

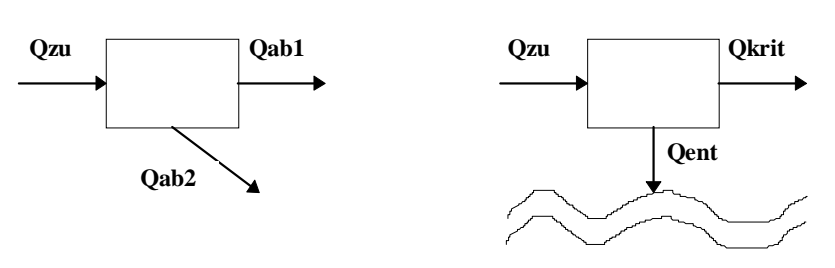

Als Verteilungsvorschrift sind drei Ansätze möglich.

#### • *Schwellwertmodell (Option 1):*

Hierbei wird der zweite Ablauf erst ab einem kritischen Zufluss Qkrit beaufschlagt. Beim Schwellenwertmodell wird der 2. Ablauf (z.B. RÜ: Auslasskanal) erst ab einem kritischen Zufluss Qkrit beaufschlagt, bei dem der 1. Ablauf (z.B. RÜ: Drossel) bis zur Überlaufschwelle zurückstaut. Da in der Realität eine perfekte Aufteilung der Abflüsse nach Erreichen des Schwellwertes i.d.R. nicht möglich ist, kann zur besseren Erfassung der tatsächlichen Verhältnisse zusätzlich die Trennschärfe für das Bauwerk mit angegeben werden.

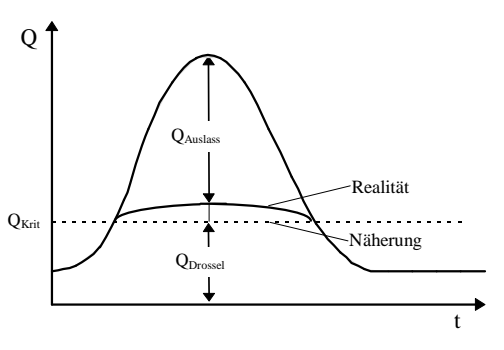

1: Abflussaufteilung nach Schwellwertkonzept

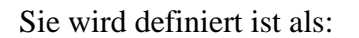

$$
Trennschärfe = \frac{Q_{ab} (Q_{zu} = 5 \cdot Q_{krit})}{Q_{krit}}
$$

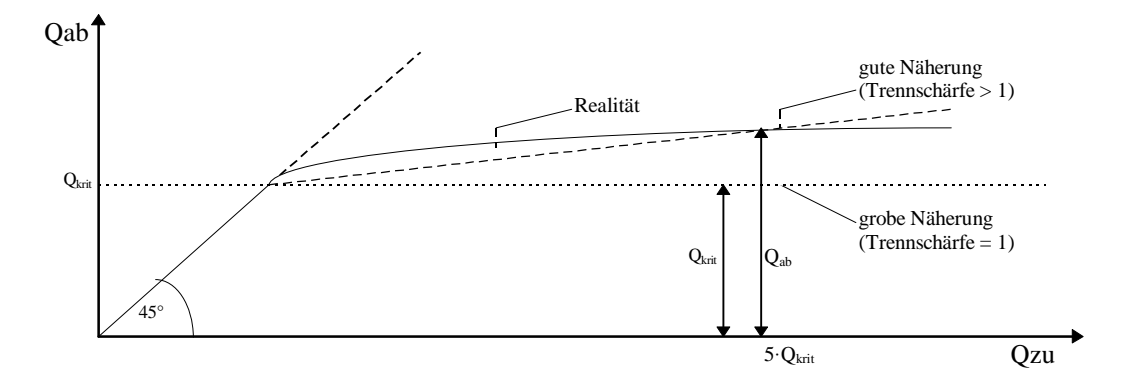

Abbildung 47: Definition des Parameters Trennschärfe in TALSIM

### • *Prozentuale Aufteilung (Option 2):*

Unabhängig vom Zufluss wird eine konstante Aufteilung in zwei Abläufe  $Q_{ab1}$  und  $Q_{ab2}$ gemäß einem bestimmten prozentualen Verhältnis vorgenommen. Auch hier besteht die Möglichkeit einer Veränderung der Aufteilung durch Skalierung.

### • *Kennlinie (Option 3):*

Eine aus hydraulischen Berechnungen oder aus Betriebsvorschriften resultierende Abhängigkeit zwischen dem Abfluss Qab1 und dem Zufluss wird als Polygonzug benutzt. Der zweite Ablauf  $Q_{ab2}$  ermittelt sich als Restwert zwischen Zufluss –  $Q_{ab1}$ .

# **3.5.6 Speicher**

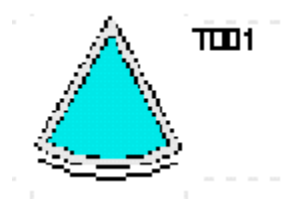

Das Talsperrenmodul erhält seine Steuerungsanweisungen über funktionale Zusammenhänge, die zwischen den verschiedenen Nutzungen und dem Speicherinhalt und beliebigen anderen Systemzuständen definiert werden. Im Falle von Verbundsteuerungen oder korrespondierenden Kontrollquerschnitten existieren zusätzliche

Steuerungsanweisungen, welche die Abgaben beeinflussen.

Die Berechnung von Speichern ist im Kapitel 2.3 detailliert erklärt.

### **3.5.7 Speicher mit Wasserkraftanlagen**

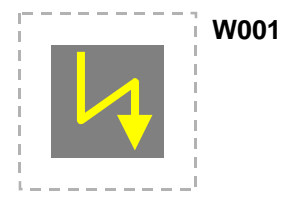

Wasserkraftanlagen treten in Verbindung mit Speichern auf. Soll ein Laufwasserkraftwerk abgebildet werden, ist der zugehörende Gewässerabschnitt als Speicher zu definieren.

In Abhängigkeit der Priorität von Wasserkraft gegenüber anderen Nutzungen gibt es verschiedene Konzepte zur Simulation von

Turbinen. An den Talsperren der deutschen Mittelgebirgslagen tritt die Gewinnung von Wasserkraft in den meisten Fällen als Nebenprodukt auf. Dort nutzt man die Fallhöhe aus, um neben primären anderen Nutzungen einen weiteren Vorteil aus dem Bau einer Talsperre zu ziehen. Dort wird man versucht sein, immer genau dann Turbinen in Betrieb zu nehmen, wenn ausreichend Wasser zur Verfügung steht, ohne dabei konkurrierende Nutzungen zu beeinträchtigen.

### • *Wasserkraft als Nebenprodukt:*

Hier bietet sich eine Näherungsberechnung an, welche die Turbinenabgabe in Abhängigkeit des aktuellen Wasserstandes, unter Beachtung von Schluckfähigkeit und Wirkungsgrad, definiert. Als Vereinfachung wird ein konstanter Unterwasserstand angenommen. Die notwendigen Berechnungsschritte sind im Folgenden gegeben:

- 1. Vorgabe mehrerer Stützstellen entlang des Speicherinhaltes
- 2. Iterative Berechnung der Turbinenabgabe für alle Stützstellen unter Annahme eines konstanten Unterwasserstandes
- 3. Vorgabe eines Grenzinhaltes, ab dem die Turbinenabgabe zugunsten anderer Nutzungen auf Null reduziert wird
- 4. Abgabenfunktion der Speichernutzung 'Wasserkraft' zuweisen
- 5. Simulation

Die Bestimmung der *Abgabenfunktion* für die Turbine ist somit als Vorleistung zu erbringen.

### Beispiel:

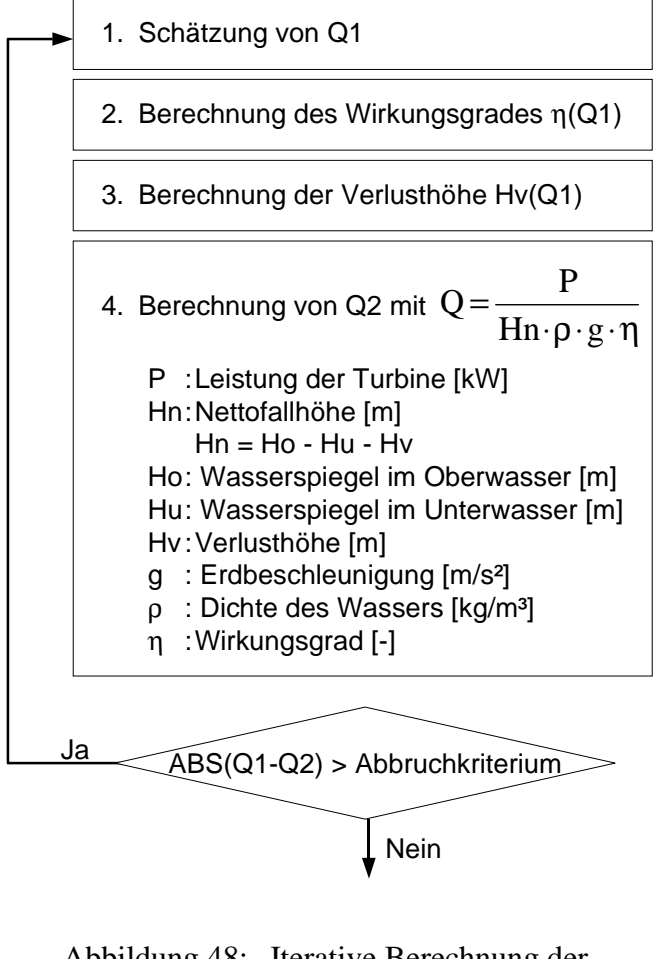

Es sei eine Turbine mit ihrem Wirkungsgrad gegeben. Bei Vorgabe einer erwünschten Leistung muss der Turbinendurchfluss iterativ berechnet werden, da Fallhöhe, Wirkungsgrad und Verlusthöhe vom Durchfluss abhängen. Wird der Wasserspiegel im Unterwasser als konstant angenommen, kann für beliebige Wasserstände im Speicher ein leistungsabhängiger Durchfluss berechnet werden. Die Annahme eines konstanten Unterwasserstandes erscheint im Hinblick auf Talsperren mit hohen und stark schwankenden Oberwasserständen aber wenig unterschiedlichen Unterwasserständen als

Näherungslösung gerechtfertigt.

Abbildung 48: Iterative Berechnung der Turbinenabgabe

Die gegenüber den Hauptnutzungen zurückgesetzte Priorität kommt durch das Zurücknehmen der Funktion auf Null zum Ausdruck. Ergebnis der Vorberechnung der Turbinenleistung ist eine eindeutige Funktion entlang des Speicherinhaltes.

Durch Verschieben des Punktes 'S1' nach rechts wird die Turbinenabgabe früher auf Null reduziert. Damit bleiben für andere Nutzungen mehr Reserven frei. Grundsätzlich ist bei der Aufstellung der Funktion auf den Wirkungsgradbereich zu achten und gegebenenfalls die Funktion entlang des Speicherinhaltes einzuschränken.

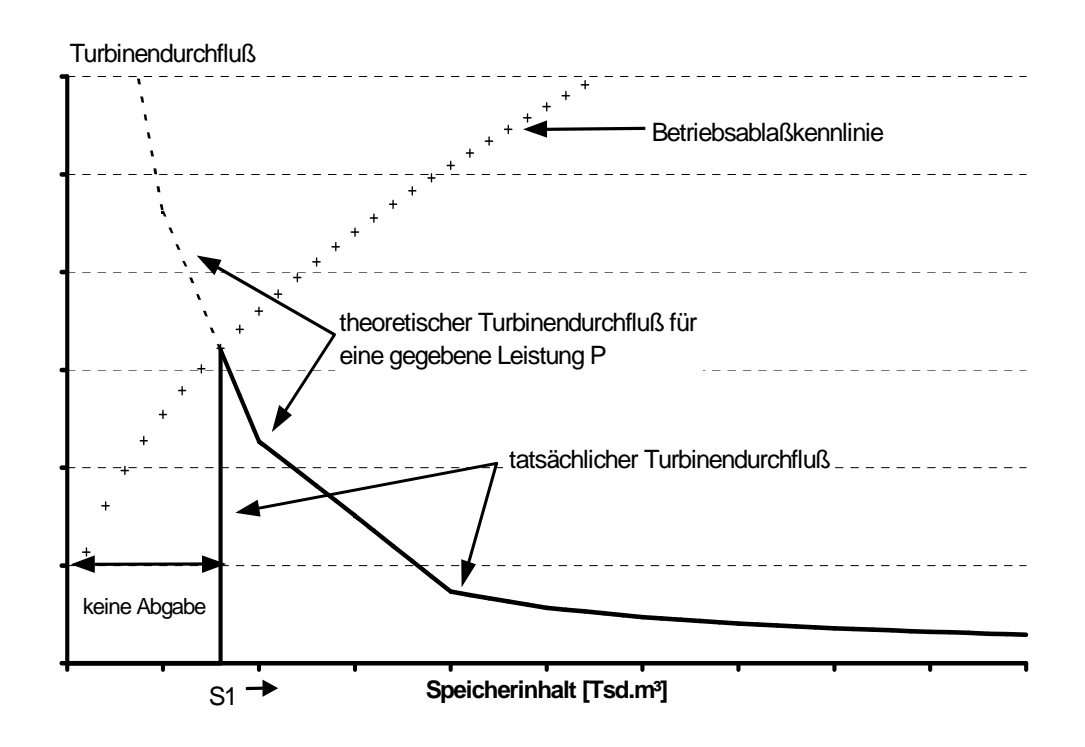

Abbildung 49: Beispiel einer speicherinhaltsabhängigen Turbinenabgabe bei konstantem Unterwasserstand

### • *Wasserkraft als Hauptprodukt:*

Ist die Produktion von Wasserkraft Hauptziel des Talsperrenbetriebs, so steht die maximale Leistungsabgabe einer Turbine im Vordergrund. Für eine genauere Betrachtung sollte auch der Unterwasserstand korrekt einbezogen werden. Die Berechnungsreihenfolge ändert sich:

1. Ermittlung/Festlegung der Kenngrößen der Turbine. Dazu gehören die Leistung, maximale Schluckfähigkeit, durchflussabhängiger Wirkungsgrad und die Angabe durchflussabhängiger Verlusthöhen.

Während der Simulation folgen die nächsten Berechnungsschritte:

- 2. letzten Unterwasserstand abgreifen
- 3. Iterative Berechnung des Turbinendurchflusses Q-Turbine mit einem geschätzten Wasserstand im Speicher
- 4. Für den betroffenen Speicher erfolgt eine Inhalts- und Abgabenberechnung nach Kapitel 2.3 unter Berücksichtigung aller am Speicher wirkenden Nutzungen, wobei Q-Turbine konstant gehalten wird
- 5. Vergleich der neuen und alten mittleren Wasserstände im Zeitintervall
- 6. Ist das WSP-Abbruchkriterium nicht erreicht, neuen mittleren Wasserstand im Speicher schätzen und ab 3. die Berechnung wiederholen

Auf diese Art erreicht die Turbine immer die erwünschte Leistung, solange die maximal mögliche Durchflussmenge des Auslasses nicht überschritten wird.
Bei der Wasserkrafterzeugung als Hauptprodukt ergibt sich nun ein in Abhängigkeit des Ober- und Unterwasserstandes veränderlicher Turbinendurchfluss. Der wesentliche Unterschied zur Wasserkraftnutzung als Nebenprodukt liegt im variablen Unterwasserstand, der einmal höhere oder niedrigere Nettofallhöhen verursacht und dadurch die optimale Abgabe der Turbine beeinflusst.

Ist beabsichtigt, nur für bestimmte Speicherinhalte eine Turbine auf optimaler Leistung zu fahren, kann die Turbine durch eine zusätzliche speicherinhaltsabhängige *Abgabenfunktion* oder eine *Systemzustandsfunktion* gemäß dem Faktorkonzept aus Kapitel 2 beeinflusst werden. Diese wird zwischen 0 bis maximaler Speicherinhalt und für die y-Achse einheitenlos zwischen 0 und 1 definiert. Der Turbinendurchfluss dient als Faktor.

## **4 BEWERTUNG DES WASSERWIRTSCHAFTLICHEN BETRIEBS**

Wenn regelnd in den Wasserkreislauf eingegriffen wird, geschieht dies zur Erfüllung bestimmter Ziele. Die Beurteilung wie erfolgreich ein Eingriff ist, bedarf einer klaren Zielvorstellung in Form eindeutiger Zielgrößen und eine Vorschrift, diese zu bewerten. Eine befriedigende quantitative Beschreibung der Zielgrößen und vor allem deren gegenseitige Gewichtung ist allerdings kompliziert, da die Ziele häufig in Konkurrenz miteinander stehen. Je nach Interessenstandpunkt kann eine Gewichtung gänzlich unterschiedlich ausfallen. Somit ist es letztendlich eine politische Entscheidung, welcher Kompromiss die beste Lösung für alle Beteiligten darstellt.

## **4.1 Bewirtschaftungsziele**

Im Allgemeinen besteht die Definition von Bewirtschaftungszielen aus der Minimierung von Fehlzuständen oder aus der Maximierung eines Nutzens, unabhängig davon ob Fehlzustände oder Nutzen monetär oder nicht definiert sind.

Die Minimierung von Fehlzuständen setzt voraus, dass eine Kenntnis über einen optimalen oder wünschenswerten Zustand existiert. Die zu erfüllenden Kriterien sollten ausreichend differenziert und anspruchsvoll sein, ansonsten ist nicht auszuschließen, dass auch unzureichende Steuerstrategien zum scheinbaren Erfolg führen, die schärferen Bedingungen aber nicht stand halten können. Nur bei ausreichend scharfer Vorgabe der Randbedingungen kristallisieren sich aus der Vielzahl der Betriebsweisen die besten heraus.

Eine andere Problemstellung ergibt sich, wenn die Maximierung einer Nutzung gefragt ist. Hier kommt es auf die Leistungsfähigkeit des wasserwirtschaftlichen Systems an. Die Frage der Bewirtschaftung lautet hier: Wie muss der wasserwirtschaftliche Betrieb aussehen, damit eine oder mehrere Nutzungen maximal erfüllt werden. Der Unterschied zu oben besteht darin, dass keine zu erfüllenden Anforderungen a priori gegeben sind. Die Zielformulierung beinhaltet automatisch die Suche nach einer optimalen Lösung.

Die Minimierung von Fehlzuständen lässt sich in die Maximierung von Nutzungen überführen, wenn die Anforderungen quasi unerreichbar hoch gesetzt werden. Ist nämlich der wasserwirtschaftliche Betrieb gefunden, der die Fehlzustände in diesem Fall minimiert, ist gleichzeitig die maximale Leistungsfähigkeit bezüglich der Nutzung bzw. des Systems gefunden.

### **4.2 Definition eines idealen Zustandsraumes**

Bei der Definition eines idealen Zustandsraumes ist die Angabe von erwünschten Zustandsgrößen oder daraus abgeleiteten Werten notwendig. Bei den abgeleiteten Werten handelt es sich um Sicherheiten oder Versagenshäufigkeiten, die über Häufigkeit des Auftretens bzw. des Nichtauftretens zu ermitteln sind oder tatsächlich geleistetes mit benötigtem Volumen vergleichen. Die optimale Bewirtschaftung ist die mit der höchsten

Sicherheit bzw. dem geringsten Versagen. Die Nennung von Prioritäten oder Gewichtung bei mehr als einer Zielgröße ist unvermeidlich.

Bei der Definition erwünschter Zustandsgrößen kommt es darauf an, den Bereich einzugrenzen, der alle geforderten Randbedingungen erfüllt oder einem Leitbild in bezug auf die Erfüllung aller Ziele am nächsten kommt. Beim Begriff Randbedingungen sind zwei Formen zu unterscheiden:

- 1. Randbedingungen aufgrund physikalischer Gesetze
- 2. Betrieblich geforderte Randbedingungen

Randbedingungen aufgrund physikalischer Gesetze gehören nicht in die Formulierung von Zielfunktionen, sondern sind im Simulationsprogramm zu berücksichtigen. Sämtliche Berechnungen müssen innerhalb der physikalischen Grenzen stattfinden.

Betrieblich geforderte Randbedingungen erwachsen aus dem Interesse, den wasserwirtschaftlichen Betrieb bestmöglich zu gestalten. Beispielsweise geht das Einhalten von maximalen Abgaben aus dem Schutzbedürfnis gegen Hochwasser hervor oder die Erfüllung einer minimalen Abgabe erwächst aus der Anforderung zur Aufrechterhaltung einer intakten Umwelt. Diese Randbedingungen folgen also keinem physikalischen Gesetz und können deshalb beim Aufeinandertreffen von ungünstigen Umständen verletzt werden. Genauso verhält es sich mit einem geforderten Leitbild. Aus diesem Grund ist es notwendig, sich nicht nur Gedanken über die erwünschten Zustände zu machen, sondern auch über deren Verletzung. In TALSIM geschieht dies in Form von Straffunktionen (Penalty functions). Die Kurvenverläufe sind in der Regel so aufgebaut, dass die Strafe höher wird, je größer die Abweichung der Zustandsgröße vom Ideal ist.

## **4.3 Bewertungsmöglichkeiten im Modell TALSIM**

Das Modell TALSIM arbeitet mit einem idealen Zustandsraum welcher durch die Angabe von Straffunktionen eingegrenzt wird. Dafür müssen zuerst diejenigen Systemzustände ausgewählt werden, welche am besten die Leistungsfähigkeit des wasserwirtschaftlichen Systems kennzeichnen. Dazu gehören in der Regel die Inhalte und Nutzungen der im System vorhandenen Speicher, sowie Abflusszustände an kritischen Gewässerquerschnitten. Prinzipiell besteht aber keine Einschränkung bezüglich der Wahl der Systemzustände.

Für jeden ausgewählten Systemzustand ist eine Straffunktion zu definieren, die sowohl Unterschreitungen als auch Überschreitungen der erwünschten Idealverhältnisse beinhaltet. Um dies so allgemein wie möglich zu halten, ist die Verwendung von mehreren Parametern erforderlich. Sind die Parameter festgelegt, können Betriebspläne verändert, Simulationen durchgeführt und die Ergebnisse der Straffunktionen miteinander verglichen werden.

Für jede Straffunktion sind festzulegen:

- A. Untere Grenze des Idealzustandes
- 1. Kleinster, noch als ideal anzusehender Wert  $\rightarrow$  Minimalsollwert; der Wert kann zeitlich variabel sein
- 2. einheitenloser Wichtungsfaktor
- 3. Verlauf der Straffunktion für Werte kleiner als der Minimalsollwert
- 4. Exponent der Straffunktion
- 5. Normierte Abweichung
- B. Obere Grenze des Idealzustandes
- 1. Größter, noch als ideal anzusehender Wert → Maximalsollwert; der Wert kann zeitlich variabel sein
- 2. einheitenloser Wichtungsfaktor
- 3. Verlauf der Straffunktion für Werte größer als der Maximalsollwert
- 4. Exponent der Straffunktion
- 5. Normierte Abweichung

Zu den Punkten 3., 4. und 5. ist eine Erläuterung angebracht.

#### *Verlauf und Exponent der Straffunktion:*

Im Verlauf von Untersuchungen an mehreren Talsperren hat sich gezeigt, dass der prinzipielle Verlauf einer Straffunktion einen deutlichen Einfluss auf die Bewertung eines Betriebsplanes besitzt. So haben sich quadratische Abweichungen von Sollwerten insbesondere zur Einhaltung von Regelabgaben im Hochwasserfall bewährt. Quadratische Funktionen besitzen aber die Eigenschaft, dass sie viele kleine Abweichungen vom Sollwert akzeptieren, um wenige große Abweichungen zu vermeiden. Dieses Verhalten ist grundsätzlich als günstig einzustufen, bringt aber mit sich, dass z.B. eine möglichst hohe Sicherheit nach der Dauer zur Deckung einer Wasserversorgung nicht erreicht werden kann. Demgegenüber erzeugen zusammengesetzte (S-förmige) Funktionen auch bei kleinen Abweichungen nennenswerte Strafpunkte und sorgen somit für eine Einhaltung der gesetzten Grenzen. In Bezug auf möglichst hohe Sicherheiten nach der Dauer liefern S-förmige Funktionen bessere Ergebnisse.

#### *Normierte Abweichung:*

Eine normierte Abweichung sorgt für eine Vergleichbarkeit verschiedener Straffunktionen. Sie beschreibt die Abweichung vom Sollwert, bei der die Straffunktion den Wert 1 annimmt. Damit wird ein einheitliches Bewertungsschema erzeugt, mit dem auch Systemzustände mit unterschiedlichen Einheiten eine Vergleichbarkeit erhalten. Das bedeutet, dass gleiche Normabweichungen bei verschiedenen Straffunktionen zur Angleichung der Strafen führen. Durch eine Gewichtung können zusätzlich Prioritäten gesetzt werden.

Allgemein formuliert stellt sich eine Straffunktion wie in der folgenden Abbildung dar, wenn sowohl eine Überschreitung als auch eine Unterschreitung einer Zielgröße unerwünscht ist.

Durch die Angabe unterschiedlicher Wichtungsfaktoren können einzelne Systemzustände als höherwertig eingestuft werden.

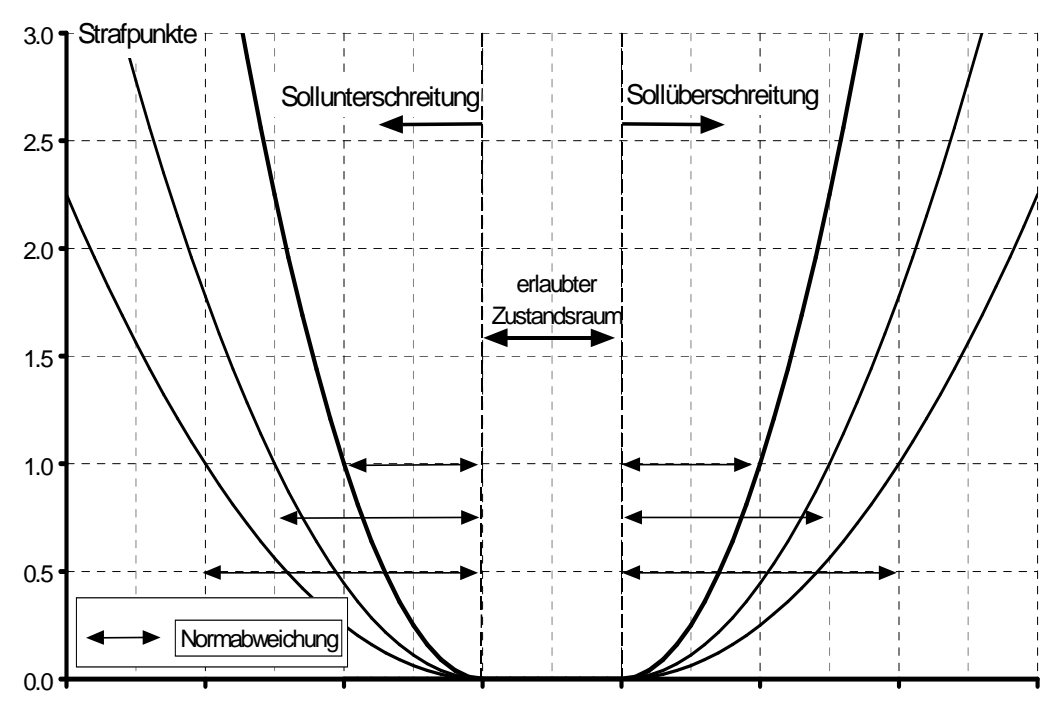

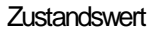

Abbildung 50: Beispiel einer quadratischen Straffunktionen mit unterschiedlichen Normabweichungen

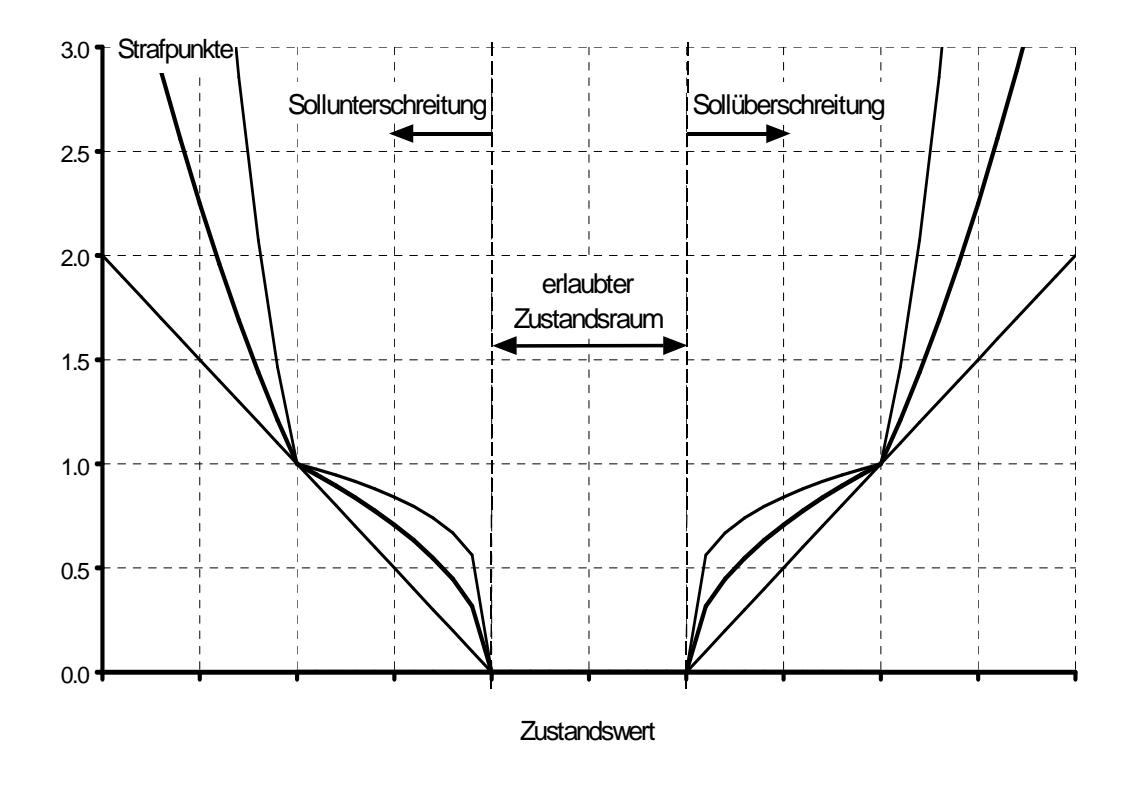

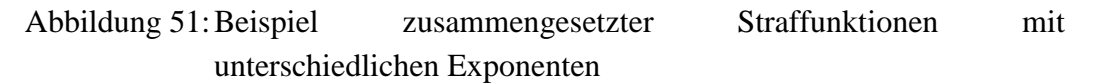

## **5 SIMULATIONSARTEN**

In TALSIM werden zwei Arten der Simulation unterschieden.

- a) Simulation mit Zeitreihen
- b) Prognose und Bemessung -> Kurzfristprognose

Im ersten Fall wird die Belastung auf das wasserwirtschaftliche System über Zeitreihen eingelesen. Im Unterschied dazu wird bei der Kurzfristprognose eine Belastung in Form von Modellregen bzw. Hochwasserganglinien definiert.

## **5.1 Simulation mit Zeitreihen**

Diese Simulationsart eignet sich, um Simulationen über beliebige Zeithorizonte durchzuführen. Die Belastung wird über Zeitreihen eingelesen. Die Zeitreihen müssen dabei in der TALSIM-eigenen Zeitreihenverwaltung vorliegen. Dabei kann die Belastung in Form von Niederschlag, Zufluss oder beides gegeben sein. Entscheidend ist, dass Niederschlagszeitreihen nur den Einzugsgebietselementen und Zufluss nur den Einleitungen zugeordnet wird.

Eine Einschränkung hinsichtlich des Simulationszeitraums besteht nur aufgrund der vorliegenden Daten in den angeschlossenen Zeitreihen.

#### **5.2 Prognose und Bemessung -> Kurzfristprognose**

Die Kurzfristprognose stellt die Möglichkeit dar, das Systemverhalten bei Belastung mit einem Modellregen, einer oder mehrerer Hochwasserganglinien oder beidem in Kombination zu ermitteln. Insbesondere die Vorgabe eines Modellregens dient häufig der Bemessung.

Folgende Modellregen können in TALSIM ausgewählt werden:

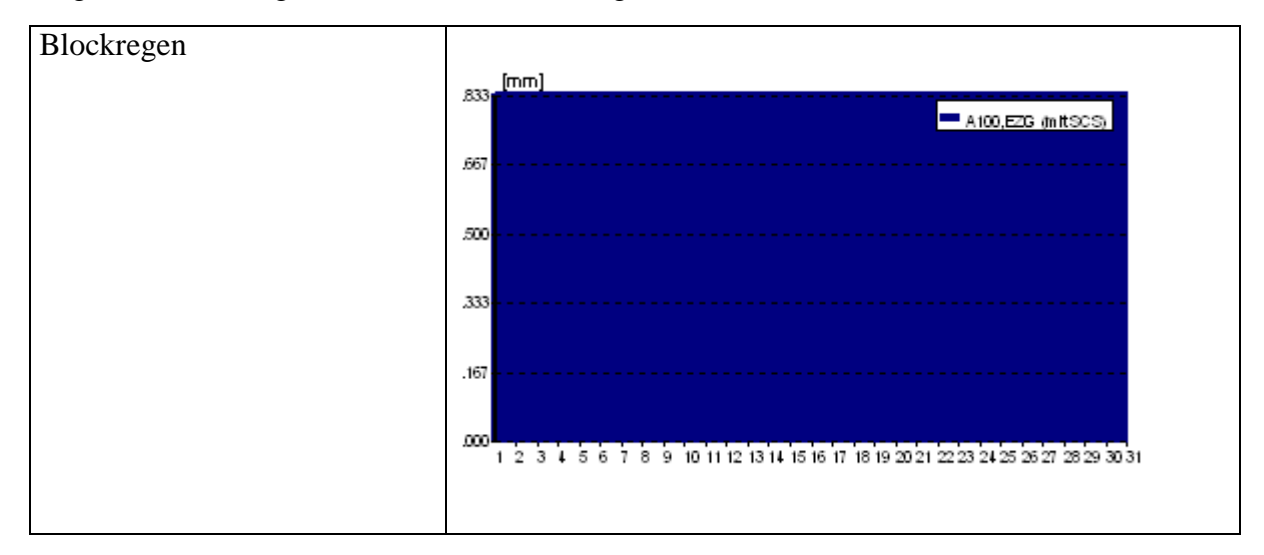

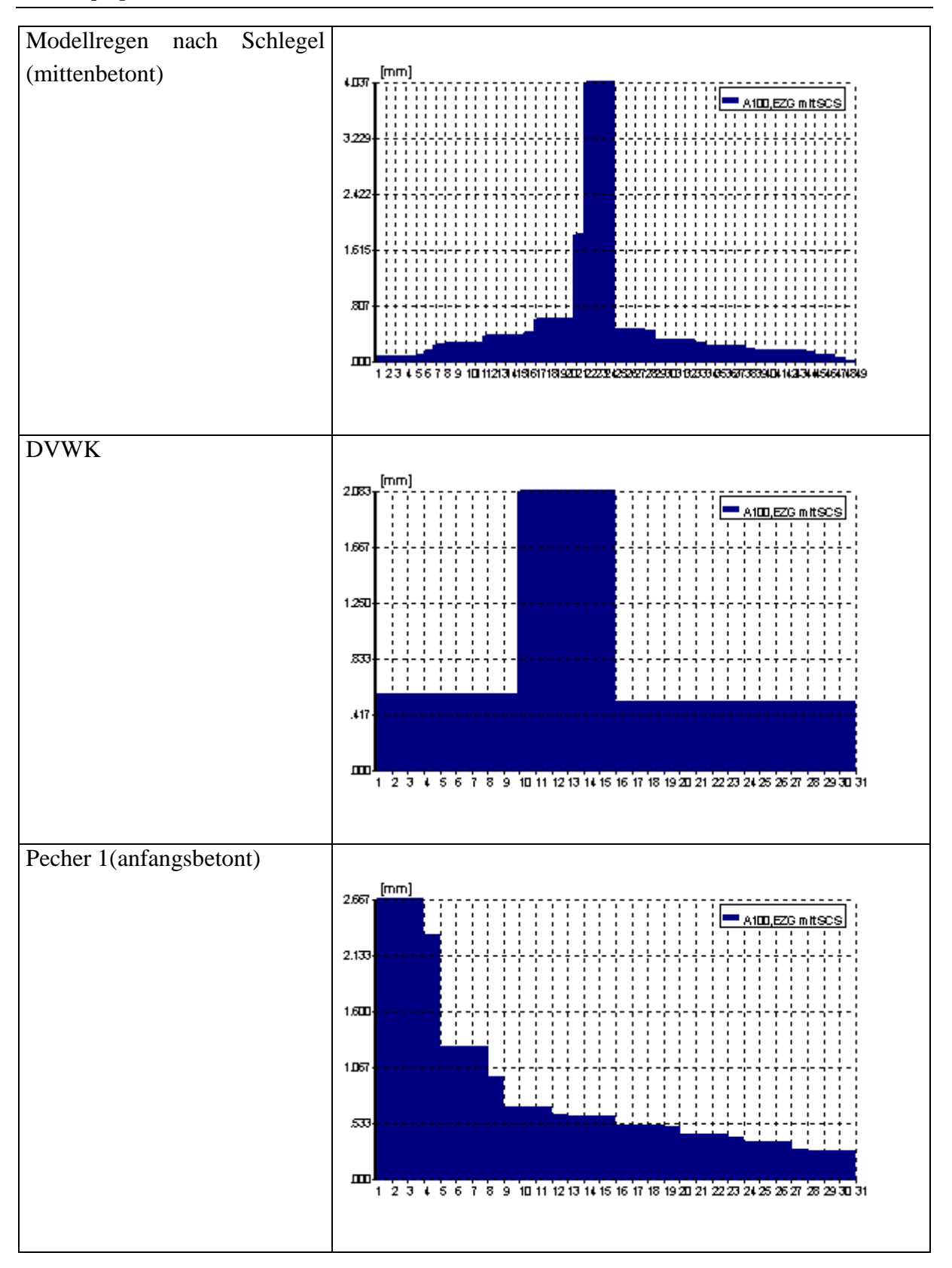

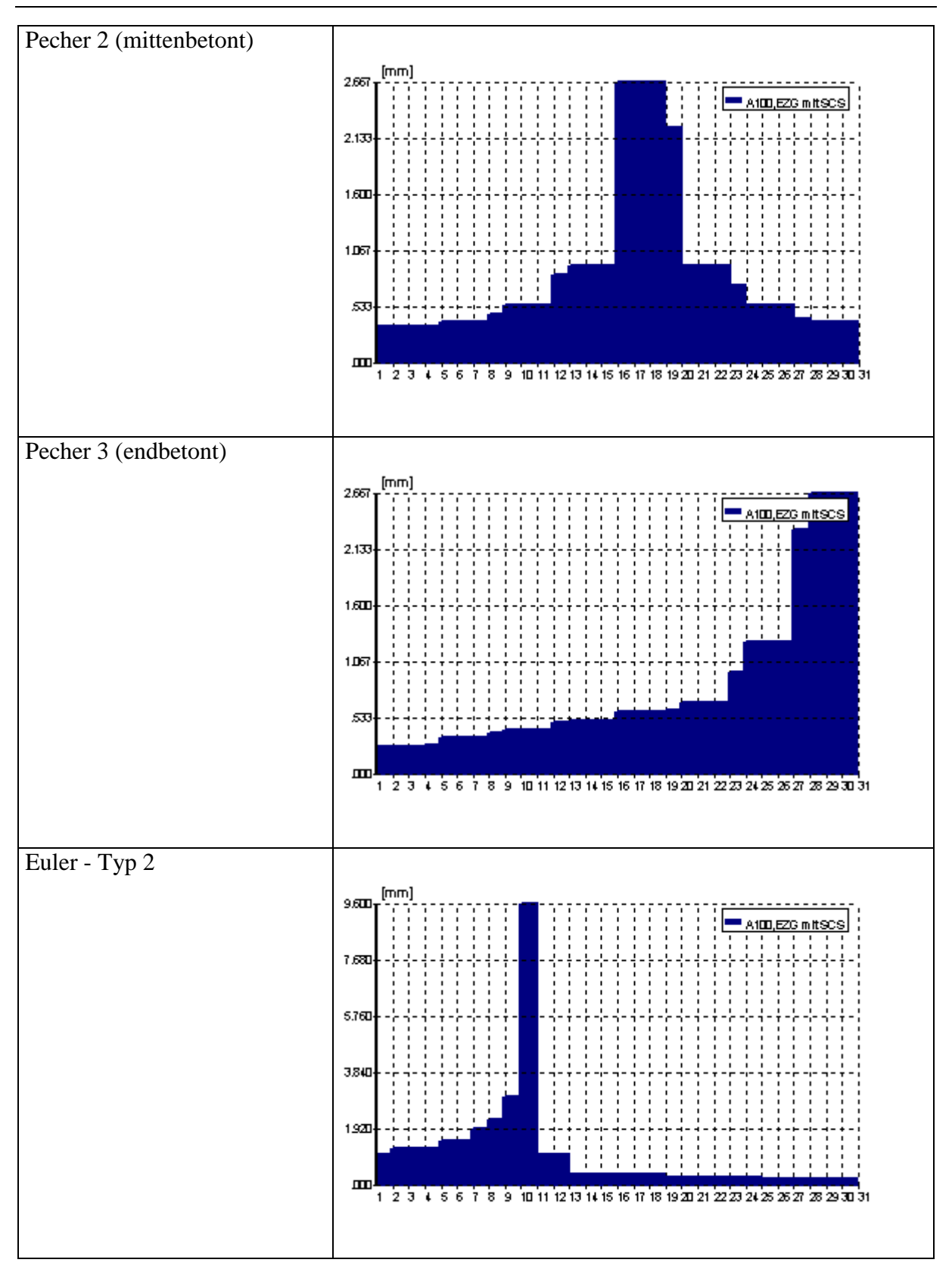

Die zentralen Angaben bei den Kurzfristprognosen mit Bezug zum Niederschlag ist die Niederschlagshöhe [mm] sowie die Regendauer [min].

Beim Modellregen Euler – Typ 2 sind zusätzlich für die Dauerstufen 5min bis 4320min die Niederschlagshöhen in mm anzugeben.

Für jedes Teilgebiet kann darüber hinaus der Niederschlagsbeginn verschoben werden. Ebenfalls teilgebietsbezogen können Angaben über Temperatur und Verdunstung erfolgen. As Standard sind 10°C und keine Verdunstung vorgegeben.

Neu ist die Möglichkeit der Skalierung des Niederschlags je Teilgebiet, so dass hierdurch unterschiedliche Niederschlagsmengen im System bei gleicher Intensitätsverteilung abgebildet werden können.

Angaben für den Zufluss beziehen sich auf die Zuordnung von Hochwasserwellen aus der Hochwasserwellenverwaltung zu den Einleitungen. Hier ist die Skalierung des Abflussscheitels und der Anlaufzeit möglich, sowohl pauschal für alle Einleitungen oder elementbezogen. Je Einleitung sind weitere Parameter wie der Beginn der Hochwasserwelle und der Basisabfluss in [m<sup>3</sup>/s] anzugeben. Als Standard ist der sofortige Beginn des Ereignisses und kein Basisabfluss gesetzt.

Für die Definition der Hochwasserwellen selbst wird auf die Veröffentlichung in der Wasserwirtschaft 7/8 2004 hingewiesen.

## **5.3 Aktive Simulation**

Die Simulationsverwaltung erlaubt je Variante beliebig viele Simulationen. Jedem Simulationslauf und somit jedem Ergebnis ist genau eine Simulation zugeordnet. In der Simulationsverwaltung kommt dies durch die dargestellte Struktur zum Ausdruck (ab Version 2.2.0.0).

Die in der Simulationsverwaltung als "aktive Simulation" gesetzte Simulation steht für eine Simulation bereit, d.h. dass diese Simulationseinstellungen beim Start der nächsten *Simulation mit Zeitreihen* oder der nächsten *Kurzfristprognose* benutzt werden. Wird bei der Kurzfristprognose der Simulationsbeginn oder die Anzahl der zu simulierenden Zeitschritte verändert, werden diese Einstellungen in die Simulation übernommen bzw. die alten Einstellungen überschrieben. Aus diesem Grund ist es empfehlenswert, für Kurzfristprognose eigene Simulationen anzulegen.

Hinweis: Wenn eine Simulation durchgeführt und anschließend die Ergebnisse gespeichert werden, so sind diese Ergebnisse mit den an den Elementen aktuellen Einstellungen entstanden. Eine nachfolgende Änderung der Kenngrößen bzw. Parameter an den Elementen hat zur Folge, dass diese geänderten Einstellungen nicht mehr zu den Ergebnissen passen. Hier ist große Sorgfalt und gute Dokumentation der vorgenommenen Änderungen besonders angebracht.

# **6 ZEITREIHENVERWALTUNG**

Die Zeitreihenverwaltung ist die Schnittstelle von TALSIM zu Belastungen, die in Form von Zeitreihen gegeben sind. Grundsätzlich gibt es Stationen denen Zeitreihen zugeordnet werden können und zwar unterschieden nach den Typen Abfluss, Niederschlag, Verdunstung, Temperatur und Inhalt.

TALSIM benutzt ein eigenes Format in binärer Form. Bevor das Programm mit Zeitreihenwerten arbeiten kann, sind diese in die Verwaltung zu importieren. Folgende Formate sind für den Import vorhanden:

- WEL-Format (Ergebnisse aus TALSIM)
- ZRE-Format (SYDRO Format)
- UVF-Format
- **ZRX-Format (WISKI, Fa. Kisters)**
- AQZ-Format (Aquacoup, Fa. Aquaplan)

## **6.1 Interpretation von Zeitreihen**

Eine wesentliche Information über die abgelegten Zeitreihenwerte liefert die Interpretation, d.h. wie sind der Zeitstempel und der darauf abgelegte Wert zu verstehen.

Insgesamt gibt es fünf verschiedene Interpretationsarten, die grafisch nachfolgend dargestellt sind.

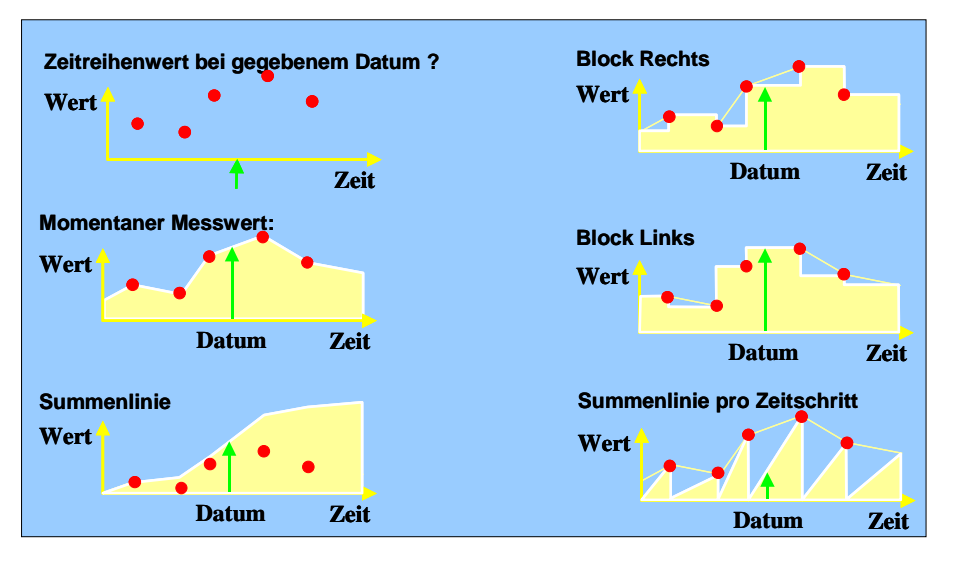

Abbildung 52: Interpretation von Zeitreihen

Falsch eingestellte Interpretationen führen zwangsläufig zu fehlerhaften Ergebnissen. Niederschlag in [mm] liegt in aller Regel als Summenlinie pro Zeitschritt vor. Angaben über

den Durchfluss an einer Messstelle hängen von der Messwertaufnahme ab, d.h. wurden bereits über einen Zeitraum gemittelt.